# **TUGAS AKHIR**

# **PEMODELAN TARIKAN PERGERAKAN PADA PUSAT KESEHATAN MASYARAKAT (PUSKESMAS) (STUDI KASUS)**

*Diajukan Untuk Memenuhi Syarat-Syarat Memperoleh Gelar Sarjana Teknik Sipil Pada Fakultas Teknik Universitas Muhammadiyah Sumatera Utara*

**Disusun Oleh:**

**INRI YANI 1507210189**

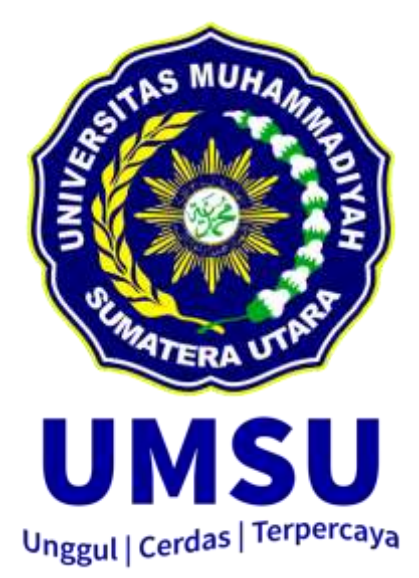

**PROGRAM STUDI TEKNIK SIPIL FAKULTAS TEKNIK UNIVERSITAS MUHAMMADIYAH SUMATERA UTARA MEDAN 2019**

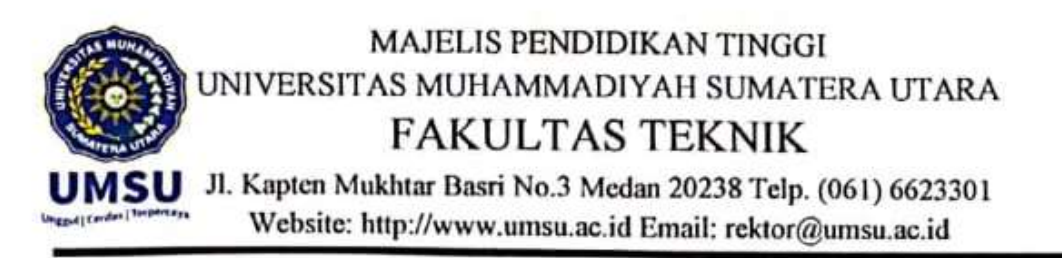

واللذ الرحم الرجم

# **LEMBAR PERSETUJUAN PEMBIMBING**

Tugas Akhir ini diajukan oleh:

Nama : Inri Yani

Npm : 1507210189

Program Studi: Teknik Sipil

Judul Skripsi : Pemodelan Tarikan Pergerakan Pada Pusat Kesehatan Masyarakat (PUSKESMAS)

Bidang Ilmu : Transportasi

Disetujui Untuk Disampaikan Kepada Panitia Ujian

Medan, 10 September 2019

Pembimbing I

Hj. Irma Dewi, ST, MSi

Pembimbing II

Citra Utami, ST, MT

# **HALAMAN PENGESAHAN**

Tugas Akhir ini diajukan oleh:

: Inri Yani Nama

: 1507210189 **NPM** 

Program Studi: Teknik Sipil

Judul Skripsi : Pemodelan Tarikan Pergerakan Pada Pusat Kesehatan Masyarakat (Puskesmas) Studi Kasus Wilayah Deli Serdang.

Bidang ilmu : Transportasi.

Telah berhasil dipertahankan di hadapan Tim Penguji dan diterima sebagai salah satu syarat yang diperlukan untuk memperoleh gelar Sarjana Teknik pada Program Studi Teknik Sipil, Fakultas Teknik, Universitas Muhammadiyah Sumatera Utara.

> Medan. Agustus 2019

Mengetahui dan menyetujui:

Dosen Pembimbing I / Penguji

Hj. Irma Dewi, ST, M.Si

Dosen Pembanding I / Penguji

Ir. Sri Asfiati, MT

Dosen Pembimbing II / Peguji

Citra Utami, ST, MT

Dosen Pembanding II / Peguji

Dr. Fahrizal Zulkarnain, ST,M.Sc

Program Studi Teknik Sipil Ketua, 'k Kei **EDE Fabrizal Zulkarnain**, ST, M.Sc

# SURAT PERNYATAAN KEASLIAN TUGAS AKHIR

Saya yang bertanda tangan di bawah ini:

Nama Lengkap : Inri Yani

Tempat /Tanggal Lahir: Sei Kerang, 26 Nopember 1996

**NPM** : 1507210189

**Fakultas** : Teknik

Program Studi : Teknik Sipil

menyatakan dengan sesungguhnya dan sejujurnya, bahwa Tugas Akhir saya yang berjudul:

"Pemodelan Tarikan Pergerakan Pada Pusat Kesehatan Masyarakat (Puskesmas) Studi Kasus Wilayah Deli Serdang.",

bukan merupakan plagiarisme, pencurian hasil karya milik orang lain, hasil kerja orang lain untuk kepentingan saya karena hubungan material dan non-material, ataupun segala kemungkinan lain, yang pada hakekatnya bukan merupakan karya tulis Tugas Akhir saya secara orisinil dan otentik.

Bila kemudian hari diduga kuat ada ketidaksesuaian antara fakta dengan kenyataan ini, saya bersedia diproses oleh Tim Fakultas yang dibentuk untuk melakukan verifikasi, dengan sanksi terberat berupa pembatalan kelulusan/ kesarjanaan saya.

Demikian Surat Pernyataan ini saya buat dengan kesadaran sendiri dan tidak atas tekanan ataupun paksaan dari pihak manapun demi menegakkan integritas akademik di Program Studi Teknik Sipil, Fakultas Teknik, Universitas Muhammadiyah Sumatera Utara.

> Medan, Agustus 2019

Saya yang menyatakan, 95333 Inri Yani

### **ABSTRAK**

# **PEMODELAN TARIKAN PERGERAKAN PADA PUSAT KESEHATAN MASYARAKAT (PUSKESMAS) (STUDI KASUS)**

# Inri Yani 1507210189 Hj. Irma Dewi, ST, M.Si Citra Utami ST, MT

Puskesmas merupakan salah satu fasilitas jenis tata guna lahan yang mempunyai daya tarik tersendiri bagi masyarakat yang ingin berobat. Selain biayanya yang lebih murah dibanding rumah sakit, fasilitasnya juga menyediakan pelayanan rawat inap, rawat jalan, dan gawat darurat. Penelitian ini dilakukan untuk membuat model yang dapat digunakan untuk memperkirakan besar tarikan pergerakan ke puskesmas serta untuk mengetahui tingkat validitas dari model tersebut berdasarkan nilai koefisien determinasi. Pengambilan data pada penelitian ini dilakukan dengan cara menghitung jumlah pergerakan kendaraan yang memasuki area parkir puskesmas, dan mencatat beberapa data dari karakteristik tata guna lahan dan jumlah pegawai. Analisis model dilakukan dengan analisis model regresi linear berganda metode *stepwise* dan *enter* dengan menggunakan software *IBM SPSS*. Model terbaik tarikan pergerakan kendaraan di puskesmas wilayah Deli Serdang adalah model dari metode *stepwise* dengan tarikan kendaraan (Y) sebesar nilai konstanta 6,309 ditambah koefisien arah variabel bebas (luas bangunan) 0,006. Hasil penelitian menunjukkan bahwa variabel yang paling mempengaruhi adalah luas bangunan. Dengan pengaruh semakin besar nilai variabel bebas (luas bangunan) maka semakin besar pula tarikan pergerakan kendaraan yang terjadi. Tingkat validitas pada model berdasarkan nilai koefisien determinasi  $(R^2)$  sebesar 0,960; sehingga persamaan regresi yang dihasilkan baik untuk mengestimasi nilai variabel terikat.

Kata Kunci: Tarikan pergerakan, puskesmas, regresi linier berganda.

# *ABSTRACT*

## *MODELING OF ATTRACTION MOVEMENTS AT THE PUBLIC HEALTH CENTER* **(PUSKESMAS)** *(CASE STUDY)*

# Inri Yani 1507210189 Hj. Irma Dewi, ST, [M.Si](https://ssl.microsofttranslator.com/bv.aspx?ref=TVert&from=&to=en&a=M.Si) Citra Utami ST, MT

*Puskesmas is one of the facilities of the type of land use which has its own appeal for the people who want to have medication. In addition to the cost cheaper than the hospital, the facilities also provide hospitalization, outpatient, and emergency services. This research was conducted to create models that can be used to estimate the pull of movement to the puskesmas and to determine the validity rate of the model based on the value of coefficient of determination. Data retrieval in this research is done by calculating the number of movements of vehicles entering the parking area of the puskesmas, and recording some data of the characteristics of land use and the number of employees. Model analysis was conducted with the analysis of multiple linear regression models of about and enter methods using*  IBM SPSS software. The best model of attraction of vehicle movements in the *health center of Deli Serdang is a model of the about method with the vehicle attraction (Y) amounting to a constant value of 6.309 plus a variable coefficient of free (building area) 0.006. The results showed that the most variable influencing was the area of the building. With the influence of increasing the value of free variables (building size) The greater the pull of vehicle movements that occur. The validity rate on the model is based on coefficient of determination value*  $(R^2)$ *of 0.960; So that the resulting regression equation is good for estimating the value of bound variables.*

*Keywords: Attraction of movement, puskesmas, double linear regression.*

### **KATA PENGANTAR**

 Dengan nama Allah Yang Maha Pengasih lagi Maha Penyayang. Segala puji dan syukur penulis ucapkan kehadirat Allah SWT yang telah memberikan karunia dan nikmat yang tiada terkira. Salah satu dari nikmat tersebut adalah keberhasilan penulis dalam menyelesaikan Tugas Akhir ini yang berjudul "Pemodelan Tarikan Pergerakan pada Pusat Kesehatan Masyarakat (PUSKESMAS) Studi Kasus Wilayah Deli Serdang" sebagai syarat untuk meraih gelar akademik Sarjana Teknik pada Program Studi Teknik Sipil, Fakultas Teknik, Universitas Muhammadiyah Sumatera Utara (UMSU), Medan.

 Banyak pihak telah membantu dalam menyelesaikan Tugas Akhir ini, untuk itu penulis menghaturkan rasa terimakasih yang tulus dan dalam kepada:

- 1. Ibu Hj. Irma Dewi, ST.,M.Si, selaku Dosen Pembimbing I dan Penguji sekaligus Sekretaris Program Studi Teknik Sipil, Universitas Muhammadiyah Sumatera Utara yang telah banyak membimbing dan mengarahkan penulis dalam menyelesaikan Tugas Akhir ini.
- 2. Ibu Citra Utami, ST.,MT, selaku Dosen Pimbimbing II dan Penguji yang telah banyak membimbing dan mengarahkan penulis dalam menyelesaikan Tugas Akhir ini.
- 3. Ibu Ir. Sri Asfiati, MT, selaku Dosen Pembanding I dan Penguji yang telah banyak memberikan koreksi dan masukan kepada penulis dalam menyelesaikan Tugas Akhir ini.
- 4. Bapak Dr. Fahrizal Zulkarnain, ST.,M.Sc, selaku Dosen Pembanding II dan Penguji sekaligus Ketua Program Studi Teknik Sipil, Universitas Muhammadiyah Sumatera Utara yang telah banyak memberikan koreksi dan masukan kepada penulis dalam menyelesaikan Tugas Akhir.
- 5. Bapak Munawar Alfansury Siregar ST.,MT, selaku Dekan Fakultas Teknik, Universitas Muhammadiyah Sumatera Utara.
- 6. Seluruh Bapak/Ibu Dosen di Program Studi Teknik Sipil, Universitas Muhammadiyah Sumatera Utara yang telah banyak memberikan ilmu ketekniksipilan kepada penulis.
- 7. Orang tua penulis: Ayahanda tercinta Bapak M. Yahmin, dan Ibunda tercinta Ibu Sulastri, yang telah bersusah payah membesarkan dan membiayai studi penulis.
- 8. Bapak/Ibu Staf Administrasi di Biro Fakultas Teknik, Universitas Muhammadiyah Sumatera Utara.
- 9. Sahabat-sahabat penulis: Jefri Rahmad Fadhil, Ratu Irmi Balqis, Al maida, Dessy Liansa, Tirta Ayu Ananda, M. Khalif, Alfi Fadhillah, Rizka Zega, Alfi Syahrin, Rizky Anshori, teman-teman Organisasi IMM dan lainnya yang tidak mungkin namanya disebut satu per satu.

 Tugas Akhir ini tentunya masih jauh dari kesempurnaan, untuk itu penulis berharap kritik dan masukan yang konstruktif untuk menjadi bahan pembelajaran berkesinambungan penulis di masa depan. Semoga Tugas Akhir ini dapat bermanfaat bagi dunia transportasi teknik sipil.

Medan, Agustus 2019

Inri Yani

# **DAFTAR ISI**

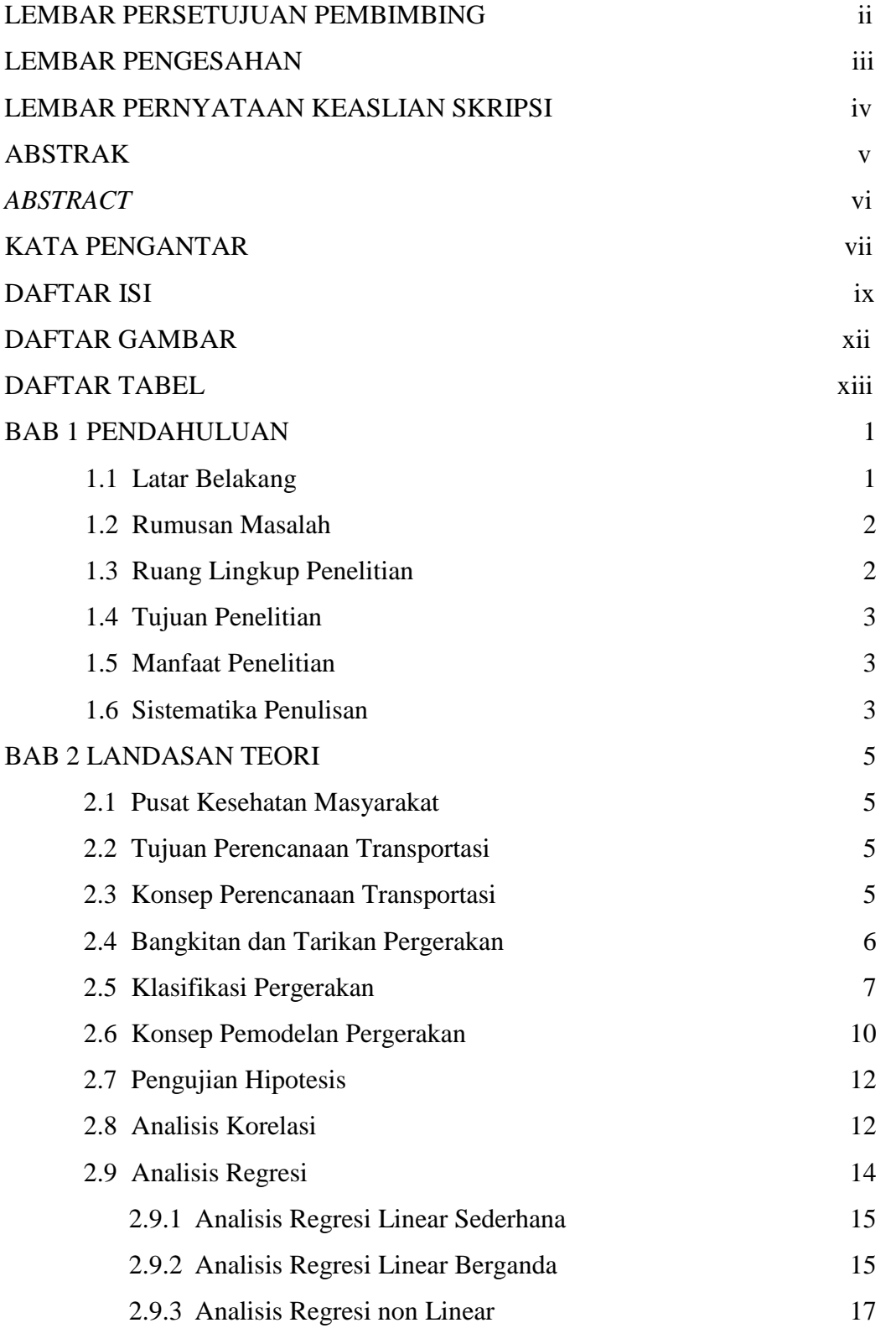

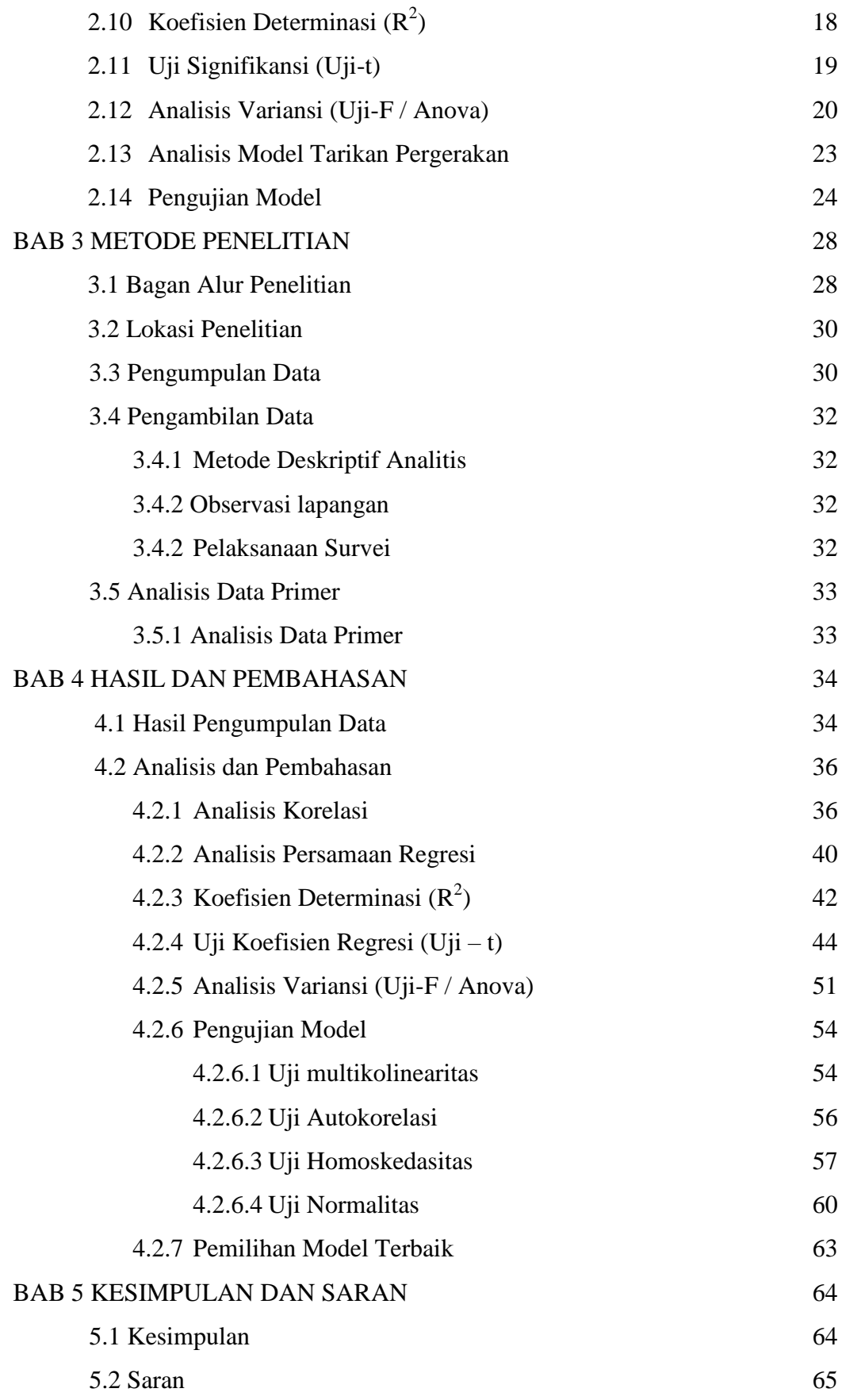

DAFTAR PUSTAKA 66 LAMPIRAN DAFTAR RIWAYAT HIDUP

### **DAFTAR GAMBAR**

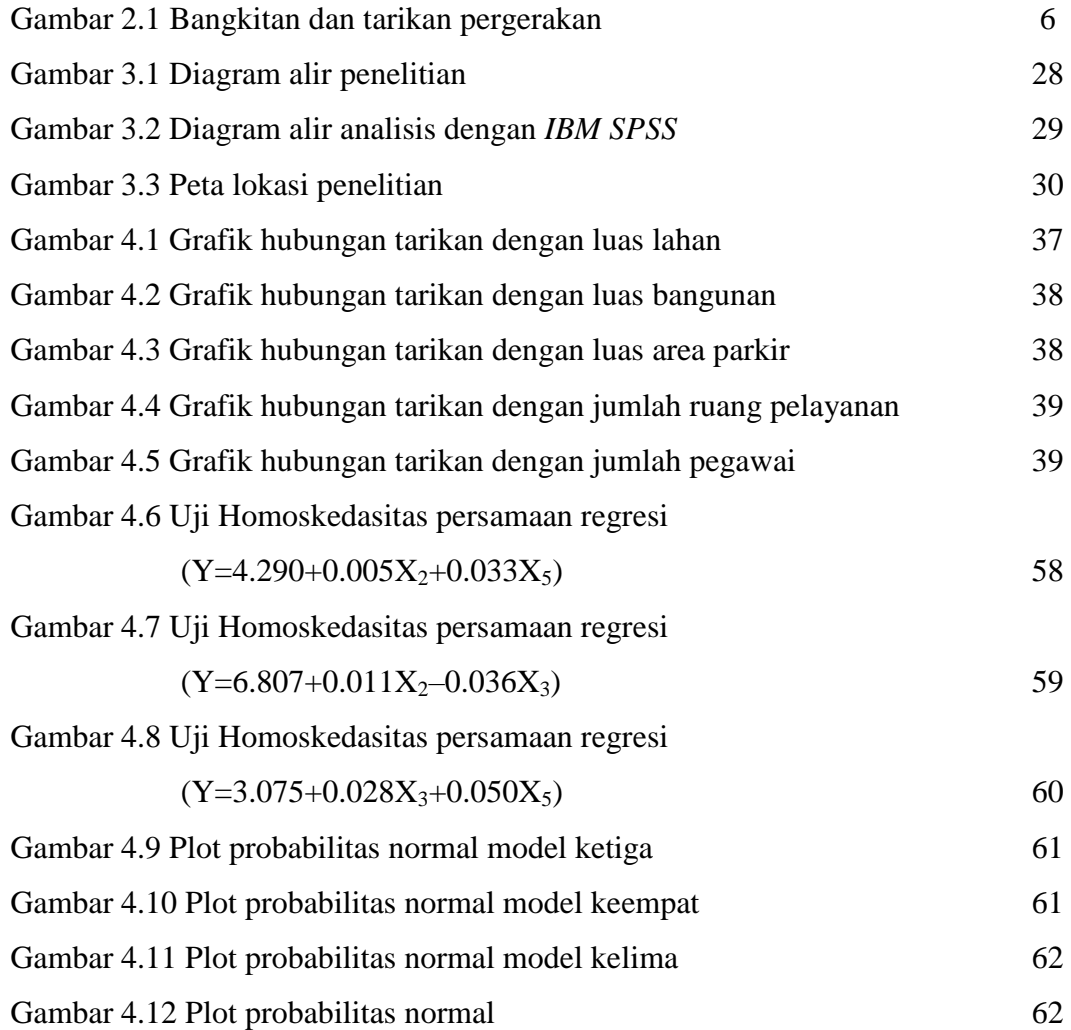

# **DAFTAR TABEL**

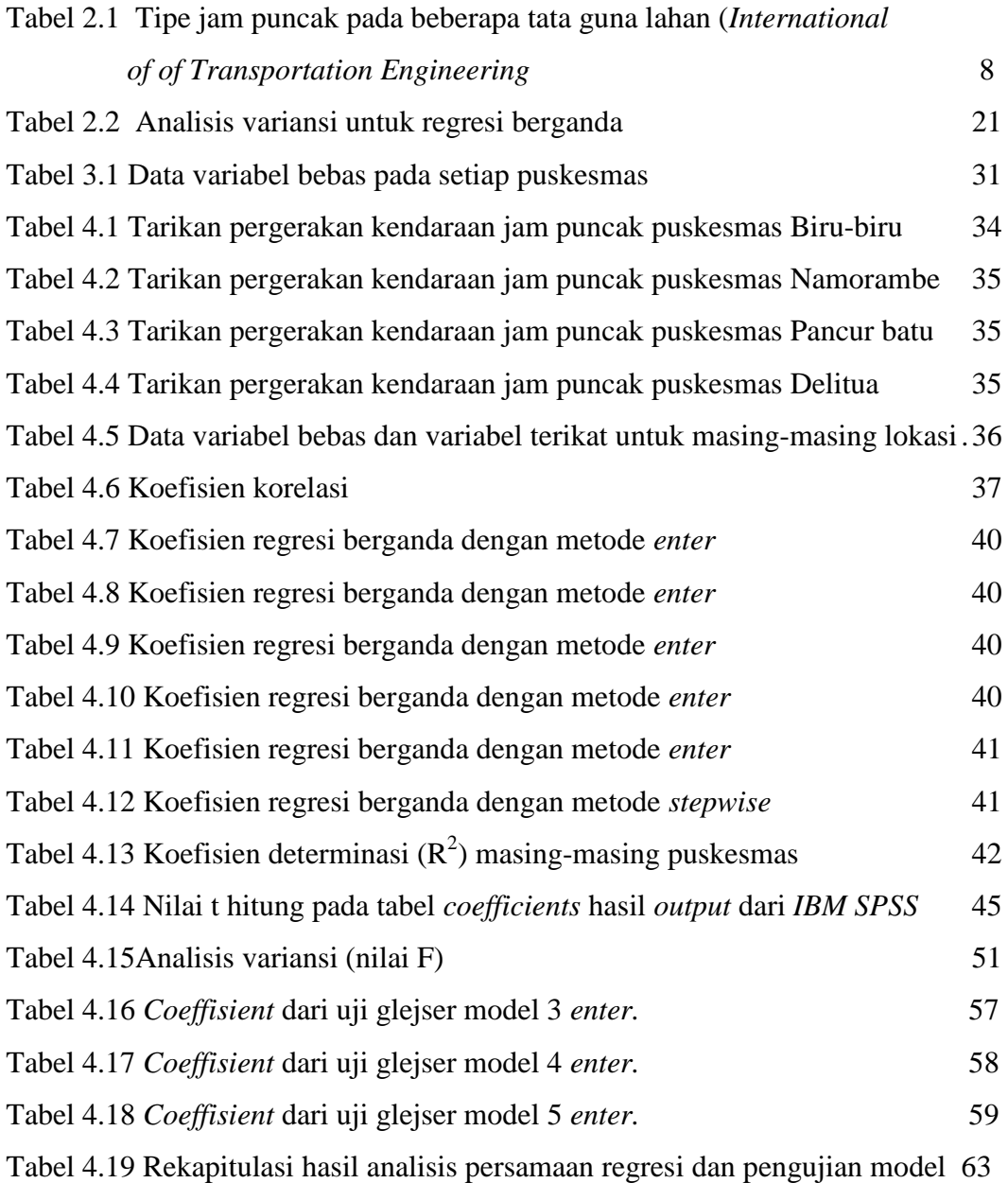

# **BAB 1**

### **PENDAHULUAN**

#### **1.1 Latar Belakang**

Sistem transportasi makro merupakan salah satu pendekatan sistem dalam perencanaan transportasi. Sistem ini meliputi sistem kegiatan (*transport demand*), sistem jaringan (prasarana transportasi/*transport supply*), sistem pergerakan (lalu lintas/*traffic*) dan sistem kelembagaan (institusi).

Terdapat beberapa konsep perencanaan transportasi yang telah berkembang sampai dengan saat ini yang paling populer adalah "Model Perencanaan Transportasi Empat Tahap''. Model perencanaan ini merupakan gabungan dari beberapa seri submodel yang masing-masing harus dilakukan secara terpisah dan berurutan. Submodel tersebut adalah aksesibilitas, bangkitan dan tarikan pergerakan, sebaran pergerakan, pemilihan moda, pemilihan rute, dan arus lalulintas dinamis (Tamin, 2003).

Pusat Kesehatan Masyarakat (Puskesmas) adalah suatu unit pelaksana fungsional yang berfungsi sebagai pusat pembangunan kesehatan, pusat pembinaan peran serta masyarakat dalam bidang kesehatan serta pusat pelayanan kesehatan tingkat pertama yang menyelenggarakan kegiatannya secara menyeluruh, terpadu yang berkesinambungan pada suatu masyarakat yang bertempat tinggal dalarn suatu wilayah tertentu (Azrul Azwar, 1996).

Pergerakan pasien berobat ke puskesmas mempunyai perbedaan dengan pergerakan lainnya. Pergerakan pasien tersebut tidak mempunyai waktu tertentu seperti pergerakan bekerja atau pendidikan. Kunjungan pasien untuk berobat dapat di lakukan sewaktu waktu selama lokasi tujuan dalam keadaan buka. Pasien juga bebas memilih lokasi puskesmas yang dikehendaki.

Kabupaten Deli Serdang memiliki 34 puskesmas yang berada pada setiap Kecamatan. Penelitian dilakukan pada empat puskesmas yaitu, puskesmas Namorambe, puskesmas Deli Tua, puskesmas Pancur Batu, dan puskesmas Biru-Biru. Untuk mengetahui berapa besarnya tarikan pergerakan ke puskesmas, perlu dilakukan suatu penelitian tentang tarikan pergerakan kendaraan dengan

menghitung jumlah kendaraan yang masuk ke puskesmas. Setelah itu, di cari jam puncak kendaraan yang masuk ke puskesmas yang bersangkutan. Kemudian dibuat model tarikan perjalanan (*Trip of Attraction Model*) pada kondisi sekarang. Setelah didapat model tarikan terbaik, diharapkan dapat mengetahui apa saja yang berpengaruh terhadap tarikan kendaraan yang terjadi pada puskesmas wilayah Deli Serdang tersebut.

### **1.2 Rumusan Masalah**

Dalam tugas akhir ini, permasalahan yang akan dibahas dapat dirumuskan sebagai berikut:

- 1. Faktor apa saja yang mempengaruhi tarikan pergerakan kendaraan pada puskesmas wilayah Deli Serdang?
- 2. Bagaimana bentuk pemodelan tarikan pergerakan kendaraan di puskesmas wilayah Deli Serdang tersebut?

### **1.3 Ruang Lingkup Penelitian**

Pada penelitian ini permasalahan dibatasi pada:

- 1. Tempat penelitian di puskesmas Kecamatan Namorambe, puskesmas Kecamatan Deli Tua, puskesmas Kecamatan Pancur Batu, dan puskesmas Kecamatan Biru-Biru.
- 2. Pengambilan data untuk tarikan pergerakan berupa pergerakan kendaraan yang tertarik atau menuju ke puskesmas.
- 3. Variabel yang digunakan antara lain:
	- a. Jumlah tarikan pergerakan kendaraan merupakan variabel terikat.
	- b. Karakteristik tata guna lahan meliputi luas lahan, luas bangunan, luas area parkir, jumlah ruang pelayanan, dan jumlah pegawai (variabel bebas).
- 4. Kendaraan yang dihitung adalah kendaraan ringan (mobil) dan sepeda motor.
- 5. Metode perhitungan menggunakan analisis regresi linear berganda.
- 6. Analisis data menggunakan bantuan paket program komputer yaitu *Statistical Product and Service Solution (IBM SPSS).*
- 7. Hasil dari pengelola data tidak diwilayah perlokasi penelitian, tetapi secara umum.

8. Tidak melakukan pembahasan terhadap bangkitan pergerakan yang terjadi.

#### **1.4 Tujuan Penelitian**

Dari tugas akhir ini penulis ingin mendapatkan beberapa tujuan akhir, diantaranya:

- 1. Untuk mengetahui faktor yang mempengaruhi tarikan pergerakan pada puskesmas wilayah Deli Serdang.
- 2. Untuk mengetahui model tarikan pergerakan pada puskesmas wilayah Deli Serdang.

### **1.5 Manfaat Penelitian**

 Penelitian ini diharapkan dapat bermanfaat untuk menambah ilmu pengetahuan khususnya tentang perencanaan transportasi dengan membuat suatu model tarikan pergerakan, kemudian pemodelan yang diperoleh dapat digunakan untuk memprediksi jumlah tarikan pergerakan yang terjadi di puskesmas, baik pada masa sekarang maupun pada masa yang akan datang.

# **1.6 Sistematika Penulisan**

Adapun sistematika penulisan yang digunakan pada tugas akhir ini ialah sebagai berikut:

#### BAB 1 PENDAHULUAN

 Menguraikan hal-hal umum mengenai tugas akhir seperti latar belakang, rumusan masalah, tujuan penelitian, manfaat penelitian, rumusan masalah, sistematika pembahasan.

# BAB 2 TINJAUAN PUSTAKA

 Pada Bab 2 ini berisikan mengenai teori perlintasan kereta api, faktor penyebab kecelakaan di perlintasan tersebut dan perilaku pengguna jalan yang melintasi perlintasan tersebut.

#### BAB 3 METODE PENELITIAN

 Menjelaskan rencana atau prosedur yang dilakukan penulis untuk memperoleh jawaban yang sesuai dengan kasus permasalahan.

# BAB 4 HASIL DAN PEMBAHASAN

 Menguraikan hasil pembahasan analisis mengenai penelitian yang dilakukan. BAB 5 KESIMPULAN DAN SARAN

 Berisi kesimpulan sesuai dengan analisis terhadap penelitian dan beberapa saran untuk pengembangan lebih lanjut yang lebih baik dimasa yang akan datang.

# **BAB 2**

#### **LANDASAN TEORI**

#### **2.1 Pusat Kesehatan Masyarakat**

Pusat Kesehatan Masyarakat disingkat Puskesmas, adalah organisasi fungsional yang menyelenggarakan upaya [kesehatan](https://id.wikipedia.org/wiki/Kesehatan) yang bersifat menyeluruh, terpadu, merata, dapat diterima dan terjangkau oleh masyarakat, dengan peran serta aktif masyarakat dan menggunakan hasil pengembangan ilmu pengetahuan dan teknologi tepat guna, dengan biaya yang dapat dipikul oleh pemerintah dan masyarakat. Puskesmas adalah institusi pelayanan kesehatan yang menyediakan pelayanan rawat inap, rawat jalan, dan gawat darurat.

#### **2.2 Tujuan Perencanaan Transportasi**

Perencanaan transportasi merupakan proses yang berfungsi memberikan masukan dalam pengambilan keeputusan mengenai program dan kebijakan transportasi. Tujuan perencanaan transportasi adalah untuk menyediakan informasi yang dibutuhkan dalam mengambil keputusan mengenai pengembangan sistem transportasi agar hasil keputusan yang diambil akan berjalan sesuai dengan tujuan yang diharapkan (Khisty & Lall, 1990).

 Tujuan utama dari teknik transportasi adalah untuk menemukan dan menentukan kombinasi yang paling optimum dari sarana transportasi dan metode pengoperasiannya pada suatu daerah tertentu (K.Morlok, 1991).

 Perencanaan transportasi pada dasarnya juga merupakan suatu kegiatan professional yang dapat dipertanggungjawabkan kepada masyarakat berkenaan dengan penyelesaian masalah-masalah transportasi secara efisien dan efektif.

### **2.3 Konsep Perencanaan Transportasi**

 Terdapat beberapa konsep perencaaan transportasi yang telah berkembang sampai dengan saat ini, yang paling popular adalah "Model Perencanaan Transportasi Empat Tahap". Model perencanaan ini merupakan gabungan dari

beberapa seri submodel yang masing-masing harus dilakukan secara terpisah dan berurutan (Tamin, 2003). Sub model tersebut adalah:

a. aksesibilitas.

b. bangkitan dan tarikan pergerakan.

c. sebaran pergerakan.

d. pemilihan moda.

e. pemilihan rute.

f. arus lalulintas dinamis.

Model perencanaan transportasi empat tahap atau *four stages transport model* terdiri dari:

a. Bangkitan dan tarikan pergerakan (*Trip generation*).

b. Distribusi pergerakan lalulintas (*Trip distribution*).

- c. Pemilihan moda (*Modal choice/Modal split*).
- d. Pemilihan rute (*Traffic assignment*).

### **2.4 Bangkitan dan Tarikan Pergerakan**

 Bangkitan pergerakan adalah tahapan pemodelan yang memperkirakan jumlah pergerakan yang berasal dari suatu zona atau tata guna lahan dan jumlah pergerakan yang tertarik ke suatu tata guna lahan atau zona. Pergerakan lalulintas merupakan fungsi tata guna lahan yang menghasilkan pergerakan lalulintas (Wells, 1975). Bangkitan lalulintas ini mencakup:

a. Lalulintas yang meninggalkan suatu lokasi.

b. Lalulintas yang menuju atau tiba ke suatu lokasi.

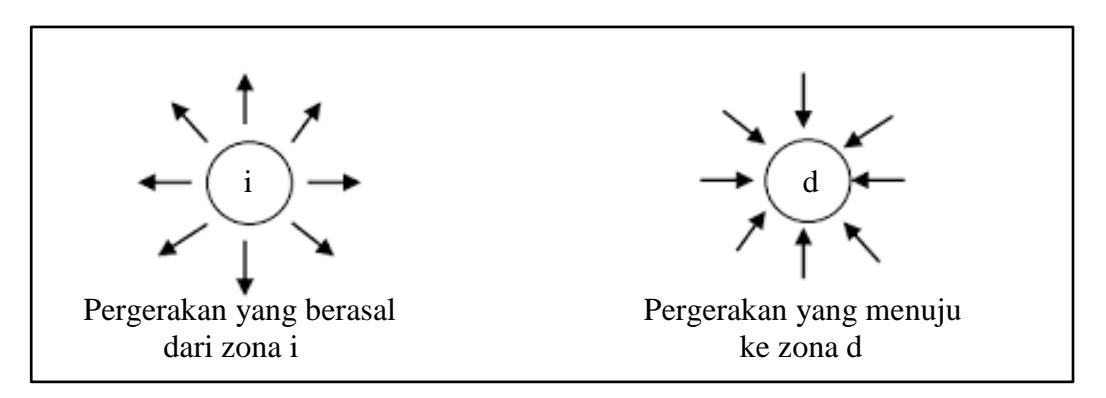

Gambar 2.1: Bangkitan dan Tarikan Pergerakan (Wells, 1975).

 Bangkitan lalulintas dan tarikan pergerakan melalui diagram seperti Gambar 2.1. Hasil keluaran dari perhitungan bangkitan dan tarikan lalulintas berupa jumlah kendaraan, orang, atau angkutan barang per satuan waktu, misalnya kendaraan/jam. Kita dapat dengan mudah menghitung jumlah orang atau kendaraan yang masuk atau keluar dari suatu luas tanah tertentu dalam satu hari (atau satu jam) untuk mendapatkan bangkitan dan tarikan pergerakan. Bangkitan dan tarikan lalulintas tersebut tergantung pada dua aspek tata guna lahan:

a. jenis tata guna lahan.

b. jumlah aktivitas (dan intensitas) pada tata guna lahan tersebut.

Tarikan pergerakan kendaraan yaitu mengalikan jumlah kendaraan dengan ekivalensi mobil penumpang. Ketentuan mengenai ekivalensi mobil penumpang (emp) terdapat dalam Manual Kapasitas Jalan Indonesia (MKJI) untuk jalan perkotaan tak terbagi (tanpa median). Ekivalensi mobil penumpang untuk kendaraan ringan (mobil) adalah 1,3 sedangkan untuk sepeda motor adalah 0,5.

Tarikan pergerakan kendaraan suatu tata guna lahan seiring dengan kebutuhan parkir tata guna lahan tersebut. Terdapat beberapa faktor yang menentukan kebutuhan parkir. Faktor yang menentukan kebutuhan parkir juga mempengaruhi tarikan pergerakan kendaraan yang terjadi.

### **2.5 Klasifikasi Pergerakan**

 Menurut Ortuzar (1990), mengklasifikasikan pergerakan dalam 3 bagian ialah sebagai berikut:

#### 1. Berdasarkan tujuan pergerakan

 Pada prakteknya sering dijumpai bahwa model bangkitan pergerakan yang lebih baik bisa didapatkan dengan memodel secara terpisah pergerakan yang mempunyai tujuan berbeda. Dalam kasus pergerakan berbasis rumah, lima kategori tujuan pergerakan yang sering digunakan adalah:

- a. Pergerakan ke tempat kerja.
- b. Pergerakan ke sekolah atau universitas (pergerakan dengan tujuan pendidikan).
- c. Pergerakan ke tempat belanja.
- d. Pergerakan untuk kepentingan sosial dan rekreasi.

# e. Lain-lain.

 Dua tujuan pergerakan pertama (bekerja dan Pendidikan) disebut tujuan pergerakan utama yang merupakan keharusan untuk dilakukan oleh setiap orang setiap hari, sedangkan tujuan pergerakan lain sifatnya hanya pilihan dan tidak rutin dilakukan. Pergerakan berbasis bukan rumah tidak selalu harus dipisahkan karena jumlahnya kecil, hanya sekitar 15-20% dari total pergerakan yang terjadi.

### 2. Berdasarkan waktu

 Pergerakan bisaanya dikelompokkan menjadi pergerakan pada jam sibuk dan pada jam tidak sibuk. Proporsi pergerakan yang dilakukan oleh setiap tujuan pergerakan sangat berfluktuasi atau bervariasi sepanjang hari. Pergerakan periode jam sibuk pagi hari (bisaanya bertolak belakang dengan pergerakan pada periode jam sibuk sore hari) terjadi antara pukul 07.00 sampai dengan 09.00 pagi dan jam tidak sibuk berkisar antara jam 10.00 sampai dengan jam 12.00 siang.

 *Institute of Transportasion Engineering* mengeluarkan *Manual of Transportation Engineering Studies* tahun 1984 yang memberikan gambaran kondisi jam sibuk beberapa tata guna lahan terlihat pada Tabel 2.1.

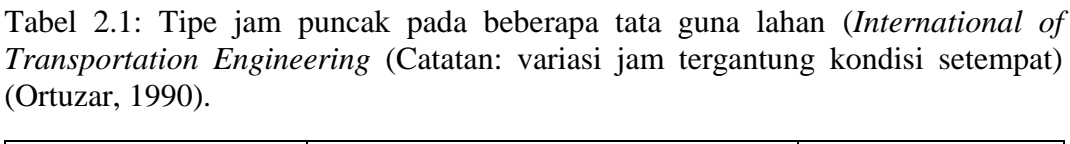

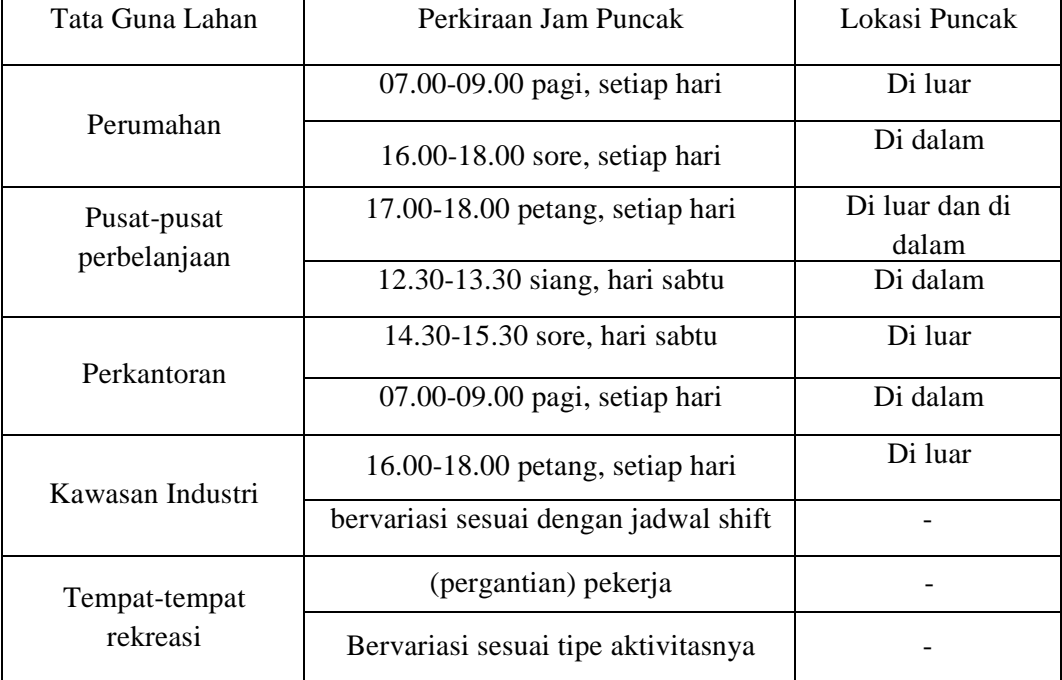

### 3. Berdasarkan jenis orang

 Hal ini merupakan salah satu jenis pengelompokkan yang penting karena perilaku pergerakan individu sangat dipengaruhi oleh atribut sosial-ekonomi yaitu:

a. Tingkat pendapatan

Indonesia bisaanya menerapkan tiga tingkat pendapatan yaitu tinggi, menengah dan rendah.

b. Tingkat pemilikan kendaraan

Bisaanya terdiri dari empat tingkat yaitu 0, 1, 2 atau lebih dari 2 (2+) kendaraan per rumah tangga.

c. Ukuran dan struktur rumah tangga

Hal penting yang harus diamati adalah bahwa jumlah tingkat dapat meningkat pesat dan ini berimplikasi cukup besar bagi kebutuhan akan data, kalibrasi model dan penggunaannya.

Menurut Hutchinson (1974) mengelompokkan pergerakan dalam dua kelompok utama yaitu:

1. Pergerakan yang berbasis rumah (*home based trip*)

 Pergerakan berbasis rumah merupakan perjalanan yang berasal dari rumah ke tempat tujuan yang diinginkan dan bisaanya bersifat tetap antara laian pergerakan bekerja, belanja dan sekolah.

2. Pergerakan yang berbasis bukan rumah (*non home based trip*)

 Pergerakan yang berbasis bukan rumah merupakan perjalanan yang berasal tempat selain rumah antara lain pergerakan antara tempat kerja dan toko, pergerakan bisnis antara dua tempat kerja. Pergerakan meliputi pergerakan manusia dan barang. Berikut ini faktor yang mempengaruhi pergerakan:

a. Bangkitan pergerakan untuk manusia

Faktor berikut dipertimbangkan pada beberapa kajian yang telah dilaksanakan:

- 1. Pendapatan.
- 2. Pemilikan kendaraan.
- 3. Struktur rumah tangga.
- 4. Ukuran rumah tangga.
- 5. Nilai lahan.
- 6. Kepadatan daerah pemukiman.
- 7. Aksesibilitas.

Empat faktor pertama (pendapatan, pemilikan kendaraan, sruktur rumah tangga) telah digunakan pada beberapa kajian bangkitan pergerakan, sedangkan nilai lahan dan kepadatan daerah pemukiman hanya sering dipakai untuk kajian mengenai zona.

b. Tarikan pergerakan untuk manusia

Faktor yang sering digunakan adalah luas lantai untuk kegiatan industri, komersial, perkantoran, pertokoan, dan pelayanan lainnya. Faktor lain yang dapat digunakan adalah lapangan kerja. Akhir-akhir ini beberapa kajian mulai berusaha memasukkan ukuran aksesibilitas.

c. Bangkitan dan tarikan pergerakan untuk barang

Pergerakan ini hanya merupakan bagian kecil dari seluruh pergerakan (20%) yang bisaanya terjadi di negara industri. Pengubah penting yang mempengaruhi adalah jumlah lapangan kerja, jumlah tempat pemasaran, luas atap industri dan total seluruh daerah yang ada.

### **2.6 Konsep Pemodelan Pergerakan**

 Model adalah alat bantu atau media yang dapat digunakan untuk mencerminkan dan menyederhanakan suatu realita (dunia sebenarnya) secara terukur, beberapa diantaranya adalah:

- a. Model fisik (model arsitek, model teknik, dan lain-lain).
- b. Model peta dan diagram.
- c. Model statistik dan matematik (fungsi atau Persamaan) yang dapat menerangkan secara terukur beberapa aspek fisik, sosial ekonomi atau model transportasi.

 Dalam menentukan hasil suatu sistem angkutan, maka model bukan merupakan alat bantu untuk memahami proses yang komplek tapi juga ukuran untuk efektifitasnya. Umumnya pembuatan model memberikan interpretasi yang memenuhi prinsip-prinsip dari suatu sistem yang sudah terdefinisikan secara

termal yaitu hubungan fungsional dapat dinyatakan guna menyusun perilaku sistem yang diteliti (FD. Hobbs, 1979).

 Perencanaan dan pemodelan transportasi umumnya menggunakan model grafis dan matematis. Model grafis untuk mengilustrasikan terjadinya pergerakan (arah dan besarnya) yang terjadi dan beroperasi secara spasial (ruang).

Model matematis menggunakan Persamaan atau fungsi matematika sebagai media untuk mencerminkan realita. Pemakaian model matematis dalam perencanaan transportasi mempunyai beberapa keuntungan yaitu sewaktu pembuatan formulasi, kalibrasi serta penggunaannya membuat para perencana dapat belajar melalui eksperimen tentang kelakuan dan mekanisme internal yang dianalisis.

Menurut Black (1981), salah satu alasan menggunakan model matematik untuk mencerminkan sistem karena matematik adalah bahasa yang jauh lebih tepat dibandingkan dengan bahasa verbal.

Ketepatan yang didapat dari penggantian kata dengan simbol sering menghasilkan penjelasan yang lebih baik dari pada penjelasan dengan bahasa verbal.

Pemodelan transportasi hanya merupakan salah satu unsur dalam perencanaan transportasi. Lembaga pengambil keputusan, administrator, masyarakat, peraturan penegak hukum merupakan unsur lain yang harus berjalan dengan baik sehingga tercipta perencanaan transportasi yang baik.

 Tujuan dasar tahap bangkitan pergerakan adalah menghasilkan model hubungan yang mengaitkan tata guna lahan dengan jumlah pergerakan yang menuju ke suatu zona atau jumlah pergerakan yang meninggalkan suatu zona. Zona asal dan tujuan pergerakan bisaanya juga menggunakan istilah *trip end* (Tamin, 2003).

 Pemilihan metode tergantung pada tujuan model karena setiap tujuan model membutuhkan sifat statistik yang berbeda. Tujuan pembuatan model antara lain:

a. Untuk menguji teori ekonomi.

b. Untuk mengevaluasi berbagai alternatif kebijakan.

c. Untuk meramalkan kondisi di masa mendatang.

### **2.7 Pengujian Hipotesis**

 Uji hipotesis merupakan prosedur untuk menentukan apakah suatu pengamatan atau penemuan cocok dengan suatu hipotesis yang telah dinyatakan atau tidak (Gujarati,1978).

 Hipotesis yang dinyatakan sebagai pembanding dikenal sebagai hipotesis nol dengan simbol H0. Hipotesis nol bisaanya diuji terhadap hipotesis alternatif dengan simbol  $H_1$  yang isinya berlawanan dengan hipotesis nol.

 Model terbaik tidak hanya harus lolos uji F dan T saja. Sebagai penaksir, harus memiliki sifat tak bias terbaik atau yang sering disebut BLUE (*Best Linear Unbisaed Estimator*). Suatu penaksir dikatakan tak bias linear terbaik jika ia linear, tak bias dan mempunyai varian minimum (Gujarati, 1978).

 Setelah melakukan uji hipotesis menghasilkan hipotesis yang dapat diterima atau ditolak. Penerimaan atau penolakan ini tentu harus dilandasi oleh hasil perhitungan statistik berdasarkan data yang diolah. Selanjutnya hal ini yang digunakan untuk menarik suatu kesimpulan dalam prosedur pengujian hipotesis.

#### **2.8 Analisis Korelasi**

 Analisis korelasi berfungsi untuk mengetahui kuat lemahnya tingkat hubungan linier antar variabel. Suatu variabel dapat diramalkan dari variabel lainnya apabila terdapat korelasi yang signifikan. Arah hubungan antar variabel (*direct of correlation*) dapat dibedakan menjadi:

a. *Positive corelation*

*Positive corelation* atau korelasi positif terjadi apabila perubahan suatu variabel diikuti perubahan lain secara beraturan dengan arah yang sama. Misal antara variabel y dan x, kenaikan variabel y akan diikuti oleh kenaikan variabel x dan penurunan variabel y juga diikuti penurunan x.

b. *Negative corelation*

*Negative corelation* atau korelasi negatif terjadi apabila perubahan suatu variabel diikuti perubahan variabel lain dengan arah yang berlawanan.

c. *Null corelation*

*Null corelation* atau korelasi nihil terjadi apabila perubahan suatu variabel tidak diikuti perubahan variabel lain secara berurutan. Arah hubungan yang terjadi

secara acak terkadang searah dan terkadang berlawanan arah.

 Pengukuran kuat-lemahnya suatu hubungan korelasi antar variabel dinyatakan dalam suatu nilai yang disebut koefisien korelasi (r). Nilai koefisien korelasi berkisar antara -1 sampai dengan +1 (-1  $\leq$  r  $\leq$  +1). Koefisien korelasi yang mendekati nilai -1 atau +1 mempunyai hubungan yang semakin kuat, sedangkan nilai koefisien korelasi yang mendekati nilai 0 maka hubungan antar variable semakin lemah. Tanda (+) dan (-) menunjukan arah hubungan antara variable apakah berkorelasi positif atau negatif. Tidak ada ketentuan yang baku mengenai nilai korelasi (r) untuk menunjukkan kuat atau lemahnya suatu hubungan.

 Menurut Young (1982), mengemukakan ukuran koefisien korelasi sebagai berikut:

- a. 0,70 s.d. 1,00 (baik plus maupun minus) menunjukkan adanya tingkat hubungan yang tinggi
- b. 0,40 s.d. <0,70 (baik plus maupun minus) menunjukkan adanya tingkat hubungan yang substansial
- c. 0,20 s.d. 0,40 (baik plus maupun minus) menunjukkan tingkat hubungan yang rendah
- d. <0,20 (baik plus maupun minus) menunjukkan tidak adanya hubungan Koefisien korelasi (r) mempunyai persamaan sebagai berikut:

$$
r_{xy} = \frac{n\Sigma xy - (\Sigma x) (\Sigma y)}{\sqrt{\{n\Sigma x^2 - (\Sigma x)^2\} \{n\Sigma y^2 - (\Sigma y)^2\}}}
$$
(2.1)

Keterangan:

 $r_{xy}$  = Koefisien korelasi antara x dan y

 $n =$ banyak data

 Notasi x dan y dalam rumus 2.1 untuk membedakan antar dua peubah yang ditinjau, bukan mewakili peubah bebas (x) dan peubah tidak bebas (y) karena dalam analisis korelasi perlakuan antar sesama peubah baik antar peubah bebas (x,x) maupun antara peubah bebas dan peubah tidak bebas (x,y) adalah sama yaitu simetris atau random.

 Pengujian nilai koefisien korelasi (r) untuk mengetahui apakah nilai korelasi yang dihasilkan benar-benar signifikan atau dapat digunakan menjelaskan hubungan antar dua peubah.

Tahap pengujian yang dilakukan adalah:

- 1. Menentukan hipotesis yang digunakan adalah:
	- a. H $\alpha$ :  $r = 0$ , artinya koefisien regresi tidak signifikan
	- b. H<sub>1</sub> :  $r \neq 0$ , artinya koefisien regresi signifikan
- 2. Menentukan dasar pengambilan keputusan

Berdasarkan nilai probabilitas:

Jika probabilitas  $> 0.05$ , maka H<sub>0</sub> diterima

Jika probabilitas  $< 0.05$ , maka H<sub>0</sub> ditolak

#### **2.9 Analisis Regresi**

 Analisis regresi berfungsi untuk menghasilkan hubungan antara dua variabel atau lebih dalam bentuk numerik. Analisis regresi memberi dasar untuk mengadakan prediksi suatu variabel dari informasi yang diperoleh variabel lainnya. Suatu variabel yang diramalkan (kriterium) dan variabel yang digunakan untuk meramalkan (prediktor) terdapat korelasi signifikan. Asumsi statistik yang diperlukan dalam analisis regresi adalah:

- 1. Variabel tak bebas adalah fungsi linear dari variabel bebas. Jika hubungan tersebut tidak linier maka terkadang harus ditransformasikan agar menjadi linier
- 2. Variabel bebas adalah tetap dan telah terukur tanpa kesalahan
- 3. Tidak ada korelasi antara variabel bebas
- 4. Variansi dari variabel tak bebas terhadap garis regresi adalah sama untuk seluruh variabel tak bebas
- 5. Nilai variabel tak bebas harus berdistribusi normal atau mendekati normal
- 6. Nilai peubah bebas sebaiknya merupakan besaran yang relatif mudah diproyeksikan

 Persamaan regresi dalam SPSS menggunakan metode *enter* dan *stepwise*. Menurut Wahid Sulaiman (2004), metode *enter* adalah metode untuk mendapatkan model dengan memilih semua variabel bebas dalam persamaan regresi sedangkan metode *stepwise* memilih variabel bebas yang mempunyai nilai signifikansi kuat yang digunakan untuk pemodelan.

## **2.9.1 Analisis Regresi Linear Sederhana**

 Analisis regresi linear terdapat satu peubah yang dinyatakan dengan x dan peubah tidak bebas yang bergantung pada x yaitu dinyatakan dengan notasi y. Hubungan antar dua peubah ini dinyatakan dalam persamaan:

$$
Y = a + bX \tag{2.2}
$$

Keterangan:

 $Y =$  variabel tidak bebas (kriterium)

 $X =$  variabel bebas (prediktor)

a = konstanta regresi

b = koefisien arah regresi linier yang menyatakan perubahan rata-rata variabel y untuk setiap perubahan variabel x sebesar satu unit satuan.

Koefisien regresi a dan b dapat dihitung dengan persamaan 2.3 - 2.4 :

$$
a = \frac{(\Sigma y) (\Sigma x^2) - (\Sigma x) (\Sigma xy)}{n(\Sigma x^2) - (\Sigma x)^2}
$$
\n(2.3)

$$
b = \frac{n(\Sigma xy) - (\Sigma x) (\Sigma y)}{n(\Sigma x^2) - (\Sigma x)^2}
$$
\n(2.4)

### **2.9.2 Analisis Regresi Linear Berganda**

 Analisis regresi linear berganda menyatakan hubungan antara dua variabel bebas atau lebih. Bentuk analisis regresi linear berganda dapat dinyatakan persamaan:

$$
y = a + b_1x_1 + b_2x_2 + \dots + b_nx_n \tag{2.5}
$$

Keterangan:

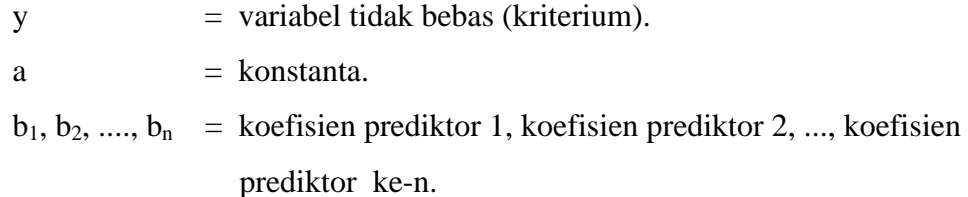

 $x_1, x_2, \ldots, x_n$  = prediktor 1, prediktor 2, ..., prediktor ke-n.

a, b<sub>1</sub>, b<sub>2</sub>,....,b<sub>n</sub> merupakan koefisien regresi yang harus ditentukan berdasarkan data hasil pengamatan. Koefisien tersebut ditentukan dengan metode kuadrat terkecil seperti halnya menentukan koefisien a dan b pada analisis regresi linear sederhana. Regresi linear berganda dengan dua variabel dapat dinyatakan dengan persamaan:

$$
y = b_0 + b_1 x_1 + b_2 x_2 \tag{2.6}
$$

Sehingga terdapat tiga persamaan yang harus diselesaikan dalam mencari a0, a1 dan a<sup>2</sup> yang berbentuk sebagai berikut:

$$
\sum y = n.b_0 + b_1 \sum x_1 + b_2 \sum x_2 \tag{2.7}
$$

$$
\sum yx_1 = b_0 \sum x_1 + b_1 \sum x_1^2 + b_2 \sum x_1 x_2 \tag{2.8}
$$

$$
\sum yx_2 = b_0 \sum x_2 + b_1 \sum x_1x_2 + b_2 \sum x_2^2
$$
 (2.9)

(Sudjana, 1975)

 Persamaan regresi linear berganda yang mempunyai lebih dari dua variable dapat mencari  $b_0$ ,  $b_1$ ,  $b_2$ , ...,  $b_k$  menggunakan matriks. Misalkan respon Y yang bergantung pada k buah prediktor  $x_1, x_2, ..., x_k$  mempunyai hubungan linear ganda yang dapat ditaksir oleh model:

$$
Y = b_0 + b_1 x_1 + b_2 x_2 + \dots + b_k x_k
$$
\n
$$
\begin{bmatrix} b_0 \end{bmatrix}
$$
\n(2.10)

 $b<sub>1</sub>$ Jika kita perkenalkan vektor kolom  $b = |$ . dengan transposenya berbentuk vector .  $b_k$ 

.<br>X<sub>1</sub>  $x_2$ baris b' =(b<sub>0</sub>, b<sub>1</sub>,..,b<sub>k</sub>) dan vektor kolom x=  $\vert$ . dengan transpose X=(X<sub>1</sub>, X<sub>2</sub>,..,X<sub>k</sub>) .  $x_k$ 

maka model regresi linear ganda diatas dapat ditulis dalam bentuk:

$$
Y = X' b \tag{2.11}
$$

Untuk menentukan vektor b atau koefisien-koefisien  $b_0$ ,  $b_1$ , ...,  $b_k$  kita ambil pengamatan sebagai berikut:

Pengamatan

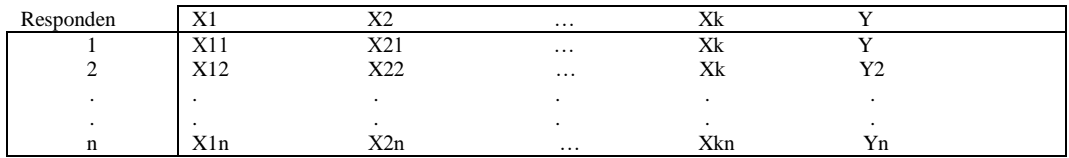

 $Y_1$  $Y_2$ Selanjutnya vektor kolom Y $\neq$ . dengan transpose Y = (Y<sub>1</sub>, Y<sub>2</sub>, ..., Y<sub>n</sub>) dan bentuk matriks berikut: | Yn

$$
\begin{pmatrix}\n1 & X_{11} & X_{21} & \dots & X_{K1} \\
1 & X_{12} & X_{22} & \dots & X_{K2} \\
\vdots & \vdots & \vdots & \ddots & \vdots \\
1 & X_{1n} & X_{2n} & \dots & X_{Kn}\n\end{pmatrix}
$$
 dengan transposenya X' = 
$$
\begin{pmatrix}\n1 & 1 & 1 & \dots & 1 \\
X_{11} & X_{12} & X_{13} & \dots & X_{1n} \\
X_{21} & X_{22} & X_{23} & \dots & X_{2n} \\
\vdots & \vdots & \vdots & \vdots & \vdots \\
X_{k1} & X_{k2} & X_{k3} & \dots & X_{kn}\n\end{pmatrix}
$$

Perhatikan system persamaan yang diturunkan dari tiap titik pengamatan berikut:

$$
Y_1 = b_0 + b_1 X_{11} + b_2 X_{21} + \dots + b_k X_{k1}
$$
 (2.12)

$$
Y_2 = b_0 + b_1 X_{12} + b_2 X_{22} + \dots + b_k X_{k2}
$$
 (2.13)

$$
Yn = b_0 + b_1 X_{1n} + b_2 X_{2n} + \dots + b_k X_{kn}
$$
 (2.14)

Atau dalam notasi vektor dan matriks menjadi

$$
Y = Xb \tag{2.15}
$$

Persamaan inilah yang akan digunakan untuk menghitung koefisien-koefisien  $b_0$ ,  $b_1, b_2, ..., b_k$  Untuk itu terhadap rumus (2.15) kita kalikan dari sebelah kiri dengan X' sehingga diperoleh:

$$
X'Y = X'Xb \tag{2.16}
$$

selanjutnya hasil ini dari sebelah kiri kita kalikan dengan inversnya X' X ialah (X' X)-1 sehingga diperoleh:

$$
b = (X' X) - 1 X' Y \tag{2.17}
$$

(Sudjana, 1975)

# **2.9.3 Analisis Regresi non Linear**

 Model regresi non linear harus ditransformasikan sedemikian rupa sehingga menghasilkan model dalam bentuk hubungan linear. Transformasi tersebut dinyatakan dalam persamaan:

$$
Y = a_0 X_1 a_1 X_2 a_2 \dots X_m a_m \tag{2.18}
$$

Keterangan:

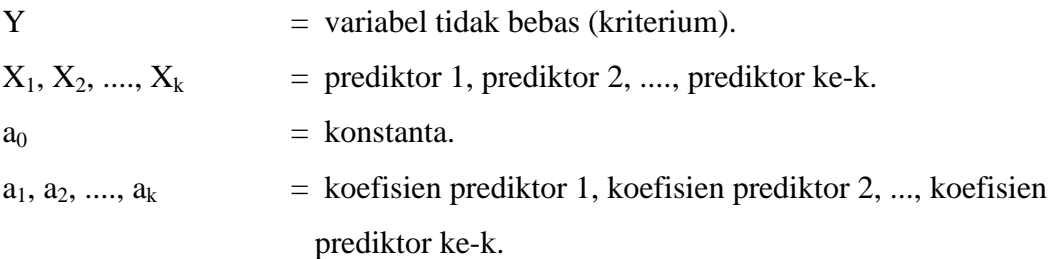

Model regresi linear yang dihasilkan:

$$
\ln Y = \ln a_0 + a_1 \ln X_1 + a_2 \ln X_2 + ... + a_m \ln X_m \tag{2.19}
$$

# **2.10 Koefisien Determinasi (R<sup>2</sup> )**

 Koefisien determinasi berguna untuk memprediksi dan melihat seberapa besar konstribusi sumbangan pengaruh yang diberikan variabel bebas (x) kepada variabel terikat (y) secara simultan (bersama-sama). Sifat dari koefisiensi determinasi adalah apabila titik-titik diagram pencar makin dekat letaknya dengan garis regresi maka harga  $R^2$  makin dekat dengan nilai satu, dan apabila titik-titik diagram pencar makin jauh letaknya dengan garis regresi maka harga  $R^2$  akan mendekati nol.

Besaran  $R^2$  berkisar antara 0 dan 1, sehingga secara umum akan berlaku 0≤R<sup>2</sup>≤1. Makin dekat R<sup>2</sup> dengan 1 makin baik kecocokan data dengan model, dan sebaliknya makin dekat dengan 0 maka makin jelek kecocokannya. R<sup>2</sup> bisaanya dinyatakan dalam persen.

Menentukan nilai koefisien determinasi  $(R^2)$  menurut Wahid Sulaiman (2004), berdasarkan perhitungan persamaan regresi linear sederhana dan berganda menggunakan persamaan sebagai berikut:

$$
R^2 = \frac{\text{jumlah kuadrat regresi}}{\text{total jumlah kuadrat}}\tag{2.20}
$$

$$
R^{2} = \frac{\Sigma(Y - \dot{Y})^{2}/k}{\Sigma(Y - \dot{Y})^{2}/k}
$$
 (2.21)

Keterangan:

 $R^2$  = koefisien determinasi.

 $Y = \text{nilai pengamatan}.$ 

 $Y^*$  = nilai Y yang ditaksir dengan model regresi.

 $\acute{Y}$  = nilai rata-rata pengamatan.

 $k = j$ umlah variabel independen regresi.

Suatu koefisien determinasi  $(R^2)$  mempunyai nilai sebesar 36 % artinya sebesar 36 % dari seluruh variasi total y diterangkan oleh regresi atau variasi total x, dan masih ada sebesar 64% lagi variasi y yang tidak dapat diterangkan oleh model yang kita gunakan. Bagian sisanya 64% ini mungkin disebabkan oleh faktor lain yang gagal diperhitungkan dalam model (Sembiring, 1995).

# **2.11 Uji Signifikansi (Uji-t)**

 Uji signifikasi merupakan pengujian statistik yang bertujuan untuk mengetahui apakah koefisien regresi yang dihasilkan dapat diterima sebagai penaksir parameter regresi populasi. Uji signifikasi disebut juga dengan uji parsial atau uji-t.

 Uji signifikansi merupakan uji hipotesis terhadap koefisien regresi secara individu untuk setiap variabel bebas seihingga dapat diketahui apakah koefisien regresi yang didapat bisa diterima sebagai penaksir parameter regresi atau ditolak. Pengujian hipotesa pada regresi bukan mengenai garis regresinya, melainkan mengenai nilai β, yaitu slope dari garis regresi yang sebenarnya. Hipotesis yang akan diuji adalah β = 0, artinya tidak ada hubungan antara dua peubah (tidak signifikan). Uji signifikan persamaan regresi sederhana maupun berganda dihitung menggunakan persamaan:

$$
t = \frac{bi - \beta}{Sb} \tag{2.22}
$$

Keterangan:

 $t = t$  hitung.

 $\phi$  = koefisien regresi.

 $β = slope$  garis regresi sebenarnya.

 $S<sub>b</sub>$  = kesalahan standar koefisien regresi.

Kesalahan standar koefisien regresi dapat dihitung menggunakan persamaan:

$$
\text{Sb} = \frac{\text{Se}}{\sqrt{\sum_{i}(xi^{2}) - \frac{\left(\sum_{i} x_{i}\right)^{2}}{n}}}
$$
\n(2.23)

19

$$
Se = \sqrt{\sum_{i} \frac{(Yi - \hat{Y}i)^2}{n - 1}}
$$
 (2.24)

Keterangan :

 $Se =$  kesalahan standar estimasi

- $Y_i$  = nilai pengamatan
- $\hat{Y}$ i = nilai rata-rata pengamatan.
- $n =$ banyak data

Tahap pengujian yang dilakukan adalah:

- 1. Menentukan hipotesis yang digunakan adalah:
	- $H_0$ :  $\beta = 0$ , artinya koefisien regresi tidak signifikan.
	- $H_1$ :  $\beta \neq 0$ , artinya koefisien regresi signifikan.
- 2. Menentukan dasar pengambilan keputusan berdasarkan nilai t:

 Membandingkan statistik hitung dengan statistik tabel, dengan tingkat signifikan 1% atau 5%, dan derajat kebebasan n-2, dimana n merupakan jumlah data yang dilibatkan. Jika statistik t<sub>hitung</sub> < statistik t<sub>tabel</sub>, maka H<sub>0</sub> diterima, yaitu menerima anggapan bahwa koefisien regresi tidak signifikan. Jika statistik thitung > statistik ttabel, maka H<sup>0</sup> ditolak, yaitu menolak anggapan bahwa koefisien regresi tidak signifikan.

Berdasarkan nilai probabilitas:

Jika probabilitas > 0.05, maka H<sup>0</sup> diterima

Jika probabilitas  $< 0.05$ , maka H<sub>0</sub> ditolak

### **2.12 Analisis Variansi (Uji-F / Anova)**

 Uji F adalah uji serentak atau uji model untuk melihat bagaimana pengaruh semua variabel bebas secara bersama-sama terhadap variabel terikat, atau untuk menguji apakah variabel signifikan atau non signifikan. Pengujian ini merupakan pengujian statistik untuk mengetahui apakah semua variabel bebas secara bersama-sama (simultan) dapat berpengaruh terhadap variabel tak bebas melalui penggunaan analisis tersebut. Analisis regresi akan mendapatkan F regresi yang diperoleh dari persamaan:

$$
F_{\text{hitung}} = \frac{\sum (Y - \acute{Y})^2 / k}{\sum (Y - \acute{Y})^2 / (n - k - 1)}
$$
(2.25)

$$
F_{\text{hitung}} = \frac{\text{Rata-rata kuadratregresi}}{\text{Rata-rata kuadratresidual}} = \frac{\text{RKreg}}{\text{RKres}}
$$
 (2.26)

Keterangan:

Fhitung = harga bilangan F untuk garis regresi.

- $Y = \text{nilai pengamatan.}$
- $Y^*$  = nilai Y yang ditaksir dengan model regresi.
- $\acute{\text{Y}}$  = nilai rata-rata pengamatan.
- $k = j$ umlah variabel independen regresi.
- n = jumlah pengamatan atau sampel.

Bilangan Fhitung diperoleh dengan membandingkan rata-rata kuadratregresi dengan rata-rata kuadratresidual. Harga RKreg dengan RKres diperoleh dengan membagi jumlah kuadrat regresi (JKreg) dengan derajat kebebasannya (db). Derajat kebebasan adalah bilangan yang menyatakan banyaknya kelompok data yang diperlukan dalam perhitungan dan bebas satu sama lain. Jumlah kuadrat regresi (JKreg) memiliki derajat kebebasan sebesar m, sedangkan jumlah kuadrat sisa (JKres) mempunyai derajat kebebasan N-m-1. Semakin besar harga RKres maka semakin kecil harga Freg. Jika harga Freg sangat kecil dan tidak signifikan, maka garis regresinya tidak akan memberikan landasan untuk memberikan prediksi secara efisien.

 Analisis variansi regresi linear berganda dapat ditentukan dengan tabel 2.2. Analisis variansi ini bermula dari metode skor deviasi yang diuraikan lagi sehingga dapat digunakan untuk analisis variansi regresi linear berganda.

Tabel 2.2: Analisis Variansi untuk Regresi Berganda (Sumber: Sutrisno Hadi, 1995).

| Sumber variasi | db      | JK                  | RK                               |
|----------------|---------|---------------------|----------------------------------|
| Regresi (reg)  | m       | $R^2(\Sigma y^2)$   | $R^2(\Sigma \nu^2)$<br>m         |
| Residu (res)   | $N-m-1$ | $(1-R^2)(\sum y^2)$ | $(1 - R^2)(\sum y^2)$<br>$N-m-1$ |
| Total          | $N-1$   |                     |                                  |

Persamaan yang dihasilkan:

$$
Freg = \frac{\frac{R^2(\sum y^2)}{m}}{\frac{(1 - R^2)(\sum y^2)}{N - m - 1}} = \frac{R^2(N - m - 1)}{m(1 - R^2)}
$$
(2.27)

Keterangan:

 $F_{reg}$  = harga F regresi.

 $N =$ banyak data.

 $m =$ banyak predictor.

 $R =$ koefisien korelasi antara kriteriun dengan prediktor-prediktor.

 Uji presisi garis regresi dilakukan dengan membandingkan nilai F regresi hasil hitungan dengan F regresi tabel. Pada pengujian ini digunakan taraf signifikansi 5%. Apabila F regresi hasil hitungan > F regresi tabel, berarti persamaan garis regresi tersebut tidak dapat dipakai sebagai kesimpulan dan harus dicari persamaan non liniernya. Pengujian nilai F berdasarkan probabilitas yaitu apabila probabilitas hitung kurang dari 5%, berarti koefisien regresi secara simultan signifikan terhadap Y, sedangkan bila probabilitasnya lebih dari 5%, maka koefisien regresi secara simultan tidak signifikan terhadap Y.

 Semakin besar harga rata-rata kuadratregresi maka semakin kecil harga Fhitung. Jika harga Fhitung sangat kecil dan tidak signifikan, maka garis regresinya tidak akan memberikan landasan untuk memberikan prediksi secara efisien.

 Pengujian garis regresi hasil hitungan diuji tingkat signifikansinya. Pengujian garis regresi dilakukan dengan membandingkan nilai Fhitung hasil analisis dengan Ftabel. Apabila Fhitung hasil analisis  $\geq$  Ftabel berarti persamaan garis regresi tersebut dapat dipakai sebagai kesimpulan. Sebaliknya apabila Fhitung hasil analisis < Ftabel, berarti persamaan garis regresi tersebut tidak signifikan untuk dijadikan landasan prediksi. Pada pengujian ini digunakan tingkat signifikansi sebesar 5%.

 Tidak signifikannya garis regresi dapat disebabkan dua hal. Pertama, antara variabel tidak bebas dan variabel bebasnya tidak terdapat hubungan yang signifikan. Kedua, antara variabel tidak bebas dan variabel bebasnya terdapat hubungan yang signifikan, tetapi karena jumlah kasus yang diselidiki tidak cukup banyak maka hubungan tersebut tidak dapat ditemukan dalam perhitungan.

### **2.13 Analisis Model Tarikan Pergerakan**

 Analisis model tarikan ini dapat dilakukan secara bertahap atau langkah demi langkah memakai analisis regresi linear berganda. Metode analisis regresi linear berganda dilakukan secara bertahap dengan mengurangi jumlah variabel bebas sehingga didapatkan model yang terdiri dari beberapa variabel bebas. Metode bertahap ini adalah:

- 1. Menentukan variabel bebas. Memilih parameter yang mempunyai korelasi dengan variabel tidak bebas. Melakukan uji korelasi mengabsahkan keterkaitannya dengan variabel tidak bebas.
- 2. Melakukan analisis regresi linear berganda dengan semua variabel bebas hasil uji korelasi untuk mendapatkan nilai koefisiensi determinasi serta nilai konstanta dan koefisien regresinya.
- 3. Menentukan variabel bebas yang mempunyai nilai koefisien regresi terkecil atau nilai t-hitung terkecil atau korelasi terkecil terhadap variabel tak bebasnya menghilangkan variabel bebas tersebut. Melakukan kembali analisis regresi linear berganda dan mendapatkan nilai koefisien determinasi serta nilai konstanta dan koefisien regresinya.
- 4. Mengulangi langkah 3 satu demi satu sampai hanya tertinggal beberapa variabel bebas saja.
- 5. Mengkaji nilai koefisien determinasi serta nilai konstanta dan koefisien regresi setiap tahap analisis regresi linear berganda untuk menentukan model terbaik dengan kriteria berikut:
	- a. Semakin banyak variabel bebas yang digunakan maka semakin baik pula model tersebut
	- b. Tanda koefisien regresi  $(+/-)$  sesuai dengan yang diharapkan.
	- c. Nilai konstanta regresi terkecil atau semakin mendekati nol, semakin baik.
	- d. Nilai koefisiensi determinasi  $(R^2)$  besar (semakin mendekati satu, semakin baik).
	- e. Kemudahan dalam pembentukan pemodelan tarikan pergerakan.
# **2.14 Pengujian Model**

 Model yang dihasilkan harus diuji agar memenuhi kriteria *BLUE (Best Linear Unbisaed Estimator).* Persyaratan kriteria *BLUE* baik analisis regresi sederhana maupun analisis regresi berganda adalah sebagai berikut:

a. Homoskedastisitas (kesamaan variansi)

Tujuan uji homoskedasitas adalah mengetahui ada tidaknya kesamaan varian dari nilai residual untuk semua pengamatan pada model regresi.

Salah satu penyimpangan asumsi model klasik adalah heteroskedastisitas. Heterokedastisitas adalah variansi dalam model yang tidak sama (konstan). Heterokedastisitas merupakan lawan homoskedastisitas. Ada beberapa metode pengujian yang dapat dilakukan untuk mendeteksi ada atau tidaknya gejala homoskedastisitas yaitu:

Uji Park

Metode uji Park yaitu dengan meregresikan nilai residual (Lnei2) dengan masing-masing variabel dependen  $(LnX_1)$  dan  $LnX_2$ ). Kriteria pengujian adalah sebagai berikut:

 $H<sub>o</sub>$ : tidak ada gejala heteroskedastisitas

H<sup>a</sup> : ada gejala heteroskedastisitas

H<sub>o</sub> diterima bila –t tabel  $\lt t$  hitung  $\lt t$  tabel berarti tidak terdapat heteroskedastisitas.

 $H_0$  ditolak bila t hitung  $> t$  tabel atau -t hitung  $<$  -t tabel yang berarti terdapat heteroskedastisitas.

• Uji Glejser

Uji Glejser dilakukan dengan cara meregresikan antara variabel independen dengan nilai absolut residualnya. Jika nilai signifikansi antara variabel independen dengan absolut residual lebih dari 0,05 maka tidak terjadi masalah heteroskedastisitas (homoskedastisitas terpenuhi).

Uji koefisien korelasi Spearman

Metode uji heteroskedastisitas dengan korelasi Spearman's rho yaitu mengkorelasikan variabel independen dengan nilai *unstandardized residual*. Pengujian menggunakan tingkat signifikansi 0,05 dengan uji 2 sisi.

Jika korelasi antara variabel independen dengan residual di dapat signifikansi lebih dari 0,05 maka dapat dikatakan bahwa tidak terjadi masalah heteroskedastisitas pada model regresi.

Uji pola grafik *(scatterplots)*

Model statistik yang baik adalah yang memiliki pola grafik homoskedastisitas. Perbedaan homoskedastisitas dengan heteroskedastisitas yaitu:

- a. Homoskedastisitas terjadi jika tidak terdapat pola tertentu yang jelas, serta titik-titik menyebar secara acak diatas dan dibawah angka 0 pada sumbu Y.
- b. Heteroskedastisiitas terjadi jika terdapat titik-titik memiliki pola tertentu yang teratur, seperti bergelombang melebar, kemudian menyempit dan ada salah satu titik yang berada di titik 0 pada sumbu Y.
- b. Autokorelasi

Istilah autokorelasi dapat didefinisikan sebagai korelasi antara anggota serangkaian observasi yang diurutkan menurut waktu atau ruang (Gujarati, 1978).

Mendeteksi ada atau tidaknya autokorelasi maka diperlukan pengujian Durbin–Watson dengan ketentuan melalui hipotesis sebagai berikut (Gujarati, 1978):

 Jika hipotesis H<sup>0</sup> adalah bahwa tidak ada serial korelasi positif, maka jika:  $d < d$ L: menolak H<sub>0</sub>.

 $d > dv$ : tidak menolak H<sub>0</sub>.

- $dL \leq d \leq dv$ : pengujian tidak meyakinkan.
- Jika hipotesis nol H<sub>0</sub> adalah bahwa tidak ada serial korelasi negatif, maka jika:
	- $d > 4 d$ L: menolak H<sub>0</sub>.

 $d < 4$  – dv: tidak menolak H<sub>0</sub>.

 $4 - dv \le d \le 4 - d$ . pengujian tidak meyakinkan.

 Jika H<sup>0</sup> adalah dua-ujung, yaitu bahwa tidak ada serial autokorelasi baik positif maupun negatif, maka jika:

 $d < d<sub>L</sub>$  atau  $d > 4 - d<sub>L</sub>$ : menolak H<sub>0</sub>.

 $dv < d < 4$  – dv: tidak menolak H<sub>0</sub>.

 $dL \le d \le dv$  dan  $4 - dv \le d \le 4 - dL$ : pengujian tidak meyakinkan.

Simbol d adalah nilai Durbin–Watson, d<sup>L</sup> merupakan batas bawah sedangkan dV merupakan batas atas. Nilai batas atas dan batas bawah ditentukan melalui tabel Durbin – Watson sesuai jumlah observasi.

Pengujian Durbin–Watson menurut Gujarati (1978) dapat dilakukan jika banyaknya observasi minimum 15 observasi sehubungan dengan tabel Durbin–Watson adalah 15 dan sampel yang lebih kecil dari 15 observasi sangat sulit untuk bisa menarik kesimpulan yang pasti (dentinitif) mengenai autokorelasi dengan memeriksa residual terakhir.

## c. Multikolinearitas

Kolinearitas terjadi apabila antara dua variabel bebas terjadi hubungan (korelasi) yang erat. Kolinearitas disebut sempurna jika suatu variabel bebas bergantung sepenuhnya pada variabel bebas lainnya. Apabila terjadi lebih dari dua variabel bebas yang saling berdekatan, maka kondisi ini disebut multikolinearitas.

Multikolinearitas juga terjadi jika terlalu banyak variabel bebas yang dimasukan ke dalam model.

Metode formal untuk mendeteksi gejala multikolinearitas ini, menurut John Neter (1996) adalah dengan menggunakan nilai *Variance Inflation Factor* (VIF). Nilai VIF menyatakan presentase variansi suatu variabel bebas tidak berhubungan dengan peningkatan variansi variabel bebas lainnya. Nilai VIF untuk variabel k dinyatakan dengan persamaan:

$$
VIF_k = \frac{1}{(1 - R^2 k)}\tag{2.29}
$$

Keterangan:

 $VIFk = Variance Inflation Factor variable  $k$ .$ 

 $Rk^2$  = koefisien determinasi.

 $1-Rk^2$  = toleransi.

Nilai VIF akan mendekati 1, jika  $R_k^2 = 0$  yang berarti variabel bebas k tidak dipengaruhi sama sekali oleh variabel bebas lain, atau peningkatan variansi

tidak berhubungan linier. Sebaliknya jika  $Rk^2 \neq 0$  maka besarnya VIF akan lebih dari 1 dan pengaruh variabel bebas lain mulai muncul. Multikolinearitas akan cukup kuat jika  $R_k^2$  melebihi 0.5 atau VIF lebih dari 2 dan akan menjadi problem serius jika Rk² mendekati 1 atau besarnya VIF melebihi 10.

Gujarati (1978) berpendapat bahwa kolinearitas seringkali diduga ketiga R<sup>2</sup> tinggi dan ketika korelasi derajat nol yang tinggi tetapi tak satu pun atau sangat sedikit koefisien regresi parsial yang secara individual penting secara statistik atas dasar pengujian t yang konvensional.

d. Normalitas

Uji Normalitas adalah sebuah uji yang dilakukan dengan tujuan untuk menilai sebaran data pada sebuah kelompok data atau variabel, apakah sebaran data tersebut berdistribusi normal ataukah tidak.

Normalitas berhubungan dengan metode pengambilan sampel. Distribusi sampel regresi linear adalah sampel berdistribusi normal atau mendekati normal untuk sampel berukuran besar. Uji statistik normalitas yang dapat digunakan diantaranya Chi-Square, [Kolmogorov Smirnov,](https://www.statistikian.com/2013/01/rumus-kolmogorov-smirnov.html) [Lilliefors,](https://www.statistikian.com/2013/01/rumus-lilliefors.html) [Shapiro](https://www.statistikian.com/2013/01/saphiro-wilk.html)  [Wilk,](https://www.statistikian.com/2013/01/saphiro-wilk.html) [Jarque Bera.](https://www.statistikian.com/2014/08/jarque-bera.html) Selain itu cara lain untuk mendeteksi normalitas adalah dengan plot probabilitas normal. Normalitas terpenuhi apabila titi-titik (data) terkumpul di sekitar garis lurus.

# **BAB 3**

# **METODOLOGI PENELITIAN**

## **3.1 Bagan Alir Penelitian**

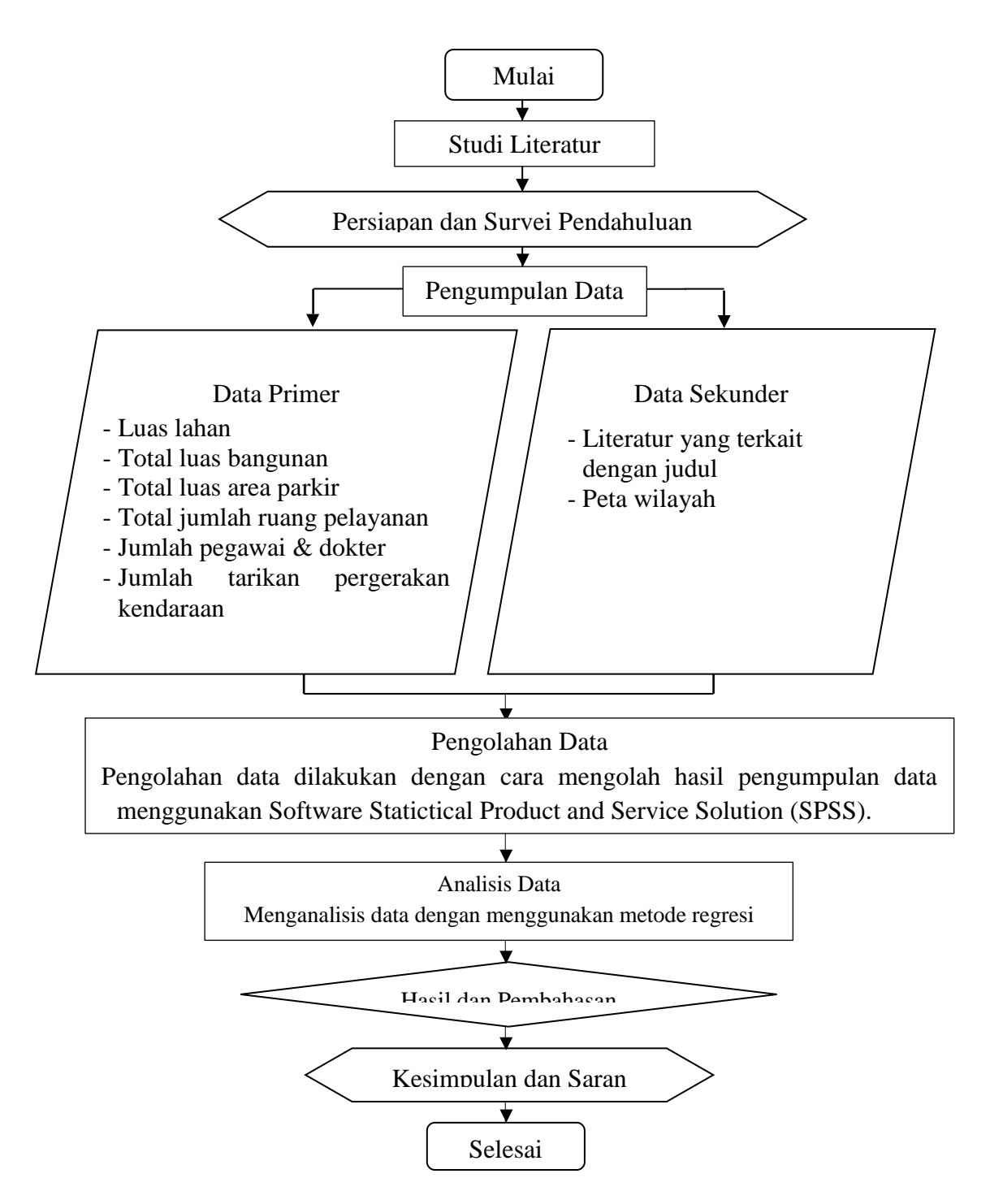

Gambar 3.1: Diagram alir penelitian.

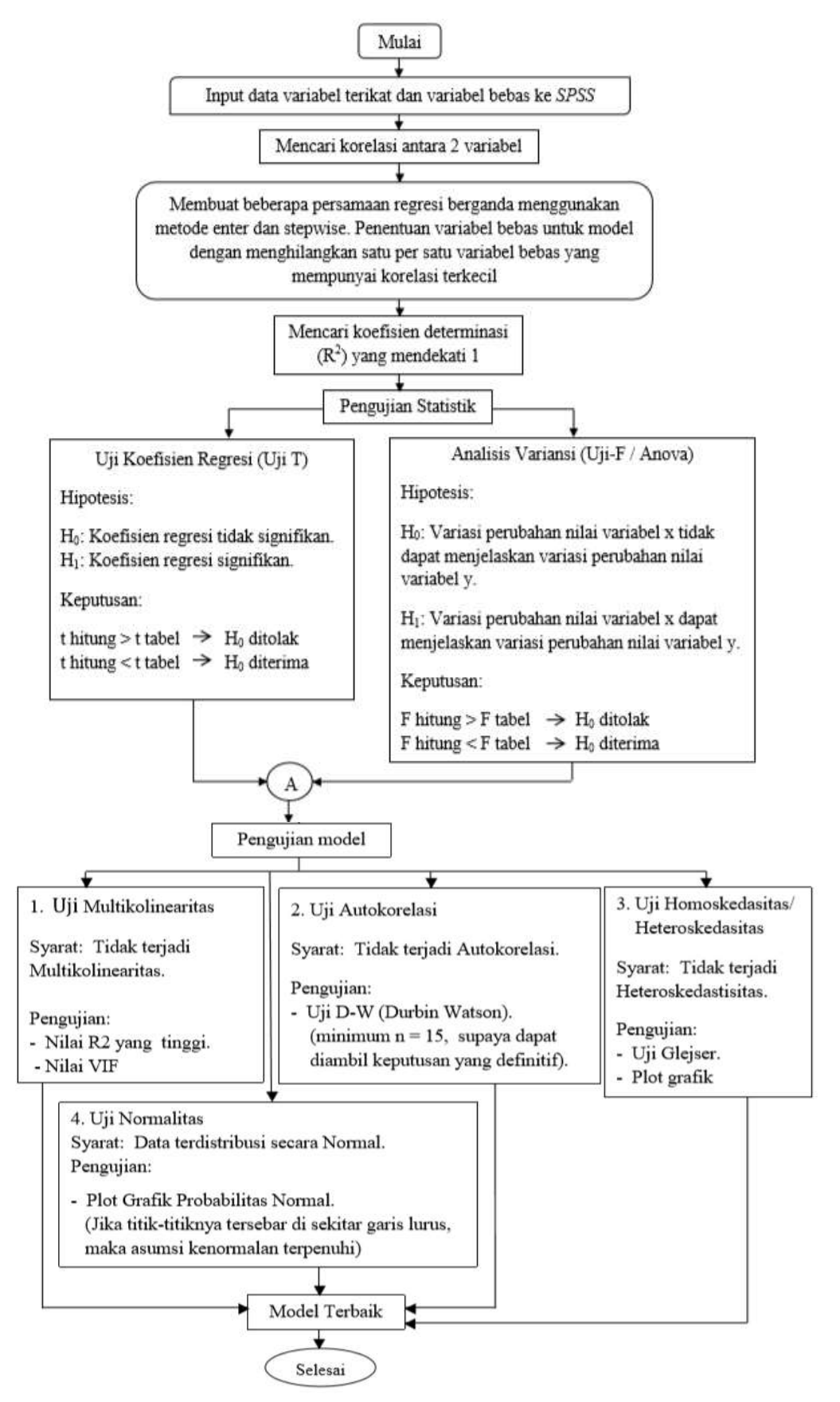

Gambar 3.2: Diagram alir analisis dengan *IBM SPSS*.

# **3.2 Lokasi Penelitian**

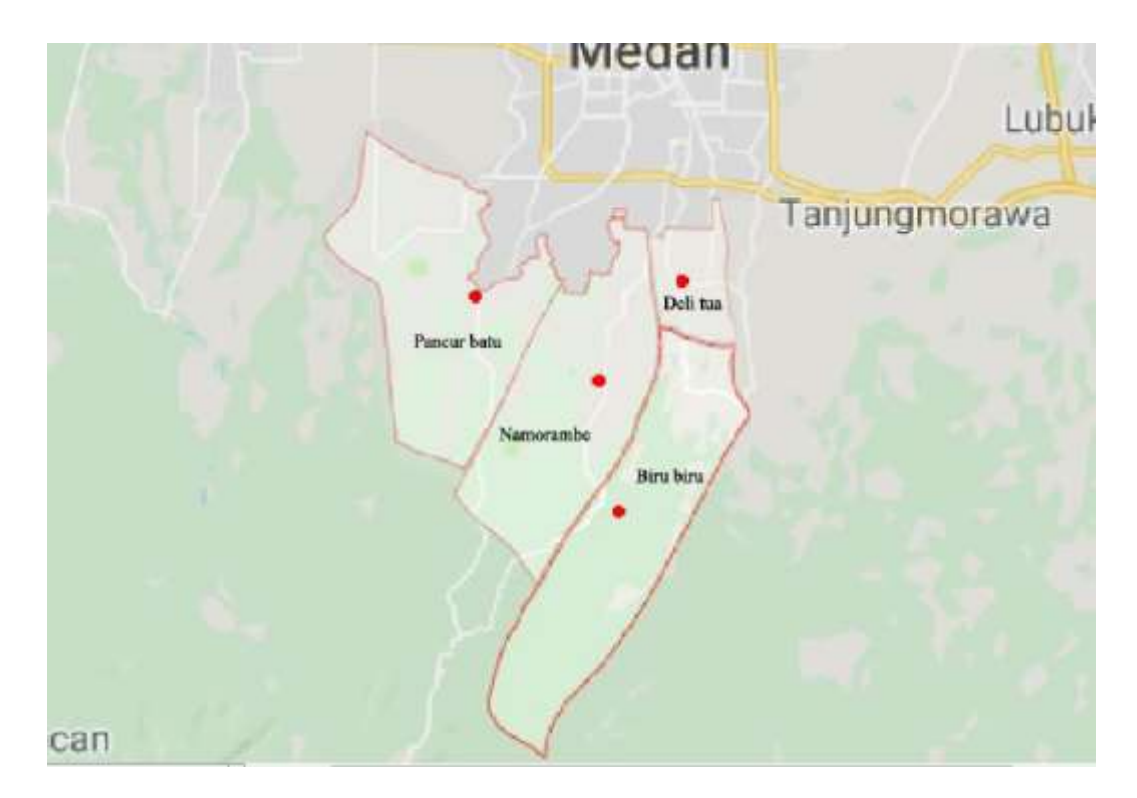

Gambar 3.3: Peta lokasi penelitian.

Peneliti menetapkan puskesmas di wilayah kabupaten Deli Serdang di 4 kecamatan sebagai lokasi penelitian. Terlihat pada Gambar 3.3. yaitu letak dari puskesmas meliputi:

1. Puskesmas Biru – Biru

Jl. Besar Delitua Biru-biru.

- 2. Puskesmas Namorambe
	- Jl. Sembahe, Namorambe.
- 3. Puskesmas Pancur Batu
	- Jl. Jamin Ginting No. KM, RW.5 Namo Riam.
- 4. Puskesmas Deli Tua
	- Jl. Kesehatan, Delitua.

# **3.3 Pengumpulan Data**

 Data yang akan dipergunakan dalam penelitian ini terdiri dari dua macam data pokok yaitu data primer dan data sekunder.

# 1. Data Primer

 Data primer adalah memperoleh, mengambil, mengumpulkan secara langsung data dari hasil pengamatan di lapangan. Pihak puskesmas memberikan data primer berdasarkan permohonan data dari hasil wawancara terhadap pegawai puskesmas sebagai data variabel bebas. Data variabel bebas tersebut dalam Tabel 3.1.

|                          |                                             |                                                             | Variabel bebas (x)                                             |                                                      |                                     |
|--------------------------|---------------------------------------------|-------------------------------------------------------------|----------------------------------------------------------------|------------------------------------------------------|-------------------------------------|
| Tempat<br>Survey         | Luas<br>Lahan<br>(m <sup>2</sup> )<br>$X_1$ | <b>Total Luas</b><br>Bangunan<br>(m <sup>2</sup> )<br>$X_2$ | <b>Total Luas</b><br>Area Parkir<br>(m <sup>2</sup> )<br>$X_3$ | Total Jumlah<br>Ruang Pelayanan<br>(satuan)<br>$X_4$ | Jumlah<br>Pegawai<br>(org)<br>$X_5$ |
| Puskesmas<br>Biru-biru   | 3600                                        | 1459                                                        | 267                                                            | 12                                                   | 79                                  |
| Puskesmas<br>Namorambe   | 4436                                        | 758                                                         | 112                                                            | 10                                                   | 119                                 |
| Puskesmas<br>Pancur Batu | 2490                                        | 1774                                                        | 265                                                            | 11                                                   | 106                                 |
| Puskesmas<br>Deli Tua    | 2231                                        | 435                                                         | 86                                                             | 8                                                    | 45                                  |

Tabel 3.1: Data variabel bebas pada setiap puskesmas.

Keterangan:

- x1: Luas lahan.
- x2: Total luas bangunan.
- x3: Total luas area parkir.
- x4: Total jumlah ruang pelayanan.
- x5: Jumlah pegawai (termasuk dokter).

 Data primer selanjutnya adalah jumlah tarikan pergerakan kendaraan ke puskesmas. Data ini diperoleh dengan mencatat jumlah kendaraan yang masuk ke wilayah puskesmas. Data ini digunakan sebagai variabel terikat. Hasil survey dapat dilihat pada tabel di lampiran (L-1). Pencatatan dibantu oleh surveyor yang mencatat pada formulir yang tersedia. Tahapan ini bertujuan mendapatkan ratarata perjalanan kendaraan ke puskesmas untuk periode 1 jam sehingga dapat mengkaitkan dengan tata guna lahan.

# 2. Data Sekunder

Data sekunder diantaranya ialah:

- a. Literatur yang terkait dengan judul.
- b. Peta wilayah.

### **3.4 Pengambilan Data.**

Pengambilan data dilakukan langsung di parkiran puskesmas pada hari senin tanggal 11, 18, 25 Februari dan pada tanggal 4 Maret tahun 2019. Penelitian ini menggunakan beberapa tahapan dalam proses pengumpulan data.

#### **3.4.1 Metode Deskriptif Analitis**

 Penelitian ini menggunakan metode deskriptif analitis yaitu melakukan pengumpulan dan penyusunan data awal kemudian menjelaskan dan menganalisis sehingga dapat menghasilkan kesimpulan atas permasalahan yang ada.

 Permasalahan yang dikaji adalah besarnya tarikan pergerakan kendaraan khususnya yang melakukan kunjungan berobat ke puskesmas berdasarkan karakteristik tata guna lahan dan jumlah pegawai.

## **3.4.2 Observasi lapangan**

 Observasi atau tinjauan langsung ke lapangan untuk mengetahui secara langsung variabel yang mempengaruhi tarikan pergerakan. Observasi ini juga mempengaruhi dalam isi dari formulir.

# **3.4.3 Pelaksanaan Survei**

 Survey lapangan untuk mengumpulkan data yang dibantu oleh surveyor. Pemberian bekal surveyor berupa penjelasan mengenai pencatatan tarikan pergerakan dan pergantian surveyor (*shift*). Pergantian surveyor dilakukan untuk mengatasi kesalahan pencatatan akibat kondisi surveyor yang kelelahan. Besarnya tarikan pergerakan melalui pencatatan dalam periode 15 menit.

# **3.5 Analisis Data**

 Analisis data menggunakan metode regresi linear berganda. Penggunaan metode ini karena berfungsi untuk peramalan, pemilihan variabel yang berpengaruh, pembuatan model dan mengetahui hubungan antar variabel. Pengolahan data menggunakan program *IBM SPSS* yang mampu menganalisa data yang lebih besar dan semua alat uji statistik ada didalam program tersebut. Menu maupun tampilannya mudah dipahami daripada beberapa program lainnya.

#### **3.5.1 Analisis Data Primer**

 Analisis data primer menggunakan variabel terikat (y) dan variabel bebas (x). Hal ini untuk mengetahui faktor yang berpengaruh terhadap tarikan pergerakan kendaraan di puskesmas. Tahapan analisis meliputi:

- 1. Melakukan analisis korelasi antara jumlah tarikan pergerakan dengan variabel yang mempengaruhi. Analisis korelasi untuk mengetahui koefisien korelasi dan menentukan signifikansi korelasi.
- 2. Melakukan analisis regresi linear berganda untuk mendapatkan hubungan antara tarikan pergerakan dengan variabel bebas lainnya. Metode yang digunakan dalam analisis persamaan regresi dengan *IBM SPSS* adalah metode *enter* dan metode *stepwise*. Metode *enter* memilih semua variabel bebas dalam persamaan regresi sedangkan metode *stepwise* memilih dan mengeluarkan variabel bebas yang mempunyai nilai signifikansi kuat. Tahap ini untuk menentukan model terbaik.
- 3. Melakukan pengujian statistik terhadap koefisien regresi yang meliputi uji determinasi, uji-t dan uji-f.
- 4. Melakukan pengujian terhadap model yang meliputi multikolinearitas, homoskeditas, autokorelasi, dan normalitas.
- 5. Menarik kesimpulan terhadap persamaan yang dihasilkan.

# **BAB 4**

### **ANALISIS DAN PEMBAHASAN**

#### **4.1. Hasil Pengumpulan Data**

Empat puskesmas sebagai lokasi penelitian mempunyai jam puncak yang berbeda-beda. Kendaraan yang dihitung adalah kendaraan ringan mobil dan sepeda motor yang dikonversikan menjadi satuan mobil penumpang (smp) yaitu dengan mengalikan jumlah kendaraan dengan ekivalensi mobil penumpang. Ketentuan mengenai ekivalensi mobil penumpang (emp) terdapat dalam Manual Kapasitas Jalan Indonesia (MKJI) untuk jalan perkotaan tak terbagi (tanpa median). Ekivalensi mobil penumpang untuk kendaraan ringan mobil (LV) adalah 1,3 sedangkan untuk sepeda motor (MC) adalah 0,5.

 Puskesmas Biru-biru memiliki jam puncak pukul 10.00 – 11.00 dan total kendaraan per jam dalam satuan mobil penumpang (smp) adalah 13,6 smp/jam sesuai dengan Tabel 4.1.

|             |          | Jumlah kendaraan   |                |                        |      |  |  |  |  |  |
|-------------|----------|--------------------|----------------|------------------------|------|--|--|--|--|--|
| Waktu       |          | Kendaraan/15 menit | $smp/15$ menit | kendaraan<br>(smp/jam) |      |  |  |  |  |  |
|             | LV       | <b>MC</b>          | LV             | M C                    |      |  |  |  |  |  |
| 10.00-10.15 | $\Omega$ | 6                  | $\theta$       | 3                      |      |  |  |  |  |  |
| 10.15-10.30 | $\theta$ | 5                  | $\overline{0}$ | 2.5                    | 13.6 |  |  |  |  |  |
| 10.30-10.45 | 1        | 4                  | 1.3            | $\overline{2}$         |      |  |  |  |  |  |
| 10.45-11.00 | 1        |                    | 1.3            | 3.5                    |      |  |  |  |  |  |

Tabel 4.1: Tarikan pergerakan kendaraan jam puncak puskesmas Biru-biru.

Puskesmas Namorambe memiliki jam puncak pukul 09.30 – 10.30 dan total kendaraan per jam dalam satuan mobil penumpang (smp) adalah 11,8 smp/jam sesuai dengan Tabel 4.2.

|             |    |                    | Jumlah kendaraan   |                        | Total |
|-------------|----|--------------------|--------------------|------------------------|-------|
| Waktu       |    | Kendaraan/15 menit | Kendaraan/15 menit | kendaraan<br>(smp/jam) |       |
|             | LV | <b>MC</b>          | LV                 | M <sub>C</sub>         |       |
| 09.30-09.45 |    |                    |                    | 2.5                    |       |
| 09.45-10.00 |    |                    |                    | 1.5                    | 11.8  |
| 10.00-10.15 |    |                    |                    | 3.5                    |       |
| 10.15-11.30 |    |                    | 13                 |                        |       |

Tabel 4.2: Tarikan pergerakan kendaraan jam puncak puskesmas Namorambe.

Jam puncak puskesmas Pancur batu adalah pukul 09.00 – 10.00 dan total kendaraan per jam dalam satuan mobil penumpang (smp) adalah 16,6 smp/jam sesuai dengan Tabel 4.3.

Tabel 4.3: Tarikan pergerakan kendaraan jam puncak puskesmas Pancur batu.

|             |    |                    | Jumlah kendaraan   |                        | Total |
|-------------|----|--------------------|--------------------|------------------------|-------|
| Waktu       |    | Kendaraan/15 menit | Kendaraan/15 menit | kendaraan<br>(smp/jam) |       |
|             | LV | <b>MC</b>          | $L_{\rm V}$        | M <sub>C</sub>         |       |
| 09.00-09.15 |    | 6                  |                    |                        |       |
| 09.15-09.30 |    |                    | 1.3                | 3.5                    | 16,6  |
| 09.30-09.45 |    | 8                  |                    |                        |       |
| 09.45-10.00 |    |                    |                    | 3.5                    |       |

Jam puncak puskesmas Delitua adalah pukul 09.00 – 10.00 dan total kendaraan per jam dalam satuan mobil penumpang adalah 8 smp/jam sesuai dengan Tabel 4.4.

Tabel 4.4: Tarikan pergerakan kendaraan jam puncak puskesmas Delitua.

|             |    |                    | Jumlah kendaraan   |                        | Total |
|-------------|----|--------------------|--------------------|------------------------|-------|
| Waktu       |    | Kendaraan/15 menit | Kendaraan/15 menit | kendaraan<br>(smp/jam) |       |
|             | ТV | <b>MC</b>          | Lν                 | M C                    |       |
| 09.00-09.15 |    |                    |                    | 1.5                    |       |
| 09.15-09.30 |    |                    |                    |                        |       |
| 09.30-09.45 |    |                    |                    |                        |       |
| 09.45-10.00 |    |                    |                    |                        |       |

# **4.2. Analisis dan Pembahasan**

 Analisis data bertujuan menghasilkan suatu model persamaan regresi antara variabel terikat dan variabel bebas. Tabel 4.5 menyajikan data primer yang lebih lengkap bertujuan sebagai *input* data dan mempermudah dalam membaca data.

|                          | Variabel<br>terikat(y)            |                                                      | Variabel bebas (x)                                      |                                                      |                                                   |                                     |  |  |  |  |
|--------------------------|-----------------------------------|------------------------------------------------------|---------------------------------------------------------|------------------------------------------------------|---------------------------------------------------|-------------------------------------|--|--|--|--|
| Tempat<br>survey         | Tarikan<br>kendaraan<br>(smp/jam) | Luas<br>Lahan<br>(m <sup>2</sup> )<br>X <sub>1</sub> | Luas<br>Bangunan<br>(m <sup>2</sup> )<br>X <sub>2</sub> | Luas<br>Area<br>Parkir<br>(m <sup>2</sup> )<br>$X_3$ | Jumlah<br>Ruang<br>Pelayanan<br>(satuan)<br>$X_4$ | Jumlah<br>Pegawai<br>(org)<br>$X_5$ |  |  |  |  |
| Puskesmas<br>Biru-biru   | 13.6                              | 3600                                                 | 1459                                                    | 267                                                  | 12                                                | 79                                  |  |  |  |  |
| Puskesmas<br>Namorambe   | 11.8                              | 4436                                                 | 758                                                     | 112                                                  | 10                                                | 119                                 |  |  |  |  |
| Puskesmas<br>Pancur Batu | 16.6                              | 2490                                                 | 1774                                                    | 265                                                  | 11                                                | 106                                 |  |  |  |  |
| Puskesmas<br>Deli Tua    | 8                                 | 2231                                                 | 435                                                     | 86                                                   | 8                                                 | 45                                  |  |  |  |  |

Tabel 4.5: Data variabel bebas dan variabel terikat untuk masing-masing lokasi.

# **4.2.1. Analisis Korelasi**

Hasil *output* analisis korelasi dari *IBM SPSS* dapat di lihat pada lampiran (L-3). Pada Tabel 4.6. Koefisien korelasi yang dihasilkan menggambarkan hubungan yang cukup kuat antara variabel terikat dengan variabel bebas yaitu antara 0,668 – 0,960. Hubungan antar variabel bebas mempunyai hubungan yang bervariasi yaitu antara 0,060 – 0,970.

Nilai korelasi terkecil antara variabel terikat dengan variabel bebas sebesar 0,093 yaitu korelasi antara tarikan pergerakan kendaraan dengan luas lahan. Hasil koefisien korelasi dapat dilihat pada Tabel 4.6.

| Korelasi  | Y | $X_1$ | $X_2$    | $X_3$    | $X_4$ | $X_5$ |
|-----------|---|-------|----------|----------|-------|-------|
| Y         |   | 0,093 | 0,960    | 0,875    | 0,831 | 0,668 |
| $X_1$     |   |       | $-0,060$ | $-0,062$ | 0,390 | 0,634 |
| $X_2$     |   |       |          | 0,970    | 0,859 | 0,444 |
| $X_3$     |   |       |          |          | 0,894 | 0,282 |
| $\rm X_4$ |   |       |          |          |       | 0,517 |
| $X_5$     |   |       |          |          |       |       |

Tabel 4.6: Koefisien korelasi.

Korelasi dengan nilai rendah (baik positif maupun negatif) menunjukkan adanya hubungan yang rendah atau lemah. Salah satu penyebabnya karena pengunjung yang tertarik ke suatu puskesmas bukan karena luas lahan, akan tetapi ada hal lain yang lebih menarik pengunjung.

Koefisien korelasi terbesar antara variabel terikat dengan variabel bebas adalah korelasi antara tarikan pergerakan kendaraan dengan luas bangunan yaitu 0,960. Nilai korelasi tersebut merupakan nilai yang tinggi dan menunjukkan hubungan yang kuat antara tarikan pergerakan kendaraan dengan luas bangunan. Kuatnya hubungan tersebut salah satu penyebabnya adalah banyak pengunjung yang menuju ke suatu puskesmas karena tertarik terhadap luas bangunan.

Hubungan antara variabel terikat (tarikan pergerakan kendaraan) dan variabel bebas berupa luas lahan pada Gambar 4.1 menunjukkan tidak adanya hubungan, terlihat dari garis linear dengan  $R^2$  sebesar 0,0086 semua plot data menjauhi garis linear.

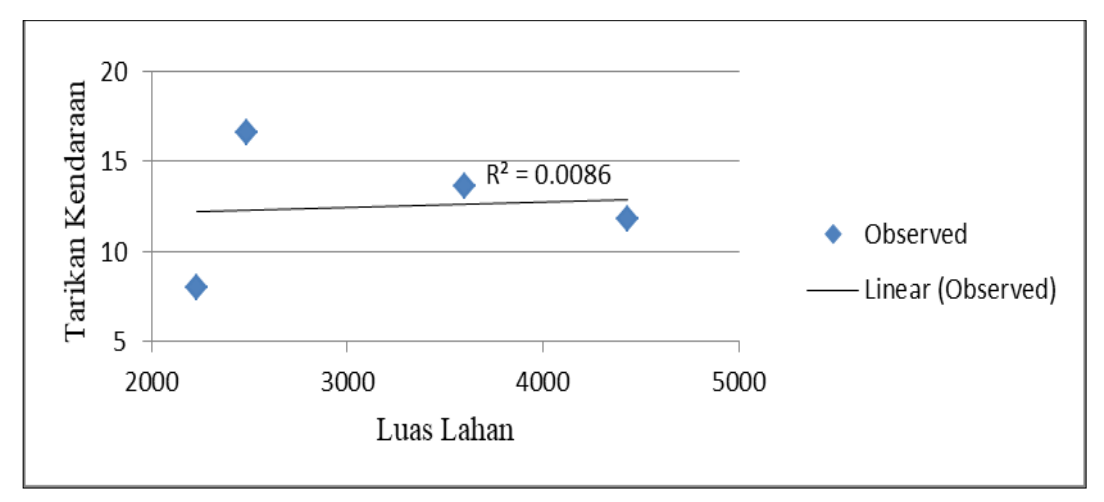

Gambar 4.1: Grafik hubungan tarikan dengan luas lahan.

Hubungan antara variabel terikat (tarikan pergerakan kendaraan) dan variabel bebas berupa luas bangunan pada Gambar 4.2 menunjukkan tingkat hubungan yang tinggi, terlihat dari garis linear dengan  $R^2$  sebesar 0,9224 dan semua plot data mendekati garis linear.

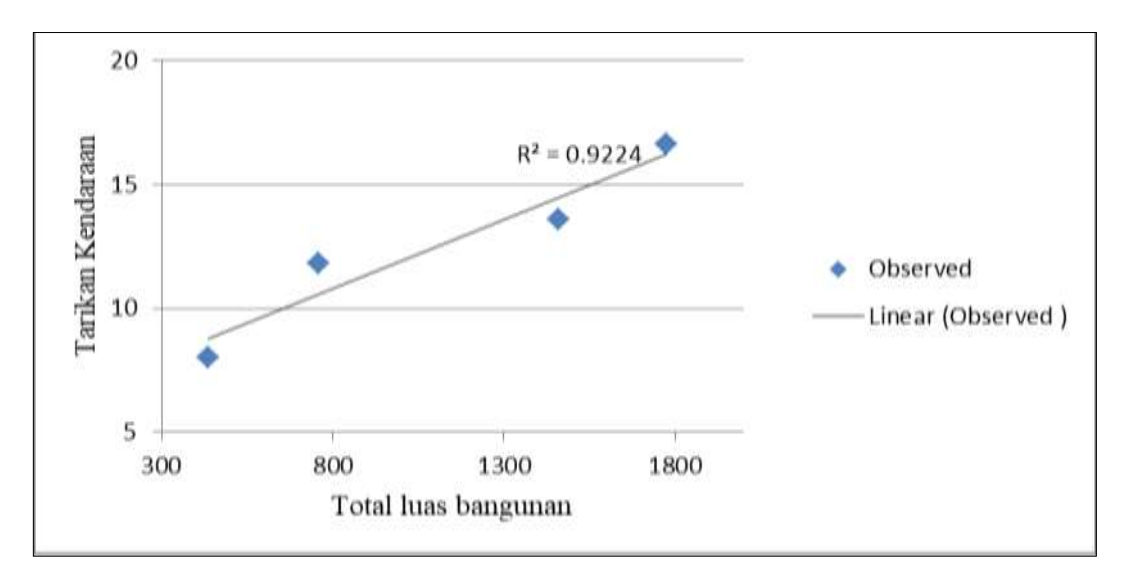

Gambar 4.2: Grafik hubungan tarikan dengan luas bangunan.

Hubungan antara variabel terikat (tarikan pergerakan kendaraan) dan variabel bebas berupa luas area parkir pada Gambar 4.3 mempunyai hubungan yang tinggi, terlihat dari garis linear dengan  $R^2$  sebesar 0,7648 dan terlihat semua plot data hampir mendekati garis linear.

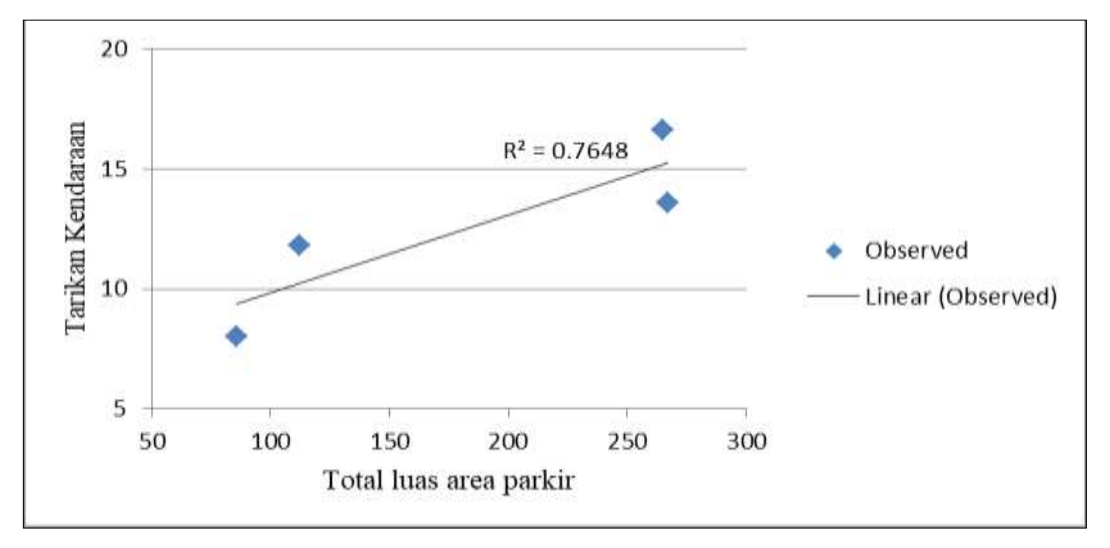

Gambar 4.3: Grafik hubungan tarikan dengan luas area parkir.

Hubungan antara variabel terikat (tarikan pergerakan kendaraan) dan variabel bebas berupa jumlah ruang pelayanan pada Gambar 4.4 mempunyai hubungan yang lemah, terlihat dari garis linear dengan  $R^2$  sebesar 0,6902 beberapa data menjauhi garis linear.

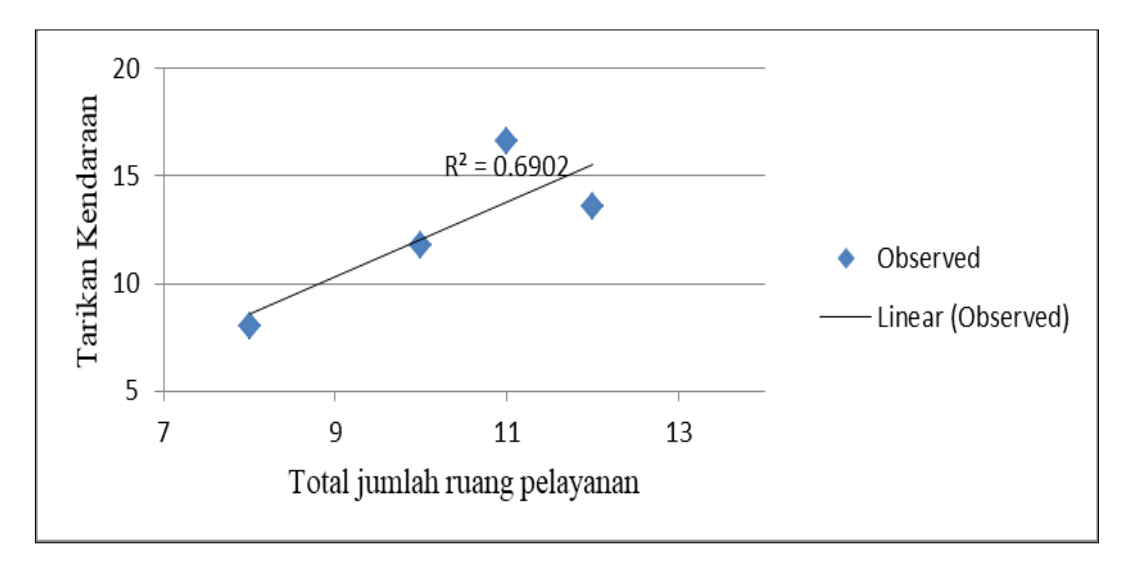

Gambar 4.4: Grafik hubungan tarikan dengan jumlah ruang pelayanan.

Hubungan antara variabel terikat (tarikan pergerakan kendaraan) dan variabel bebas berupa jumah pegawai pada Gambar 4.5 mempunyai hubungan yang lemah, terlihat dari garis linear dengan  $R^2$  sebesar 0,4461 dan terlihat pula hampir semua plot data menjauhi garis linear.

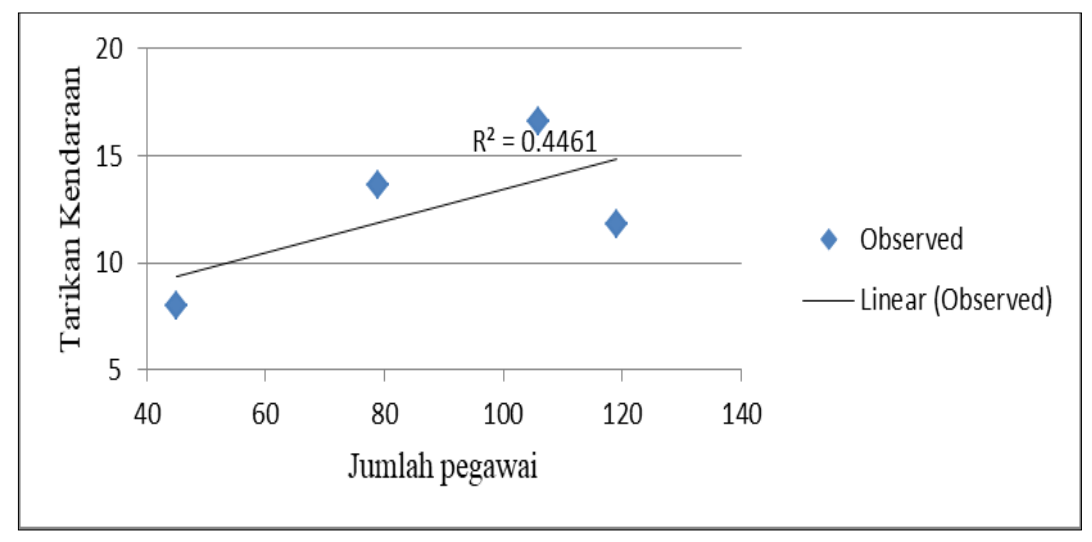

Gambar 4.5: Grafik hubungan tarikan dengan jumlah pegawai.

# **4.2.2. Analisis Persamaan Regresi**

Penentuan model menggunakan persamaan regresi dengan bantuan program *IBM SPSS* dengan metode *enter* dan metode *stepwise*. Metode *enter* memilih semua variabel bebas dalam persamaan regresi sedangkan metode *stepwise* memilih dan mengeluarkan variabel bebas yang mempunyai nilai signifikansi kuat. Metode ini menghasilkan alternatif model sebagai berikut dapat di lihat pada Tabel 4.7 - 4.12.

|       |                                        | Unstandardized<br>Coefficients |            | Standardized<br>Coefficients |      |                  | <b>Collinearity Statistics</b> |
|-------|----------------------------------------|--------------------------------|------------|------------------------------|------|------------------|--------------------------------|
| Model |                                        | B                              | Std. Error | <b>Beta</b>                  | Sig. | VIF<br>Tolerance |                                |
|       | (Constant)                             | 133.744                        | .000       |                              |      |                  |                                |
|       | Luas Lahan                             | .020                           | .000       | 5.722                        |      | .007             | 146.620                        |
|       | <b>Total Luas Area Parkir</b>          | .459                           | .000       | 12.392                       |      | .002             | 621.564                        |
|       | <b>Total Jumlah Ruang</b><br>Pelayanan | $-26.270$                      | .000       | $-12.482$                    |      | .001             | 729.953                        |

Tabel 4.7: Koefisien regresi berganda dengan metode *enter.*

Tabel 4.8: Koefisien regresi berganda dengan metode *enter.*

|       |                                        | Unstandardized<br>Coefficients |            | Standardized<br>Coefficients |   |      |                  | <b>Collinearity Statistics</b> |
|-------|----------------------------------------|--------------------------------|------------|------------------------------|---|------|------------------|--------------------------------|
| Model |                                        | B                              | Std. Error | Beta                         |   | Sig. | VIF<br>Tolerance |                                |
| l 1   | (Constant)                             | 14.420                         | .000       |                              |   |      |                  |                                |
|       | Luas Lahan                             | .002                           | .000       | .551                         |   |      | .255             | 3.921                          |
|       | <b>Total Luas Bangunan</b>             | .010                           | .000       | 1.770                        | ٠ |      | .079             | 12.688                         |
|       | <b>Total Jumlah Ruang</b><br>Pelayanan | $-1.904$                       | .000       | $-.905$                      |   |      | .067             | 14.904                         |

Tabel 4.9: Koefisien regresi berganda dengan metode *enter.*

|       |                     | Unstandardized<br>Coefficients |            | Standardized<br>Coefficients |        |      | <b>Collinearity Statistics</b> |       |
|-------|---------------------|--------------------------------|------------|------------------------------|--------|------|--------------------------------|-------|
| Model |                     | в                              | Std. Error | <b>Beta</b>                  |        | Sig. | Tolerance                      | VIF   |
|       | (Constant)          | 4.290                          | .741       |                              | 5.786  | .109 |                                |       |
|       | Total Luas Bangunan | .005                           | .000       | .827                         | 10.360 | .061 | .803                           | 1.246 |
|       | Jumlah Pegawai      | .033                           | .009       | .301                         | 3.766  | .165 | .803                           | 1.246 |

Tabel 4.10: Koefisien regresi berganda dengan metode *enter.*

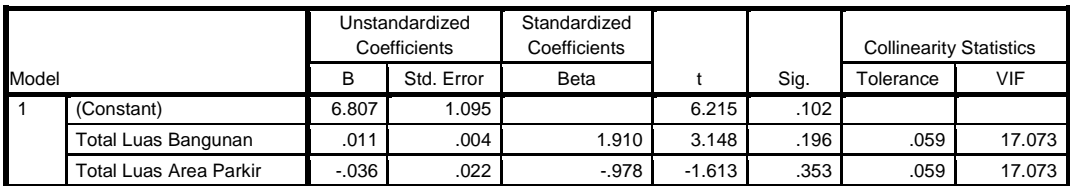

|       |                               | Unstandardized<br>Coefficients |            | Standardized<br>Coefficients |       |      | <b>Collinearity Statistics</b> |       |
|-------|-------------------------------|--------------------------------|------------|------------------------------|-------|------|--------------------------------|-------|
| Model |                               | в                              | Std. Error | Beta                         |       | Sig. | Tolerance                      | VIF   |
|       | (Constant)                    | 3.075                          | 2.254      |                              | 1.364 | .403 |                                |       |
|       | <b>Total Luas Area Parkir</b> | .028                           | .008       | .745                         | 3.467 | .179 | .920                           | 1.087 |
|       | Jumlah Pegawai                | .050                           | .024       | .457                         | 2.128 | .280 | .920                           | 1.087 |

Tabel 4.11: Koefisien regresi berganda dengan metode *enter.*

Tabel 4.12: Koefisien regresi berganda dengan metode *stepwise.*

|       |                     | Unstandardized<br>Coefficients |            | Standardized<br>Coefficients |       |      | <b>Collinearity Statistics</b> |       |
|-------|---------------------|--------------------------------|------------|------------------------------|-------|------|--------------------------------|-------|
| Model |                     | в                              | Std. Error | Beta                         |       | Sig. | VIF<br>Tolerance               |       |
|       | (Constant)          | 6.309                          | 1.410      |                              | 4.474 | .046 |                                |       |
|       | Total Luas Bangunan | .006                           | .001       | .960                         | 4.875 | .040 | 1.000                          | 1.000 |

a. Metode *enter*

- 1.  $Y = 133.744 + 0.020 X_1 + 0.459 X_3 26.270 X_4$ .
- 2.  $Y = 14.420 + 0.002 X_1 + 0.010 X_2 1.904 X_4$ .
- 3.  $Y = 4.290 + 0.005 X_2 + 0.033 X_5$ .
- 4.  $Y = 6.807 + 0.011 X_2 0.036 X_3$
- 5.  $Y = 3.075 + 0.028X_3 + 0.050X_5$

Langkah dalam memilih model terbaik dari semua model ialah dengan memilih nilai *R square* (R<sup>2</sup>) terbesar, dan nilai *R square (adj)* terbesar yang semuanya mendekati angka satu.

Model pertama dapat melalui analisis dan pengujian model tetapi peneliti menyarankan agar tidak menggunakan model ini. Model ini memiliki tanda negatif pada variabel ruang pelayanan. Tanda negatif menunjukkan bahwa semakin besar jumlah ruang pelayanan maka tarikan yang terjadi semakin kecil.

Model kedua juga memiliki tanda negatif pada jumlah ruang pelayanan, hal ini tidak masuk akal sehingga lebih baik tidak menggunakan model ini.

Model ketiga tidak mempunyai tanda negatif tetapi mempunyai dua tanda positif. Tanda positif terdapat pada total luas bangunan dan jumlah pegawai. Tanda positif mempunyai arti semakin besar nilai luas bangunan dan semakin besar variabel jumlah pegawai maka semakin besar tarikan pergerakan yang terjadi, sehingga model ini menjadi alternatif model yang baik.

Model keempat memiliki tanda negatif pada variabel luas area parkir. Tanda negatif menunjukkan bahwa semakin besar luas area parkir maka tarikan yang terjadi semakin kecil, hal ini tidak masuk akal sehingga lebih baik tidak menggunakan model ini.

Model kelima semuanya memiliki tanda positif, yang artinya semakin besar luas area parkir dan semakin banyak jumlah pegawai maka semakin besar pula tarikan kendaraan yang terjadi, sehingga model ini dapat menjadi alternatif model yang baik.

a. Metode *stepwise*

 $Y = 6.309 + 0.006$   $X_2$ .

Model menggunakan metode *stepwise* mempunyai satu konstanta dan satu variabel bebas. Variabel bebas memiliki tanda positif yang mempunyai makna semakin besar luas bangunan maka semakin besar pula tarikan pergerakan yang terjadi. Hal ini masuk akal dan merupakan alternatif model yang baik.

# **4.2.3. Koefisien Determinasi (R<sup>2</sup> )**

 Hasil *output* koefisien determinasi (*R Square*) dapat dilihat pada lampiran L-4 sampai L-9 pada tabel *Model Summary.*

| Metode          | Persamaan                                          |       |  |  |
|-----------------|----------------------------------------------------|-------|--|--|
| Enter           | $Y = 133.744 + 0.020 X_1 + 0.459 X_3 - 26.270 X_4$ |       |  |  |
|                 | $Y = 14.420 + 0.002 X_1 + 0.010 X_2 - 1.904 X_4$   |       |  |  |
|                 | $Y = 4.290 + 0.005 X_2 + 0.033 X_5$                | 0.995 |  |  |
|                 | $Y = 6.807 + 0.011 X_2 - 0.036 X_3$                | 0.978 |  |  |
|                 | $Y = 3.075 + 0.028X_3 + 0.050X_5$                  | 0.957 |  |  |
| <i>Stepwise</i> | $Y = 6.309 + 0.006$ X <sub>2</sub>                 | 0.922 |  |  |

Tabel 4.13: Koefisien determinasi  $(R^2)$  masing-masing puskesmas.

Penjelasan lebih lanjut mengenai nilai koefisien determinasi dari masing-masing model adalah sebagai berikut:

- a. Metode *enter*
- Model pertama

 Koefisien determinasi model pertama menggunakan metode *enter* sesuai *output IBM SPSS* tabel Model *Summary* sebesar 1 artinya variabel bebas dapat menjelaskan variabel terikat (tarikan pergerakan kendaraan) di puskesmas sebesar 100%.

 Persentase pengaruh variabel bebas terhadap variabel terikat menunjukkan pengaruh yang besar (100%), besarnya pengaruh variabel bebas terhadap perubahan nilai variabel terikat maka persamaan regresi yang dihasilkan baik untuk mengestimasi nilai variabel terikat.

• Model kedua

 *Output IBM SPSS* tabel Model *Summary* persamaan regresi linear yang kedua menghasilkan nilai koefisien determinasi sebesar 1 artinya variabel bebas dapat menjelaskan variabel terikat (tarikan pergerakan kendaraan) di puskesmas sebesar 100%.

 Persentase pengaruh variabel bebas terhadap variabel terikat menunjukkan pengaruh yang besar (100%), besarnya pengaruh variabel bebas terhadap perubahan nilai variabel terikat maka persamaan regresi yang dihasilkan baik untuk mengestimasi nilai variabel terikat.

• Model ketiga

 Koefisien determinasi persamaan regresi linear yang ketiga sebesar 0,995 sesuai *output IBM SPSS* tabel Model *Summary* yaitu luas dasar bangunan dan jumlah pegawai mampu menjelaskan variabel terikat yang berupa tarikan pergerakan kendaraan di puskesmas sebesar 99,5% sedangkan variabel bebas yang lain menjelaskan sisanya (0,5%).

 Persentase pengaruh variabel bebas terhadap variabel terikat menunjukkan pengaruh yang besar (99,5%), besarnya pengaruh variabel bebas terhadap perubahan nilai variabel terikat maka persamaan regresi yang dihasilkan baik untuk mengestimasi nilai variabel terikat.

Model keempat

 *Output IBM SPSS* tabel Model *Summary* persamaan regresi linear yang keempat menghasilkan nilai koefisien determinasi sebesar 0,978 artinya 97,8%

variabel bebas yaitu luas bangunan dan luas area parkir dapat memberikan penjelasan terhadap variabel terikat (tarikan pergerakan kendaraan) di puskesmas. Sisanya sebesar 2,2% dapat dijelaskan oleh variabel lain yang tidak terdapat dalam model ini.

 Persentase pengaruh variabel bebas yang besar (97,8%) terhadap variabel terikat maka model tersebut baik untuk memperkirakan nilai variabel terikat.

## • Model kelima

 *Output IBM SPSS* tabel Model *Summary* persamaan regresi linear yang kelima menghasilkan nilai koefisien determinasi sebesar 0,957 artinya 95,7% variabel bebas yaitu luas area parkir dan jumlah pegawai dapat memberikan penjelasan terhadap variabel terikat (tarikan pergerakan kendaraan) di puskesmas. Sisanya sebesar 4,3% dapat dijelaskan oleh variabel lain yang tidak terdapat dalam model ini.

 Persentase pengaruh variabel bebas yang besar (95,7%) terhadap variabel terikat maka model tersebut baik untuk memperkirakan nilai variabel terikat.

## b. Metode *stepwise*

 Nilai koefisien determinasi terlihat dari *output IBM SPSS* tabel Model *Summary* sebesar 0,922 artinya variabel bebas yaitu luas bangunan menjelaskan variabel terikat tarikan pergerakan kendaraan di Puskesmas sebesar 92,2% sedangkan variabel bebas yang lain menjelaskan sisanya.

 Pengaruh variabel bebas terhadap variabel terikat mempunyai pengaruh yang besar dengan persentase sebesar 92,2% karena besarnya pengaruh variabel bebas terhadap perubahan nilai variabel terikat maka model yang dihasilkan baik untuk mengestimasi nilai variabel terikat.

# **4.2.4. Uji Koefisien Regresi (Uji – t)**

 Koefesien regresi harus signifikan, maka di perlukan uji – t dengan syarat  $t<sub>hitung</sub> > dari t<sub>table1</sub> (nilai kritis). Nilai t<sub>hitung</sub> dapat dilihat pada tabel sebelumnya,$ yaitu pada Tabel 4.8 - 4.13. Uji - t berfungsi untuk mengetahui model yang berhubungan berdasarkan hipotesis. Uji t yang dilakukan yaitu berdasarkan rumus yang tertera.

 Tabel 4.14. adalah nilai thitung hasil *output IBM SPSS* pada tabel *Coefficients* masing-masing puskesmas. Untuk model *enter* 1, dan model *enter* 2, di dapati thitung tidak menghasilkan nilai. Sedangkan untuk model *enter* 3, model *enter* 4, model *enter* 5, dan model *stepwise* memiliki nilai t<sub>hitung</sub> untuk masing masing variabel.

| Variabel    | Metode <i>Enter</i> |    |        |          |       | Metode<br>Stepwise |
|-------------|---------------------|----|--------|----------|-------|--------------------|
|             |                     | 37 |        |          |       |                    |
| Konstanta   |                     |    | 5.786  | 6.215    | 1.364 | 4.474              |
| △           |                     |    |        |          |       |                    |
| $\rm X_2$   |                     |    | 10.360 | 3.148    |       | 4.875              |
| $\Lambda$ 3 |                     |    |        | $-1.613$ | 3.467 |                    |
| $\Lambda_4$ |                     |    |        |          |       |                    |
|             |                     |    | 3.766  |          | 2.128 |                    |

Tabel 4.14: Nilai t hitung pada tabel *coefficients* hasil *output* dari *IBM SPSS*

Pengujian signifikansi konstanta dan variabel pada model ditentukan dari data sebagai berikut:

- 1. Menentukan hipotesis:
	- $H_0: a = 0$ , artinya koefisien regresi tidak signifikan.
	- $\bullet$  H<sub>1</sub> : a  $\neq$  0, artinya koefisien regresi signifikan.
- 2. Nilai thitung hasil perhitungan *IBM SPSS* berada di lampiran (L-4 s/d L-9) pada tabel *Coefficients.*
- 3. Derajat kebebasan (df) berada di lampiran (L-4 s/d L-9) di baris model *residual* pada tabel *ANOVA*.
- 4. Taraf signifikansi 5% memakai uji dua arah (0,05/2=0,025) dapat dilihat pada nilai t<sub>tabel</sub> di lampiran (L-10).
- 5. Syarat : t<sub>hitung</sub> > t<sub>tabel</sub> = H<sub>1</sub> : a  $\neq$  0, artinya koefisien regresi signifikan/ terdapat pengaruh.

Penjelasan lebih lanjut mengenai pengujian signifikansi konstanta dan variabel pada model adalah sebagai berikut:

a. Metode *enter*

Model pertama (Y = 133.744 + 0.020  $X_1$  + 0.459  $X_3$  – 26.270  $X_4$ )

1) Menguji signifikansi konstanta regresi (a) pada model

Diketahui t<sub>hitung</sub> = 0; df = 0 dan taraf signifikansi 5% memakai uji dua arah tidak menghasilkan nilai. Hasil menunjukkan bahwa  $H_0$  kita terima artinya konstanta regresi a tidak signifikan. Dapat disimpulkan bahwa variabel bebas (x) tidak berpengaruh terhadap variabel terikat (y).

2) Menguji signifikansi variabel luas lahan (b) pada model Diketahui t<sub>hitung</sub> = 0; df = 0 dan taraf signifikansi 5% memakai uji dua arah tidak menghasilkan nilai. Hasil menunjukkan bahwa menerima  $H_0$  artinya konstanta regresi b tidak signifikan. Dapat disimpulkan bahwa variabel bebas  $X_1$  (luas lahan) tidak berpengaruh terhadap variabel terikat Y (tarikan pergerakan kendaraan).

3) Menguji signifikansi variabel luas area parkir (c) pada model

Diketahui t<sub>hitung</sub> = 0; df = 0 dan taraf signifikansi 5% memakai uji dua arah tidak menghasilkan nilai. Hasil menunjukkan bahwa menerima  $H_0$  artinya konstanta regresi c tidak signifikan. Dapat disimpulkan bahwa variabel bebas X<sup>3</sup> (luas area parkir) tidak berpengaruh terhadap variabel terikat Y (tarikan pergerakan kendaraan).

4) Menguji signifikansi variabel total ruang pelayanan (d) pada model

Diketahui t<sub>hitung</sub> = 0; df = 0 dan taraf signifikansi 5% memakai uji dua arah tidak menghasilkan nilai. Hasil menunjukkan bahwa menerima  $H_0$  artinya konstanta regresi d tidak signifikan. Dapat disimpulkan bahwa variabel bebas X<sup>4</sup> (ruang pelayanan) tidak berpengaruh terhadap variabel terikat Y (tarikan pergerakan kendaraan).

Model kedua (Y = 14.420 + 0.002  $X_1$  + 0.010  $X_2$  –1.904 $X_4$ )

- 1) Menguji signifikansi konstanta regresi (a) pada model Diketahui t<sub>hitung</sub> = 0; df = 0 dan taraf signifikansi 5% memakai uji dua arah tidak menghasilkan nilai. Hasil menunjukkan bahwa  $H_0$  kita terima artinya konstanta regresi a tidak signifikan. Dapat disimpulkan bahwa variabel bebas (x) tidak berpengaruh terhadap variabel terikat (y).
- 2) Menguji signifikansi variabel luas lahan (b) pada model Diketahui t<sub>hitung</sub> = 0; df = 0 dan taraf signifikansi 5% memakai uji dua arah tidak menghasilkan nilai. Hasil menunjukkan bahwa menerima  $H_0$  artinya

konstanta regresi b tidak signifikan. Dapat disimpulkan bahwa variabel bebas  $X_1$  (luas lahan) tidak berpengaruh terhadap variabel terikat Y (tarikan pergerakan kendaraan).

3) Menguji signifikansi variabel luas bangunan (c) pada model

Diketahui t<sub>hitung</sub> = 0; df = 0 dan taraf signifikansi 5% memakai uji dua arah tidak menghasilkan nilai. Hasil menunjukkan bahwa menerima  $H_0$  artinya konstanta regresi c tidak signifikan. Dapat disimpulkan bahwa variabel bebas  $X_2$  (luas bangunan) tidak berpengaruh terhadap variabel terikat Y (tarikan pergerakan kendaraan).

4) Menguji signifikansi variabel ruang pelayanan (d) pada model

Diketahui thitung = 0; df = 0 dan taraf signifikansi 5% memakai uji dua arah tidak menghasilkan nilai. Hasil menunjukkan bahwa menerima  $H_0$  artinya konstanta regresi d tidak signifikan. Dapat disimpulkan bahwa variabel bebas X<sup>4</sup> (ruang pelayanan) tidak berpengaruh terhadap variabel terikat Y (tarikan pergerakan kendaraan).

Model ketiga (Y = 4.290 + 0.005  $X_2$  + 0.033  $X_5$ )

1) Menguji signifikansi konstanta regresi (a) pada model Diketahui thitung = 5,786; df = 1 dan taraf signifikansi 5% memakai uji dua arah sebesar  $t(1;0,025) = 12,706$ .

Perbandingan keduanya menghasilkan:

$$
5,786 < 12,706.
$$

Hasil menunjukkan bahwa  $H_0$  kita terima artinya konstanta regresi a tidak signifikan. Pengambilan keputusan menerima  $H_0$  dan menolak  $H_1$  artinya nilai konstanta regresi a sama dengan nol (0) sehingga variabel bebas tidak berpengaruh terhadap variabel terikat Y (tarikan pergerakan kendaraan).

2) Menguji signifikansi variabel luas area parkir (b) pada model Diketahui thitung = 10,360 ; df = 1 dan taraf signifikansi 5% memakai uji dua arah sebesar  $t(1;0,025) = 12,706$ .

Perbandingan keduanya menghasilkan:

$$
10,360 < 12,706.
$$

Hasil menunjukkan bahwa  $H_0$  kita terima artinya konstanta regresi b tidak signifikan. Pengambilan keputusan menerima  $H_0$  dan menolak  $H_1$  artinya

nilai konstanta regresi b sama dengan nol (0) sehingga mendapatkan kesimpulan bahwa variabel bebas  $X_2$  (luas bangunan) tidak berpengaruh terhadap variabel terikat Y (tarikan pergerakan kendaraan).

3) Menguji signifikansi variabel ruang pelayanan (c) pada model Diketahui t<sub>hitung</sub> = 3,766 ; df = 1 dan taraf signifikansi 5% memakai uji dua arah sebesar  $t(1;0,025) = 12,706$ .

Perbandingan keduanya menghasilkan:

$$
3,766 < 12,706.
$$

Hasil menunjukkan bahwa  $H_0$  kita terima artinya konstanta regresi c tidak signifikan. Pengambilan keputusan menerima  $H_0$  dan menolak  $H_1$  artinya nilai konstanta regresi c sama dengan nol (0) sehingga mendapatkan kesimpulan bahwa variabel bebas  $X_5$  (jumlah pegawai) tidak berpengaruh terhadap variabel terikat Y (tarikan pergerakan kendaraan).

Model keempat (Y =  $6.807 + 0.011 X_2 - 0.036 X_3$ )

1) Menguji signifikansi koefisien konstanta regresi (a) pada model Diketahui t<sub>hitung</sub> = 6,215; df = 1 dan taraf signifikansi 5% memakai uji dua arah sebesar t $(1;0,025) = 12,706$ .

Perbandingan keduanya menghasilkan:

$$
6{,}215<12{,}706.
$$

Hasil menunjukkan bahwa  $H_0$  kita terima artinya konstanta regresi a tidak signifikan. Pengambilan keputusan menerima  $H_0$  dan menolak  $H_1$  artinya nilai konstanta regresi a sama dengan nol (0) sehingga variabel bebas tidak berpengaruh terhadap variabel terikat Y (tarikan pergerakan kendaraan).

2) Menguji signifikansi koefisien variabel luas bangunan (b) pada model Diketahui t<sub>hitung</sub> = 3,148; df = 1 dan taraf signifikansi 5% memakai uji dua arah sebesar t $(1;0,025) = 12,706$ .

Perbandingan keduanya menghasilkan:

#### $3.148 < 12.706$ .

Hasil menunjukkan bahwa  $H_0$  kita terima artinya konstanta regresi b tidak signifikan. Pengambilan keputusan menerima H<sub>0</sub> dan menolak H<sub>1</sub> artinya nilai konstanta regresi b sama dengan nol (0) sehingga mendapatkan kesimpulan bahwa variabel bebas  $X_2$  (luas bangunan) tidak berpengaruh terhadap variabel terikat Y (tarikan pergerakan kendaraan).

3) Menguji signifikansi koefisien variabel luas area parkir (c) pada model Diketahui t<sub>hitung</sub> = -1,613; df = 1 dan taraf signifikansi 5% memakai uji dua arah sebesar t $(1;0,025) = 12,706$ .

Perbandingan keduanya menghasilkan:

$$
-1,613 < 12,706.
$$

Hasil menunjukkan bahwa  $H_0$  kita terima artinya konstanta regresi c tidak signifikan. Pengambilan keputusan menerima  $H_0$  dan menolak  $H_1$  artinya nilai konstanta regresi c sama dengan nol (0) sehingga mendapatkan kesimpulan bahwa variabel bebas  $X_3$  (luas area parkir) tidak berpengaruh terhadap variabel terikat Y (tarikan pergerakan kendaraan).

Model kelima (Y =  $3.075 + 0.028X_3 + 0.050X_5$ )

1) Menguji signifikansi koefisien konstanta regresi (a) pada model Diketahui t<sub>hitung</sub> = 1,364; df = 1 dan taraf signifikansi 5% memakai uji dua arah sebesar t  $(1;0,025) = 12,706$ .

Perbandingan keduanya menghasilkan:

 $1,364 < 12,706$ .

Hasil menunjukkan bahwa  $H_0$  kita terima artinya konstanta regresi a tidak signifikan. Pengambilan keputusan menerima  $H_0$  dan menolak  $H_1$  artinya nilai konstanta regresi a sama dengan nol (0) sehingga variabel bebas tidak berpengaruh terhadap variabel terikat Y (tarikan pergerakan kendaraan).

2) Menguji signifikansi koefisien variabel luas bangunan (b) pada model Diketahui t<sub>hitung</sub> = 3,467; df = 1 dan taraf signifikansi 5% memakai uji dua arah sebesar t $(1;0,025) = 12,706$ .

Perbandingan keduanya menghasilkan:

$$
3,467 < 12,706.
$$

Hasil menunjukkan bahwa  $H_0$  kita terima artinya konstanta regresi b tidak signifikan. Pengambilan keputusan menerima  $H_0$  dan menolak  $H_1$  artinya nilai konstanta regresi b sama dengan nol (0) sehingga mendapatkan kesimpulan bahwa variabel bebas  $X_3$  (luas area parkir) tidak berpengaruh terhadap variabel terikat Y (tarikan pergerakan kendaraan).

3) Menguji signifikansi koefisien variabel jumlah pegawai (c) pada model Diketahui t<sub>hitung</sub> = 2,128 ; df = 1 dan taraf signifikansi 5% memakai uji dua arah sebesar  $t(1;0,025) = 12,706$ .

Perbandingan keduanya menghasilkan:

$$
2,128 < 12,706.
$$

Hasil menunjukkan bahwa  $H_0$  kita terima artinya konstanta regresi c tidak signifikan. Pengambilan keputusan menerima  $H_0$  dan menolak  $H_1$  artinya nilai konstanta regresi c sama dengan nol (0) sehingga mendapatkan kesimpulan bahwa variabel bebas  $X_5$  (jumlah pegawai) tidak berpengaruh terhadap variabel terikat Y (tarikan pergerakan kendaraan).

a. Metode *stepwise*

Model  $(Y= 6,309 + 0.006 X_2)$ 

1) Menguji signifikansi konstanta regresi (a) pada model Diketahui t<sub>hitung</sub> = 4,474 ; df = 2 dan taraf signifikansi 5% memakai uji dua arah sebesar t $(2;0,025) = 4,302$ .

Perbandingan keduanya menghasilkan:

4,474 > 4,302.

Perbandingan keduanya menunjukkan bahwa  $H_0$  kita tolak artinya konstanta regresi a signifikan. Pengambilan keputusan menolak  $H_0$  dan menerima  $H_1$ mempunyai arti nilai konstanta regresi a berbeda dengan nol (0) sehingga mendapatkan kesimpulan bahwa variabel bebas  $X_2$  (luas bangunan) berpengaruh terhadap variabel terikat Y (tarikan pergerakan kendaraan.

2) Menguji signifikansi konstanta regresi ( b) pada model

Diketahui t<sub>hitung</sub> = 4,875 ; df = 2 dan taraf signifikansi 5% memakai uji dua arah sebesar t $(2;0,025) = 4,302$ .

Perbandingan keduanya menghasilkan:

$$
4,875 > 4,302.
$$

Perbandingan keduanya menunjukkan bahwa  $H_0$  kita tolak artinya konstanta regresi b signifikan. Pengambilan keputusan menolak  $H_0$  dan menerima  $H_1$ mempunyai arti nilai konstanta regresi a berbeda dengan nol (0) sehingga mendapatkan kesimpulan bahwa variabel bebas  $X_2$  (luas bangunan) berpengaruh terhadap variabel terikat Y (tarikan pergerakan kendaraan).

## **4.2.5. Analisis Variansi (Uji-F / Anova)**

 Tabel 4.15. menunjukkan nilai dari analisis variansi hasil perhitungan *IBM SPSS* tabel *Analysis of Variance*. Persamaan model *enter* 1, dan model *enter* 2 nilai F tidak dapat dihitung. Hal ini disebabkan nilai derajat kebebasannya adalah nol, sehingga hanya bentuk model *enter* 3, model *enter* 4, model *enter* 5, dan model *stepwise* yang memiliki nilai F dan dapat dihitung.

| Metode          |                                                    | F      |
|-----------------|----------------------------------------------------|--------|
|                 | Persamaan                                          |        |
| Enter           | $Y = 133.744 + 0.020 X_1 + 0.459 X_3 - 26.270 X_4$ |        |
|                 | $Y = 14.420 + 0.002 X_1 + 0.010 X_2 - 1.904 X_4$   |        |
|                 | $Y = 4.290 + 0.005$ $X_2 + 0.033$ $X_5$            | 97,289 |
|                 | $Y = 6.807 + 0.011 X_2 - 0.036 X_3$                | 22,698 |
|                 | $Y = 3.075 + 0.028X_3 + 0.050X_5$                  | 11,255 |
| <i>Stepwise</i> | $Y = 6.309 + 0.006$ X <sub>2</sub>                 | 23,268 |

Tabel 4.15: Analisis Variansi (nilai F)

Pengujian Analisis Variansi (nilai F) ditentukan dari data sebagai berikut:

- 1. Menentukan hipotesis:
	- $H_0$ :  $b_1 = 0$ , artinya variasi perubahan nilai variabel bebas tidak dapat menjelaskan variasi perubahan nilai variabel terikat.
	- $\bullet$  H<sub>1</sub> : b<sub>1</sub>  $\neq$  0, artinya variasi perubahan nilai variabel bebas dapat menjelaskan variasi perubahan nilai variabel terikat.
- 2. Nilai Fhitung hasil perhitungan *IBM SPSS* berada di Tabel *ANOVA* pada lampiran  $(L-4 s/d L-9)$
- 3. Derajat kebebasan (df1 regression) dan (df2 residual) berada di Tabel ANOVA pada lampiran (L-4 s/d L-9).
- 4. Taraf signifikansi 5%, Ftabel dapat dilihat di lampiran (L-11).
- 5. Syarat :  $F_{\text{hitung}} > F_{\text{table}} = H_1 : b_1 \neq 0$ .

Penjelasan lebih lanjut mengenai analisis variansi sebagai berikut:

- a. Metode *enter*
	- 1. Model pertama

Hasil perhitungan SPSS tabel *Analysis of Variance* menghasilkan nilai

Fhitung=0 sedangkan Ftabel dengan derajat kebebasan df<sub>1</sub> = 3 dan df<sub>2</sub> = 0 dengan taraf signifikansi 5% tidak menghasilkan nilai.

Hasil menunjukkan bahwa  $H_0$  kita terima karena tidak menghasilkan nilai. Pengambilan keputusan menerima  $H_0$  dan menolak  $H_1$  artinya nilai konstanta regresi  $b_1$  sama dengan nol (0) sehingga variasi perubahan nilai variabel bebas tidak dapat menjelaskan variasi perubahan nilai variabel terikat Y (tarikan pergerakan kendaraan).

2. Model kedua

Hasil perhitungan SPSS tabel *Analysis of Variance* menghasilkan nilai  $F_{\text{hitung}} = 0$  sedangkan  $F_{\text{table}}$  dengan derajat kebebasan df<sub>1</sub> = 3 dan df<sub>2</sub> = 0 dengan taraf signifikansi 5% tidak menghasilkan nilai.

Hasil menunjukkan bahwa  $H_0$  kita terima karena tidak menghasilkan nilai. Pengambilan keputusan menerima  $H_0$  dan menolak  $H_1$  artinya nilai konstanta regresi  $b_1$  sama dengan nol (0) sehingga variasi perubahan nilai variabel bebas tidak dapat menjelaskan variasi perubahan nilai variabel terikat Y (tarikan pergerakan kendaraan).

3. Model ketiga

Hasil perhitungan SPSS tabel *Analysis of Variance* menghasilkan nilai  $F<sub>hitung</sub> = 97,289$  sedangkan  $F<sub>table</sub>$  dengan derajat kebebasan df<sub>1</sub> = 2 dan df<sub>2</sub> = 1 dengan taraf signifikansi 5% menghasilkan nilai F (2;1;0,05) = 199. Pengambilan keputusan dengan melihat perbandingan antara nilai Fhitung dan Ftabel. Perbandingan keduanya menghasilkan:

$$
\begin{array}{l} F_{\text{hitung}}~>F_{\text{tablel}}\\ 97{,}289~<199 \end{array}
$$

Hasil menunjukkan bahwa Fhitung lebih kecil dari pada Ftabel sehingga keputusannya adalah  $H_0$  kita terima.

Pengambilan keputusan menerima  $H_0$  dan menolak  $H_1$  artinya nilai konstanta regresi  $b_1$  sama dengan nol (0) sehingga variasi perubahan nilai variabel bebas tidak dapat menjelaskan variasi perubahan nilai variabel terikat Y (tarikan pergerakan kendaraan).

4. Model keempat

Hasil perhitungan SPSS tabel *Analysis of Variance* menghasilkan nilai  $F<sub>hitung</sub> = 22,698$  sedangkan  $F<sub>table</sub>$  dengan derajat kebebasan df<sub>1</sub> = 2 dan df<sub>2</sub> =

1 dengan taraf signifikansi 5% menghasilkan nilai F (2;1;0,05) = 199. Pengambilan keputusan dengan melihat perbandingan antara nilai Fhitung dan Ftabel. Perbandingan keduanya menghasilkan:

$$
\begin{array}{lcl} F_{\text{hitung}} & > & F_{\text{tablel}} \\ 22{,}698 & < & 199 \end{array}
$$

Hasil menunjukkan bahwa Fhitung lebih kecil dari pada Ftabel sehingga keputusannya adalah  $H_0$  kita terima.

Pengambilan keputusan menerima  $H_0$  dan menolak  $H_1$  artinya nilai konstanta regresi  $b_1$  sama dengan nol (0) sehingga variasi perubahan nilai variabel bebas tidak dapat menjelaskan variasi perubahan nilai variabel terikat Y (tarikan pergerakan kendaraan).

5. Model kelima

Hasil perhitungan SPSS tabel *Analysis of Variance* menghasilkan nilai  $F<sub>hitung</sub> = 11,255$  sedangkan  $F<sub>table</sub>$  dengan derajat kebebasan df<sub>1</sub> = 2 dan df<sub>2</sub> = 1 dengan taraf signifikansi 5% menghasilkan nilai F (2;1;0,05) = 199. Pengambilan keputusan dengan melihat perbandingan antara nilai Fhitung dan Ftabel. Perbandingan keduanya menghasilkan:

$$
F_{\text{hitung}} > F_{\text{tablel}}
$$
  
11,255 
$$
< 199
$$

Hasil menunjukkan bahwa Fhitung lebih kecil dari pada Ftabel sehingga keputusannya adalah  $H_0$  kita terima.

Pengambilan keputusan menerima  $H_0$  dan menolak  $H_1$  artinya nilai konstanta regresi  $b_1$  sama dengan nol (0) sehingga variasi perubahan nilai variabel bebas tidak dapat menjelaskan variasi perubahan nilai variabel terikat Y (tarikan pergerakan kendaraan).

b. Metode *stepwise*

Hasil perhitungan SPSS tabel *Analysis of Variance* menghasilkan nilai Fhitung  $= 23,268$  sedangkan F<sub>tabel</sub> dengan derajat kebebasan df<sub>1</sub> = 1 dan df<sub>2</sub> = 2 dengan taraf signifikansi 5% menghasilkan nilai F(1;2;0,05) = 18,51. Pengambilan keputusan dengan melihat perbandingan antara nilai Fhitung dan Ftabel. Perbandingan keduanya menghasilkan:

$$
F_{\text{hitung}} > F_{\text{table}}
$$
  
23,268 > 18,51

Perbandingan keduanya menghasilkan bahwa F<sub>hitung</sub> lebih besar dari pada  $F_{\text{table}}$  sehingga keputusannya adalah  $H_0$  kita tolak.

Pengambilan keputusan menolak  $H_0$  dan menerima  $H_1$  artinya nilai konstanta regresi b<sub>1</sub> berbeda dengan nol (0) sehingga variasi perubahan nilai variabel bebas  $X_2$  (luas bangunan) dapat menjelaskan variasi perubahan nilai variabel terikat Y (tarikan pergerakan kendaraan).

#### **4.2.6 Pengujian Model**

 Pengujian model bertujuan untuk memperoleh model regresi yang menghasilkan estimator linear tidak bias dan yang terbaik sesuai syarat *Best Linear Unbias Estimator/ BLUE*. Pengujian model terdiri dari:

## **4.2.6.1 Uji multikolinearitas**

 Adanya nilai multikolinearitas dapat diketahui dengan menganalisis matriks korelasi antar variabel bebas. Jika antar variabel bebas memiliki korelasi yang cukup tinggi (umumnya di atas 0.90), maka terdapat indikasi adanya multikolinearitas. Cara lain untuk mengetaui adanya multikolinearitas adalah dengan melihat nilai *tolerance* dan nilai *VIF* (*Variance Inflation Factor*). Menurut imam Ghozali (2011) tidak terjadi gejala multikolinearitas, jika nilai *tolerance* > 0,100 dan nilai *VIF* < 10,00.

- a. Metode *enter*
- Model pertama (Y = 133.744 + 0.020  $X_1$  + 0.459  $X_3$  26.270  $X_4$ ).

Pada metode persamaan ini, korelasi antar variabel bebas memiliki nilai bervariasi dari yang rendah yaitu -0,062 sampai 0,894 yang dapat dikatakan cukup kuat mendekati 0,9 (data hasil perhitungan pada lampiran L-4 tabel *Correlations*).

Pada metode persamaan ini, variabel luas lahan (X1) memiliki nilai *tolerance* sebesar  $0.007$ ; *VIF* adalah 146,620, variabel luas area parkir  $(X_3)$  dengan nilai *tolerance* sebesar 0,002 ; *VIF* adalah 621,564, dan variabel jumlah ruang pelayanan (X4) nilai *tolerance* sebesar 0,001 ; *VIF* adalah 729,953 (data hasil perhitungan pada lampiran L-4 tabel *coefficients*), maka kesimpulan dari keseluruhannya ialah nilai *tolerance* < 0,1 dan nilai VIF > 10.

Dari tiga pengujian ini, dapat disimpulkan bahwa pada metode *enter* (Y = 133.744 + 0.020  $X_1$  + 0.459  $X_3$  – 26.270  $X_4$ ) terjadi multikolinearitas.

• Model kedua (Y = 14.420 + 0.002  $X_1$ + 0.010  $X_2$  –1.904 $X_4$ )

Pada metode persamaan ini, korelasi antar variabel bebas memiliki nilai bervariasi dari yang rendah -0,060 sampai yang tinggi 0,960 > 90% (data hasil perhitungan pada lampiran L-5 tabel *Correlations*).

Pada metode persamaan ini, variabel luas lahan (X1) memiliki nilai *tolerance* sebesar  $0.255$ ; *VIF* adalah 3.921, variabel luas bangunan  $(X_2)$  dengan nilai *tolerance* sebesar 0.079 ; *VIF* adalah 12.688, dan variabel jumlah ruang pelayanan (X4) nilai *tolerance* sebesar 0.067 ; *VIF* adalah 14.904 (data hasil perhitungan pada lampiran L-5 tabel *coefficients*), maka kesimpulannya untuk  $(X_1)$  nilai *tolerance* > 0,1 dan nilai *VIF* < 10. Sedangkan untuk  $(X_2)$  dan  $(X_4)$ nilai *tolerance* < 0,1; *VIF* > 10.

Dari tiga pengujian ini, dapat disimpulkan bahwa pada metode *enter* (Y =  $14.420 + 0.002 X_1 + 0.010 X_2 - 1.904 X_4$  terjadi multikolinearitas.

• Model ketiga (Y = 4.290 + 0.005  $X_2$  + 0.033  $X_5$ )

Pada metode persamaan ini, korelasi antar variabel bebas memiliki nilai yang substansial sebesar 0,44 atau sekitar 44% < 90% (data hasil perhitungan pada lampiran L-6 tabel *Correlations*).

Pada metode persamaan ini, variabel luas bangunan  $(X_2)$  memiliki nilai *tolerance* sebesar  $0,803$ ; VIF adalah 1,246 dan variabel jumlah pegawai  $(X_5)$ adalah nilai *tolerance* sebesar 0,803 ; *VIF* adalah 1,246 (data hasil perhitungan pada lampiran L-6 tabel *coefficients*), maka kesimpulannya adalah nilai *tolerance* > 0,1 dan nilai *VIF* < 10.

Dari tiga pengujian ini, dapat disimpulkan bahwa pada metode *enter* (Y =  $4.290 + 0.005$   $X_2 + 0.033$   $X_5$ ) tidak terjadi multikolinearitas.

• Model keempat (Y =  $6.807 + 0.011 X_2 - 0.036 X_3$ ) Pada metode persamaan ini, korelasi antar variabel bebas memiliki nilai yang substansial sebesar 0,970 atau sekitar 97% > 90% (data hasil perhitungan pada

lampiran L-7 tabel *Correlations*).

Pada metode persamaan ini, variabel luas bangunan  $(X_2)$  memiliki nilai *tolerance* sebesar  $0.059$ ; VIF adalah 17,073 dan variabel jumlah pegawai  $(X_5)$ adalah nilai *tolerance* sebesar 0,059 ; VIF adalah 17,073 (data hasil perhitungan pada lampiran L-7 tabel *coefficients*), maka kesimpulannya adalah nilai *tolerance* < 0,1 dan nilai VIF > 10.

Dari tiga pengujian ini, dapat disimpulkan bahwa pada metode *enter* (Y= 6.807+ 0.011  $X_2$  – 0.036  $X_3$ ) terjadi multikolinearitas.

• Model kelima (Y = 3.075 + 0.028  $X_3$  + 0.050  $X_5$ )

Pada metode persamaan ini, korelasi antar variabel bebas memiliki nilai yang substansial sebesar 0,282 atau sekitar 28% < 90% (data hasil perhitungan pada lampiran L-8 tabel *Correlations*).

Pada metode persamaan ini, variabel luas area parkir  $(X_3)$  memiliki nilai *tolerance* sebesar  $0.920$ ; VIF adalah 1,087 dan variabel jumlah pegawai  $(X_5)$ adalah nilai *tolerance* sebesar 0,920 ; VIF adalah 1,087 (data hasil perhitungan pada lampiran L-8 tabel *coefficients*), maka kesimpulannya adalah nilai *tolerance* > 0,1 dan nilai VIF < 10.

Dari tiga pengujian ini, dapat disimpulkan bahwa pada metode *enter* (Y= 3.075  $+ 0.028 X_3 + 0.050 X_5$ ) tidak terjadi multikolinearitas.

- b. Metode *stepwise*
- Model (Y =  $6.309 + 0.006$  X<sub>2</sub>)

Karena jumlah variabel bebasnya hanya satu, maka tidak mungkin terjadi korelasi antar variabel bebas. Dengan demikian asumsi nonmultikolinearitas terpenuhi.

## **4.2.6.2 Uji Autokorelasi**

 Pengujian Durbin – Watson menurut Gujarati (1978) dapat dilakukan jika banyaknya observasi minimum 15 observasi sehubungan dengan tabel Durbin – Watson adalah 15 dan sampel yang lebih kecil dari 15 observasi sangat sulit untuk bisa menarik kesimpulan yang pasti (dentinitif) mengenai autokorelasi dengan memeriksa residual terakhir.

 Observasi yang dilakukan kurang dari 15 sampel sehingga semua persamaan yang dihasilkan tidak dilakukan pengujian Durbin – Watson.

## **4.2.6.3 Uji Homoskedasitas**

 Homoskedasitas terjadi jika tidak ada pola yang jelas (bergelombang, melebar kemudian menyempit) pada gambar *scatterplots,* serta titik-titik menyebar diatas dan dibawah angka 0 pada sumbu Y. Uji homoskedasitas dilakukan dengan 2 cara yaitu uji glejser dan pola grafik *scatterplots.*

- a. Metode *enter*
- Model pertama (Y = 133.744 + 0.020  $X_1$  + 0.459  $X_3$  26.270  $X_4$ )

Pada tabel *coefficients* uji glejser, hasil menunjukkan bahwa nilai sig tidak menghasilkan nilai dan tidak terjadi pola grafik *scatterplots* maka mendapat kesimpulan bahwa tidak terjadi homoskedasitas yang berarti asumsi tidak terpenuhi.

Model kedua (Y = 14.420 + 0.002  $X_1$ + 0.010  $X_2$  –1.904 $X_4$ )

Pada tabel *coefficients* uji glejser, hasil menunjukkan bahwa nilai sig tidak menghasilkan nilai dan tidak terjadi pola grafik *scatterplots* maka mendapat kesimpulan bahwa tidak terjadi homoskedasitas yang berarti asumsi tidak terpenuhi.

• Model ketiga (Y = 4.290 + 0.005  $X_2$  + 0.033  $X_5$ )

Pada Tabel 4.16 koefisien dari uji glejser dapat dilihat nilai sig > 0.05, maka mendapat kesimpulan bahwa terjadi homoskedasitas yang berarti asumsi terpenuhi.

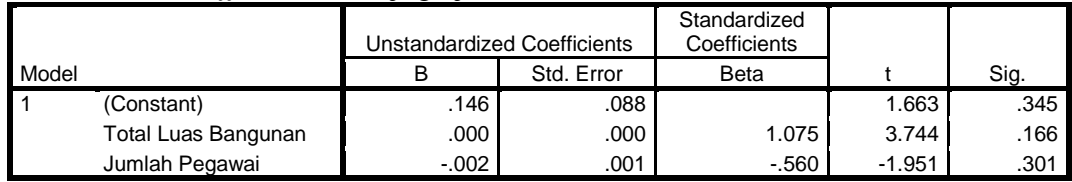

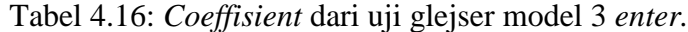

 Pada Gambar 4.6 terlihat bahwa tidak ada pola yang jelas (bergelombang, melebar kemudian menyempit) pada gambar *scatterplots,* serta titik-titik menyebar diatas dan dibawah angka 0 pada sumbu Y. Dapat disimpulkan bahwa tidak terjadi heteroskedasitas (asumsi homoskedasitas terpenuhi).

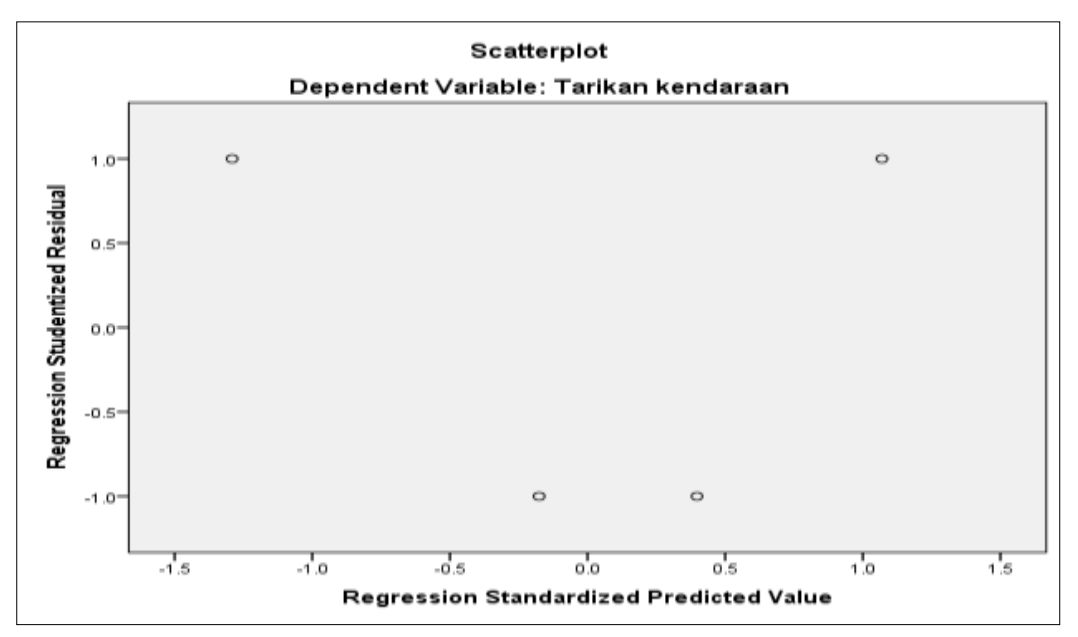

Gambar 4.6: Uji Homoskedasitas persamaan regresi (Y=4.290+0.005 $X_2$ +0.033 $X_5$ ).

Model keempat (Y =  $6.807 + 0.011$  X<sub>2</sub> – 0.036 X<sub>3</sub>) Pada Tabel 4.17 koefisien dari uji glejser dapat dilihat nilai sig > 0.05, maka

mendapat kesimpulan bahwa terjadi homoskedasitas yang berarti asumsi terpenuhi.

|                                  | Unstandardized<br>Coefficients |            | Standardized<br>Coefficients |          |      |
|----------------------------------|--------------------------------|------------|------------------------------|----------|------|
| Model                            | В                              | Std. Error | <b>Beta</b>                  |          | Sig. |
| (Constant)                       | .741                           | .070       |                              | 10.625   | .060 |
| <b>Total Luas</b><br>Bangunan    | .000                           | .000       | 1.370                        | 1.715    | .336 |
| <b>Total Luas Area</b><br>Parkir | $-.004$                        | .001       | $-2.253$                     | $-2.819$ | .217 |

Tabel 4.17: *Coeffisient* dari uji glejser model 4 *enter.*

 Pada Gambar 4.7 terlihat bahwa tidak ada pola yang jelas (bergelombang, melebar kemudian menyempit) pada gambar *scatterplots,* serta titik-titik menyebar diatas dan dibawah angka 0 pada sumbu Y. Dapat disimpulkan bahwa tidak terjadi heteroskedasitas (asumsi homoskedasitas terpenuhi).

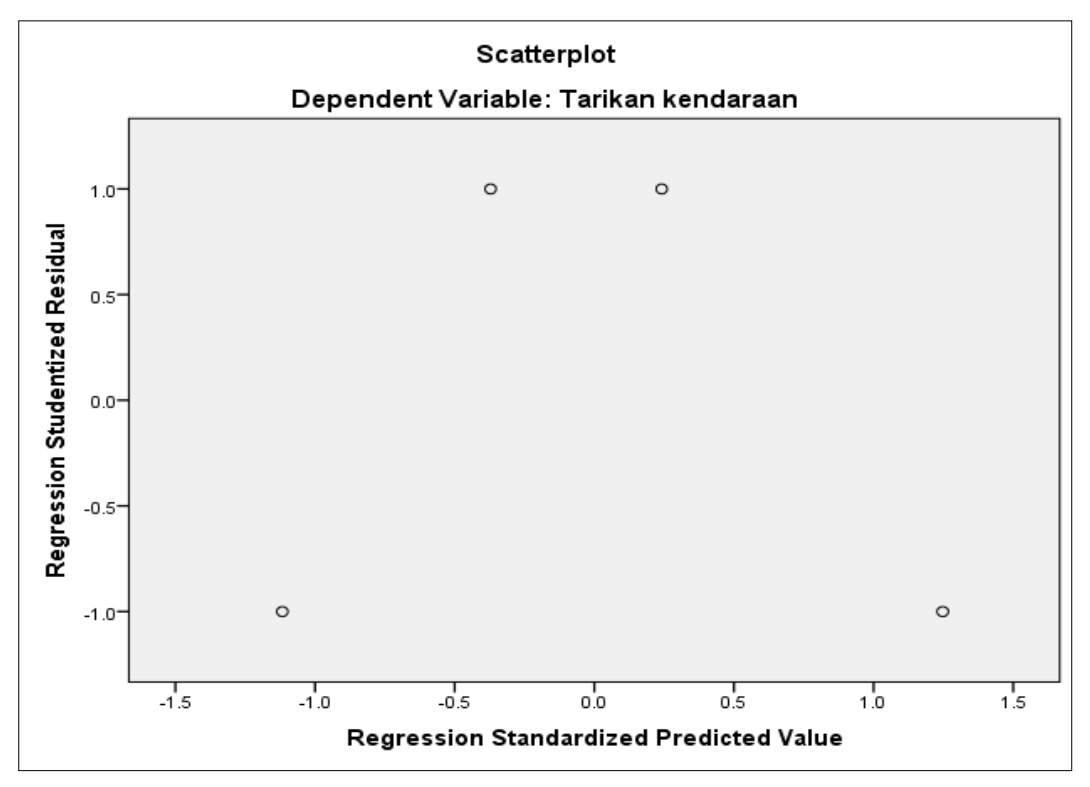

Gambar 4.7: Uji Homoskedasitas persamaan regresi (Y=6.807+0.011X<sub>2</sub>-0.036X<sub>3</sub>).

Model kelima (Y =  $3.075 + 0.028$  X<sub>3</sub> + 0.050 X<sub>5</sub>)

Pada Tabel 4.18 koefisien dari uji glejser dapat dilihat nilai sig > 0.05, maka mendapat kesimpulan bahwa terjadi homoskedasitas yang berarti asumsi terpenuhi.

|       |                                  |              | Unstandardized<br>Coefficients | Standardized<br>Coefficients |        |      |
|-------|----------------------------------|--------------|--------------------------------|------------------------------|--------|------|
| Model |                                  | в            | Std. Error                     | Beta                         |        | Sig. |
|       | (Constant)                       | .004         | .087                           |                              | .047   | .970 |
|       | <b>Total Luas Area</b><br>Parkir | .003         | .000                           | ا 995.                       | 10.323 | .061 |
|       | Jumlah Pegawai                   | $2.661E - 5$ | .001                           | .003                         | .029   | .981 |

Tabel 4.18: *Coeffisient* dari uji glejser model 5 *enter.*

 Pada Gambar 4.8 terlihat bahwa tidak ada pola yang jelas (bergelombang, melebar kemudian menyempit) pada gambar *scatterplots,* serta titik-titik menyebar diatas dan dibawah angka 0 pada sumbu Y. Dapat disimpulkan bahwa tidak terjadi heteroskedasitas (asumsi homoskedasitas terpenuhi).
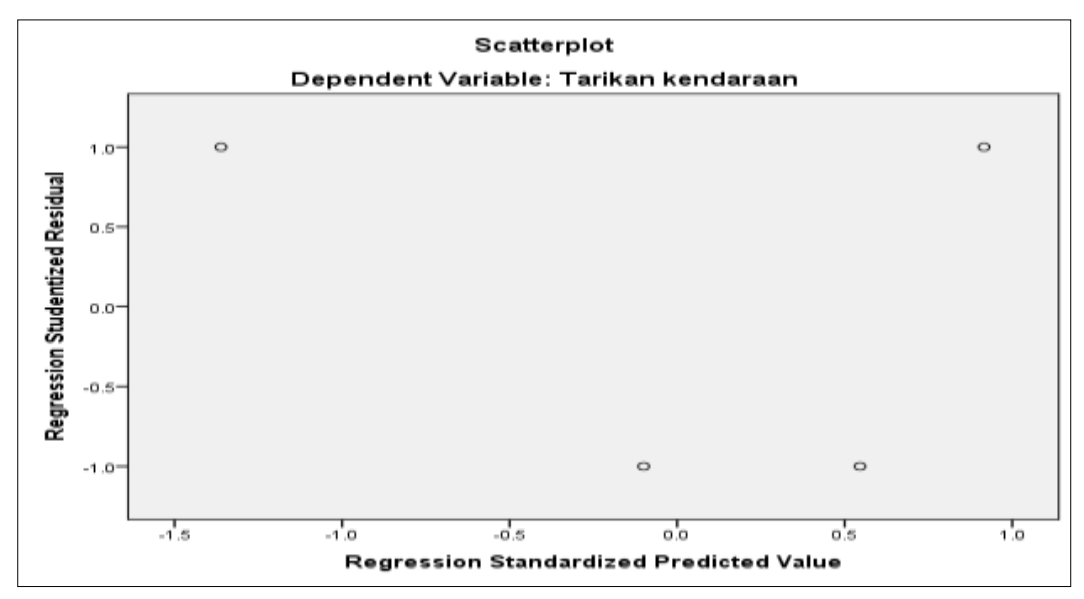

Gambar 4.8: Uji Homoskedasitas persamaan regresi (Y=3.075+0.028X<sub>3</sub>+0.05X<sub>5</sub>).

- b. Metode *stepwise*
- Model (Y =  $6.309 + 0.006$  X<sub>2</sub>)

Pada tabel *coefficients* uji glejser, hasil menunjukkan bahwa nilai sig tidak menghasilkan nilai dan tidak terjadi pola grafik *scatterplots* maka mendapat kesimpulan bahwa tidak terjadi homoskedasitas yang berarti asumsi tidak terpenuhi.

# **4.2.6.4 Uji Normalitas**

 Salah satu cara untuk mendeteksi normalitas adalah dengan plot probabilitas normal. Plot ini menampilkan masing-masing nilai pengamatan yang berpasangan dengan nilai harapan pada distribusi normal. Normalitas terpenuhi apabila titi-titik (data) terkumpul di sekitar garis lurus.

- Model pertama menggunakan metode *enter Output IBM SPSS* model pertama menggunakan metode *enter* tidak menghasilkan plot probabilitas karena adanya beberapa variabel bebas yang mempunyai pengaruh yang kuat terhadap variabel bebas yang lain.
- Model kedua menggunakan metode *enter Output IBM SPSS* model kedua menggunakan metode *enter* tidak menghasilkan plot probabilitas karena adanya beberapa variabel bebas yang

mempunyai pengaruh yang kuat terhadap variabel bebas yang lain.

 Model ketiga menggunakan metode *enter* Gambar 4.9. menunjukkan titik-titik (data) terkumpul di sekitar garis lurus sehingga normalitas terpenuhi.

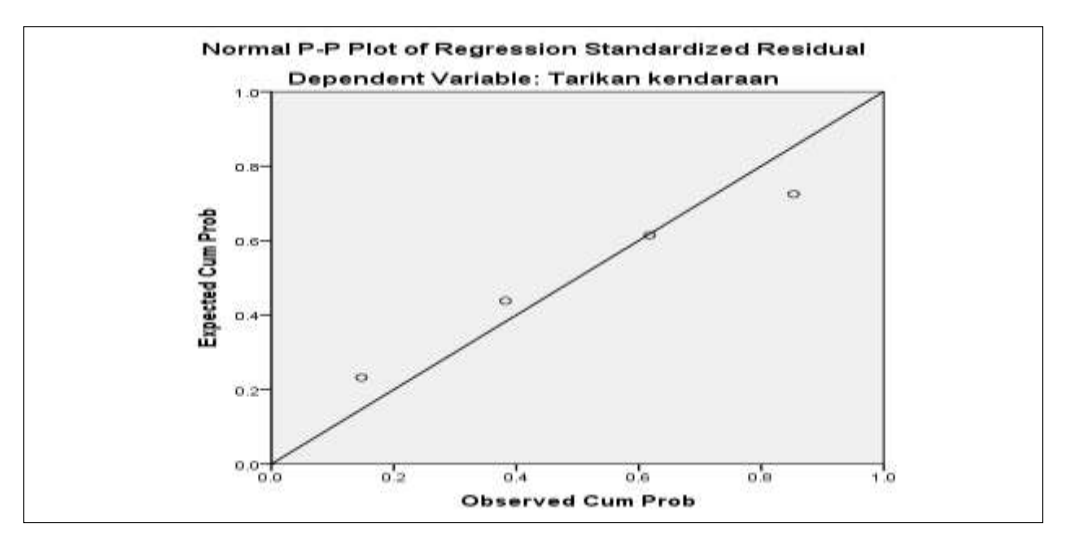

Gambar 4.9: Plot probabilitas normal model ketiga.

Model keempat menggunakan metode *enter*

Gambar 4.10. menunjukkan titik-titik (data) terkumpul di sekitar garis lurus sehingga normalitas terpenuhi.

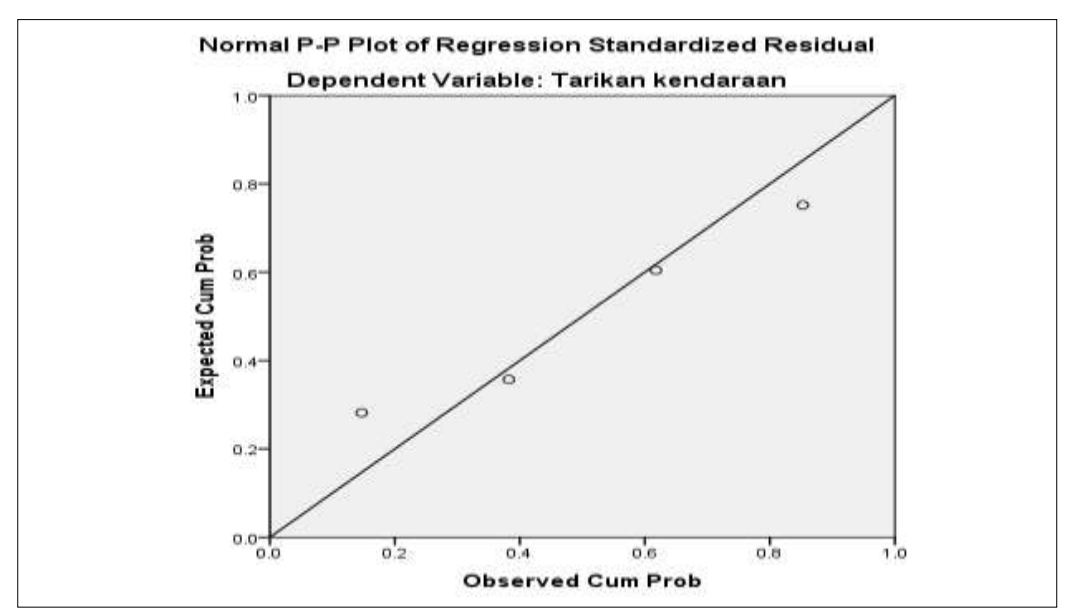

Gambar 4.10: Plot probabilitas normal model keempat.

 Model kelima menggunakan metode *enter* Gambar 4.11. menunjukkan titik-titik (data) terkumpul di sekitar garis lurus sehingga normalitas terpenuhi.

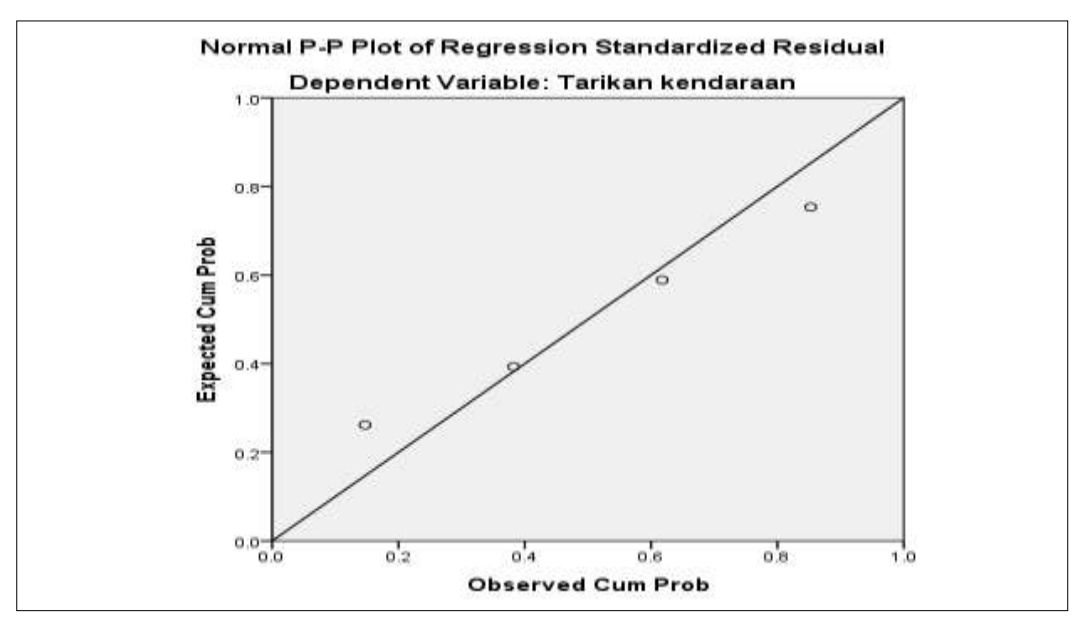

Gambar 4.11: Plot probabilitas normal model kelima.

Model menggunakan metode *stepwise*

Gambar 4.12. menunjukkan titik-titik (data) terkumpul di sekitar garis lurus sehingga normalitas terpenuhi.

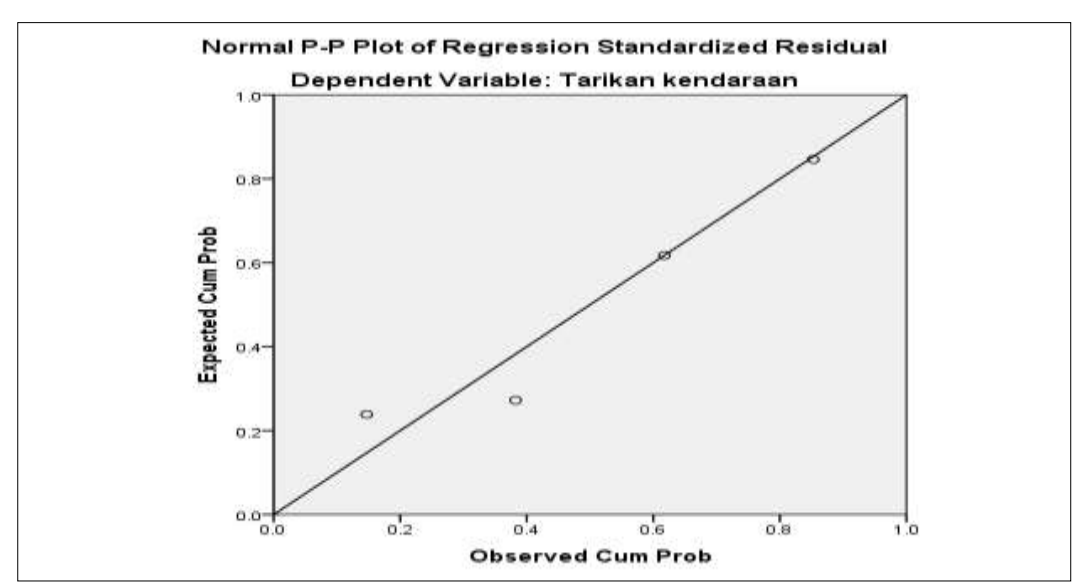

Gambar 4.12: Plot probabilitas normal.

# **4.2.7 Pemilihan Model Terbaik**

 Pemilihan model melalui kesimpulan yang dihasilkan dari pengujian analisis regresi dan pengujian model dapat dilihat pada Tabel 4.19.

| Jenis Analisis/Pengujian          |                            |                     | Metode<br><b>Stepwise</b> |                     |                     |                     |                    |
|-----------------------------------|----------------------------|---------------------|---------------------------|---------------------|---------------------|---------------------|--------------------|
|                                   |                            | Model 1             | Model 2                   | Model 3             | Model 4             | Model 5             | Model              |
| Analisis<br>persamaa<br>n regresi | Koefisisen<br>regresi      | Tidak<br>signifikan | Tidak<br>signifikan       | Tidak<br>signifikan | Tidak<br>signifikan | Tidak<br>signifikan | Signifikan         |
|                                   | Pengaruh<br>variabel bebas | 100                 | 100                       | 99.5%               | 97.8%               | 95.7                | 92,2%              |
|                                   | $U$ ji F/ uji<br>simultan  | Tidak<br>signifikan | Tidak<br>signifikan       | Tidak<br>signifikan | Tidak<br>signifikan | Tidak<br>signifikan | Signifikan         |
|                                   | Uji T/ uji parsial         | Tidak<br>signifikan | Tidak<br>signifikan       | Tidak<br>signifikan | Tidak<br>signifikan | Tidak<br>signifikan | Signifikan         |
| Pengujian<br>model                | Multikolinearitas          | Terpenuhi           | Terpenuhi                 | Tidak<br>terpenuhi  | Terpenuhi           | Tidak<br>terpenuhi  | Tidak<br>terpenuhi |
|                                   | Autokorelasi               |                     |                           |                     |                     |                     |                    |
|                                   | <b>Homoskedasitas</b>      | Tidak<br>Terpenuhi  | Tidak<br>Terpenuhi        | Terpenuhi           | Terpenuhi           | Terpenuhi           | Tidak<br>Terpenuhi |
|                                   | <b>Normalitas</b>          | Tidak<br>terpenuhi  | Tidak<br>terpenuhi        | Terpenuhi           | Terpenuhi           | Terpenuhi           | Terpenuhi          |

Tabel 4.19: Rekapitulasi hasil analisis persamaan regresi dan pengujian model.

Rekapitulasi dari analisis persamaan regresi dan pengujian model menghasilkan model terbaik yaitu model yang menggunakan metode *stepwise*:

## $Y = 6,309 + 0,006$   $X_2$

 Model tersebut diperoleh melalui *IBM SPSS* 22 menggunakan metode *stepwise*. Model tersebut merupakan model terbaik dari pada model lainnya karena signifikan pada tahap pengujian analisis persamaan regresi.

 Model terbaik ini menghasilkan tarikan pergerakan kendaraan yang meliputi nilai konstan dan variabel bebas. Nilai konstan sebesar 6,309 dan variabel bebas beserta faktor pengalinya sebesar  $0.006$  X<sub>2</sub>. Tanda positif mengindikasikan bahwa model tersebut merupakan model yang baik dan masuk akal. Model tersebut mempunyai tanda positif yang menunjukkan bahwa semakin besar nilai variabel bebas (luas bangunan) maka semakin besar pula tarikan pergerakan kendaraan. Model ini menunjukkan bahwa faktor yang mempengaruhi tarikan pergerakan kendaraan puskesmas di wilayah Deli Serdang adalah luas bangunan.

# **BAB 5**

## **KESIMPULAN DAN SARAN**

# **5.1 Kesimpulan**

Hasil analisis dan pembahasan menghasilkan kesimpulan sebagai berikut:

- 1. Beberapa faktor yang mempengaruhi tarikan pergerakan kendaraan puskesmas di wilayah Deli Serdang dan merupakan variabel bebas yaitu luas lahan, luas bangunan, luas area parkir, jumlah ruang pelayanan, dan jumlah pegawai. Semua variabel bebas mempunyai pengaruh baik terhadap tarikan kendaraan maupun antara variabel bebas. Variabel bebas yang mempunyai pengaruh paling kuat terhadap tarikan pergerakan kendaraan adalah luas bangunan dapat juga dilihat pada tabel koefisien korelasi sebesar 0,960.
- 2. Model terbaik tarikan pergerakan kendaraan di puskesmas wilayah Deli Serdang adalah model dari metode *stepwise* dengan Y memiliki nilai konstanta sebesar 6,309 ditambah koefisien arah variabel bebas (luas bangunan) 0,006. Model tersebut mempunyai beberapa karakteristik yaitu:
	- a) Nilai konstan 6,309 merupakan nilai konstan yang besar sedangkan faktor pengali variabel bebasnya kecil. Besarnya konstanta dan kecilnya faktor pengali variabel bebas menandakan adanya variabel bebas lain yang mempunyai pengaruh kuat terhadap tarikan pergerakan kendaraan puskesmas di wilayah Deli Serdang.
	- b) Model tersebut mempunyai tanda positif yang menunjukkan bahwa semakin besar nilai variabel bebas (luas bangunan) maka semakin besar pula tarikan pergerakan kendaraan.
	- c) Model ini menunjukkan bahwa faktor yang mempengaruhi tarikan pergerakan kendaraan di puskesmas wilayah Deli Serdang adalah luas bangunan.

# **5.2 Saran**

Saran untuk penelitian selanjutnya adalah sebagai berikut:

- 1. Penelitian yang sama dapat dilakukan pada jenis tata guna lahan yang berbeda seperti kawasan wisata, perkantoran, pendidikan, bandara dan sebagainya.
- 2. Penelitian terhadap tarikan pergerakan ini lebih baik dilakukan pada jumlah tarikan kendaran yang besar agar hasilnya lebih akurat.
- 3. Metode survey yang dilakukan tidak hanya dengan mencatat jumlah kendaraan yang masuk ke pusksmas saja, tetapi dapat juga dilakukan dengan metode kuisioner (pergerakan orang ke puskesmas) dengan tujuan mendapatkan data yang lebih akurat mengenai puskemas yang bersangkutan.

# **DAFTAR PUSTAKA**

- Aditya Mahindera Putra.2013.*Analisis Model Tarikan Pergerakan pada Universitas Surakarta*. Jurnal.Jurusan Teknik Sipil-Universitas Sebelas Maret. Surakarta.
- Alfi Samannur.2017.*Model Tarikan Pergerakan Sepeda Motor pada Pusat Perbelanjaan (Studi Kasus di Kota Banda Aceh)*.Jurnal. Jurusan Teknik Sipil-Universitas Syiah Kuala.Banda Aceh.

Azwar, Azrul. 1996. *Menjaga Mutu Pelayanan Kesehatan*.Jakarta:Sinar harapan

- Bina Marga.1997.Manual Kapasitas Jalan Indonesia (MKJI).Jakarta.
- Ghozali, Imam. 2016. *Aplikasi Analisis Multivariete Dengan Program IBM SPSS 23 (Edisi 8)*.Cetakan ke VIII.Semarang:Badan Penerbit Universitas Diponegoro.
- Khisty C. Jotin, B Kent Lall.2005. *Dasar-dasar Rekayasa Transportasi.*Jakarta: Erlangga.
- Kholisoh, Luluk.1996.*Statistik dan Probabilitas (Edisi 1).*Jakarta:Guna Darma.
- Sukirman,Silvia.1997.*Dasar-dasar Perencanaan Geometrik Jalan*.Bandung: Nova.
- Tamin, Ofyar Z.2003.*Perencanaan dan Pemodelan Transportasi (Edisi 2)*.Bandung:ITB.
- Robin Pantas Halomoan.2009.*Pemodelan Tarikan Pergerakan pada Profil Hotel Berbintang di Daerah Surakarta*.Skripsi. Fakultas Teknik Jurusan Teknik Sipil Universitas Sebelas Maret. Surakarta.

Wells, GR.1993.*Rekayasa Lalu lintas*.Jakarta:Bhratara.

# **LAMPIRAN**

# **L-1. FORMULIR WAWANCARA**

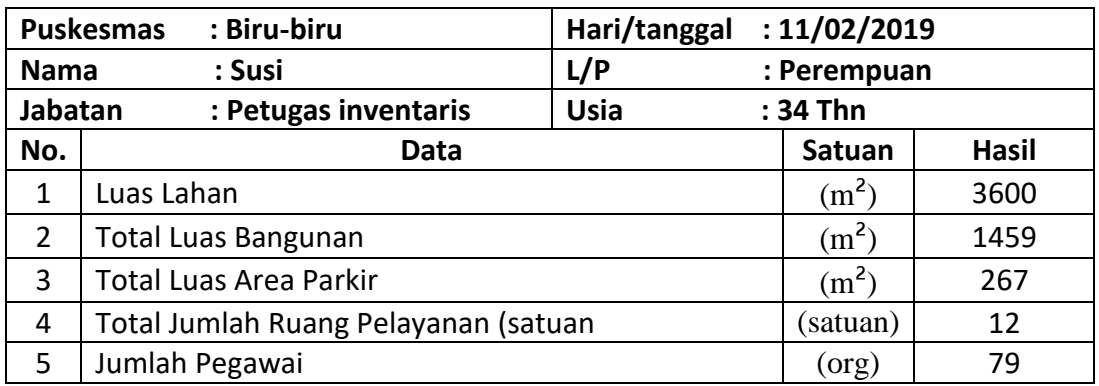

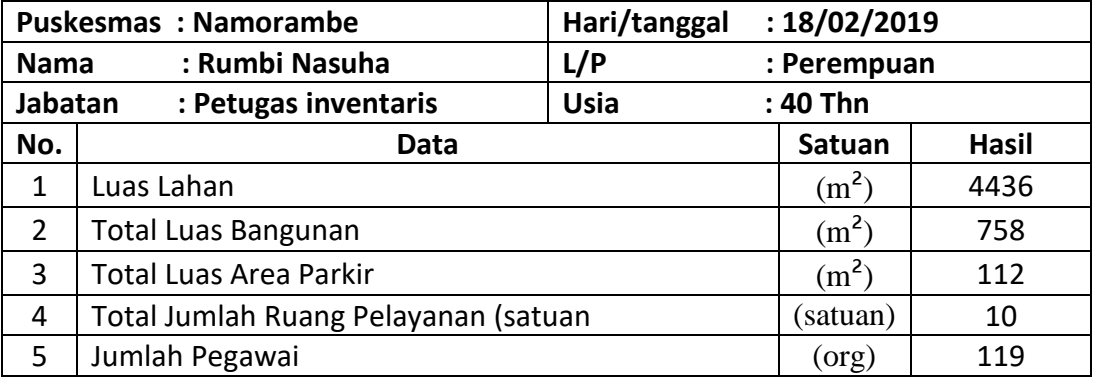

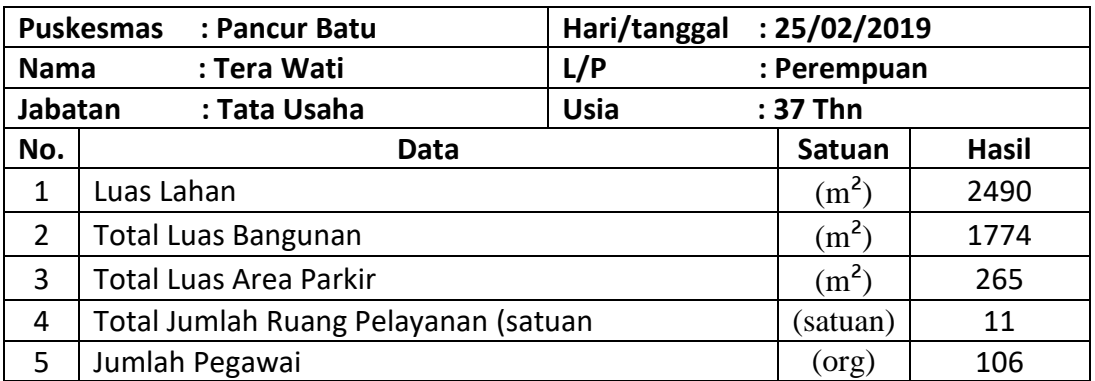

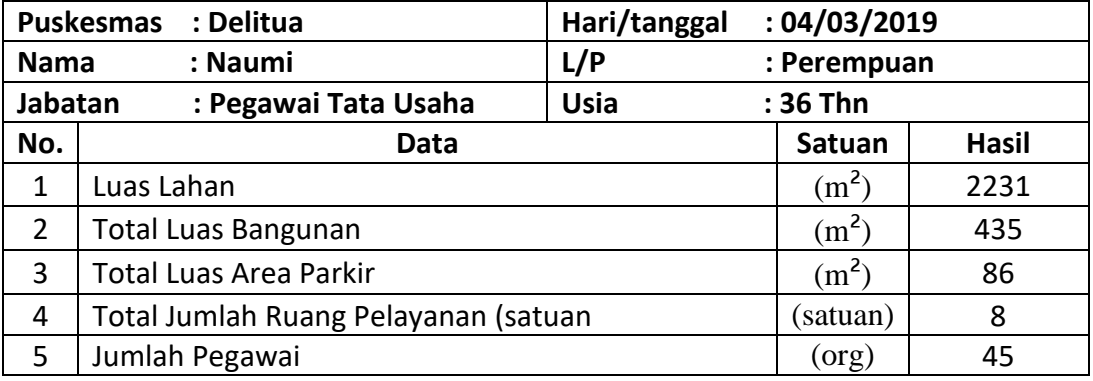

# **L-2. DATA TARIKAN KENDARAAN KE PUSKESMAS**

Lokasi : Area Parkir Puskesmas Biru-biru

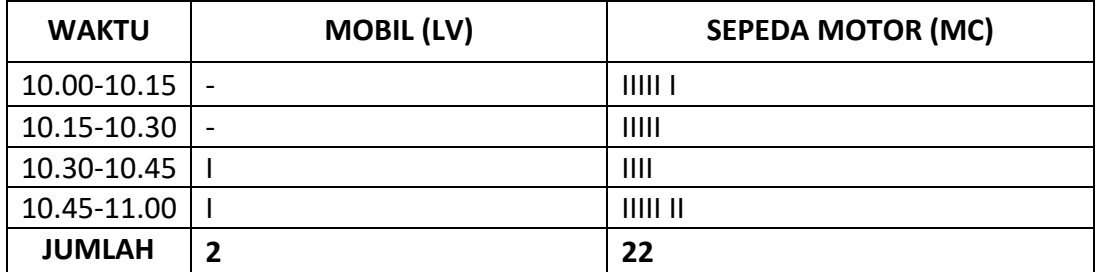

# Lokasi : Area Parkir Puskesmas Namorambe

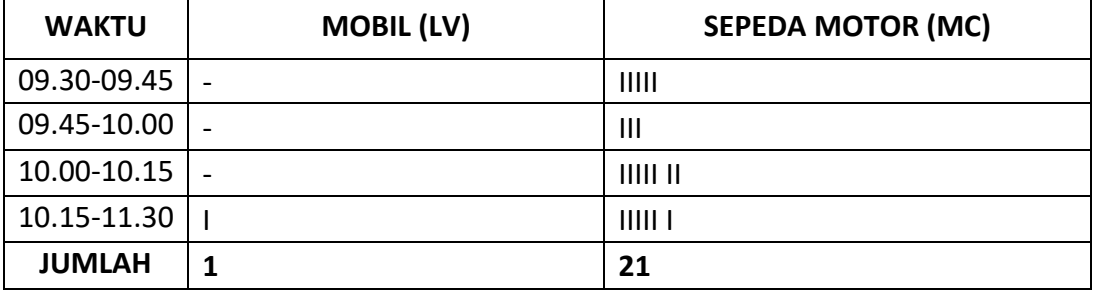

# Lokasi : Area Parkir Puskesmas Pancur Batu

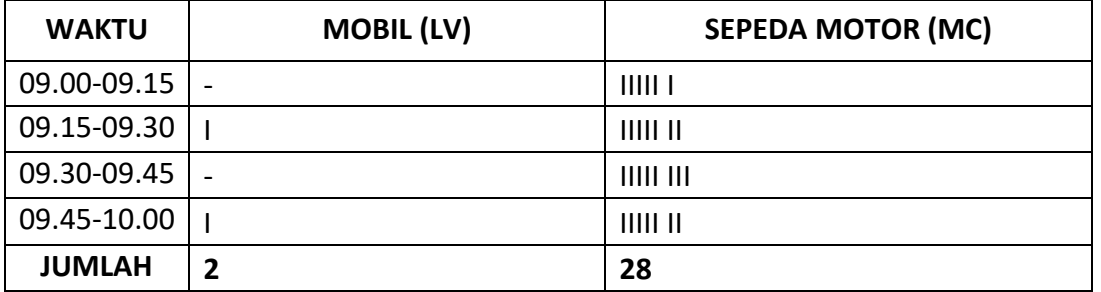

# Lokasi : Area Parkir Puskesmas Delitua

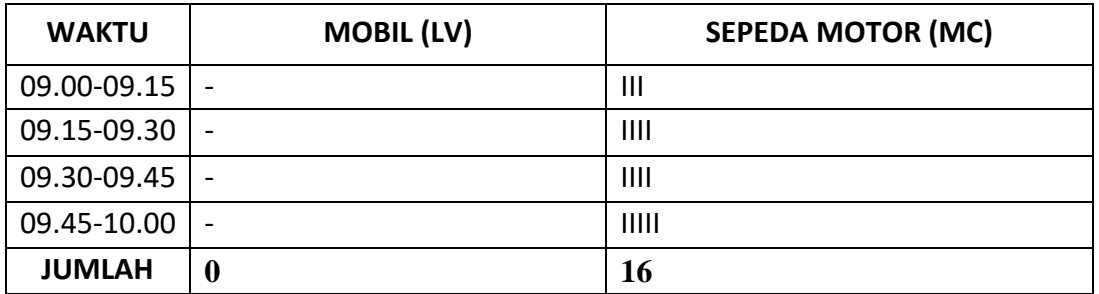

# L-3. Tabel Analisis Korelasi

CORRELATIONS<br>/VARIABLES=y xl x2 x3 x4 x5<br>/PRINT=TWOTAIL NOSIG<br>/MISSING=PAIRWISE.

 $-18$ 

#### Correlations

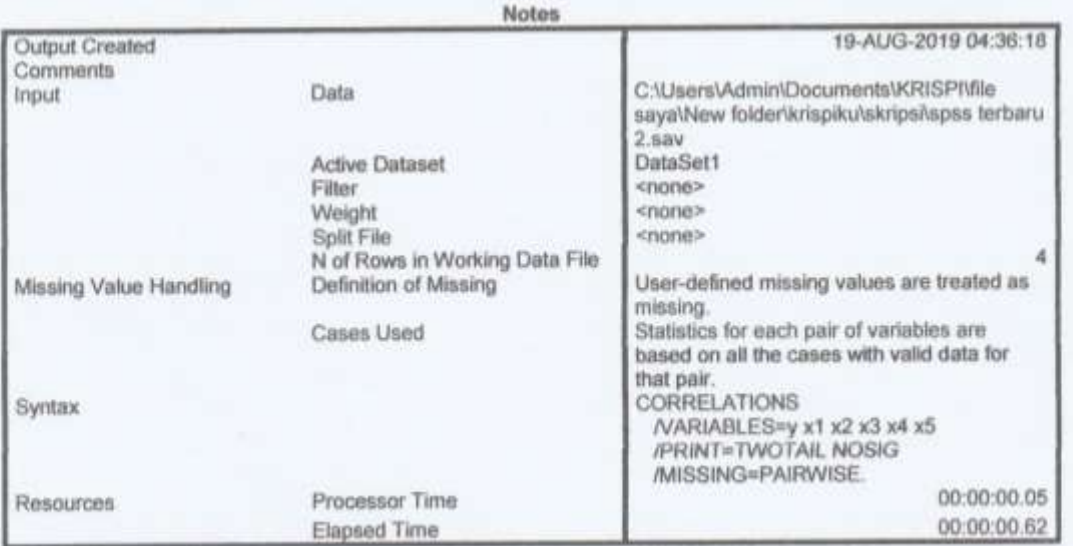

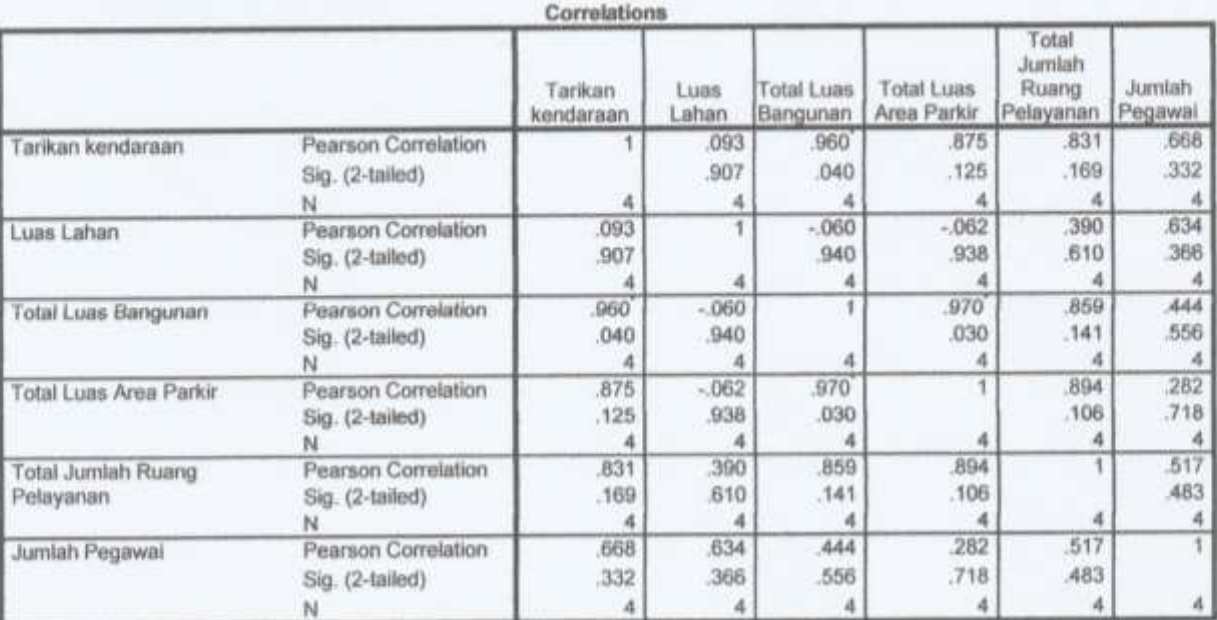

5

\*. Correlation is significant at the 0.05 level (2-tailed).

# L-4. Tabel Model ke-1 Metode Enter

REGRESSION<br>
/ CESCRIPTIVES MEAN STIDEV CORR SIG N<br>
/ MISSING LISTWISE<br>
/ STATISTICS COEFF OUTS R ANOVA COLLIN TOL<br>
/ CRITERIA-PIN(.05) POOT(.10) /MOORIGIN<br>/DEPEMDENT y<br>/METHOD-ENTER x1 x3 x4<br>/SCATTERPLOT=(\*SRESID ,\*XPRED)<br>/RESIDUALS DERRIN HISTOGRAM(ZRESID) NORMFROB(ZRESID).

#### Regression

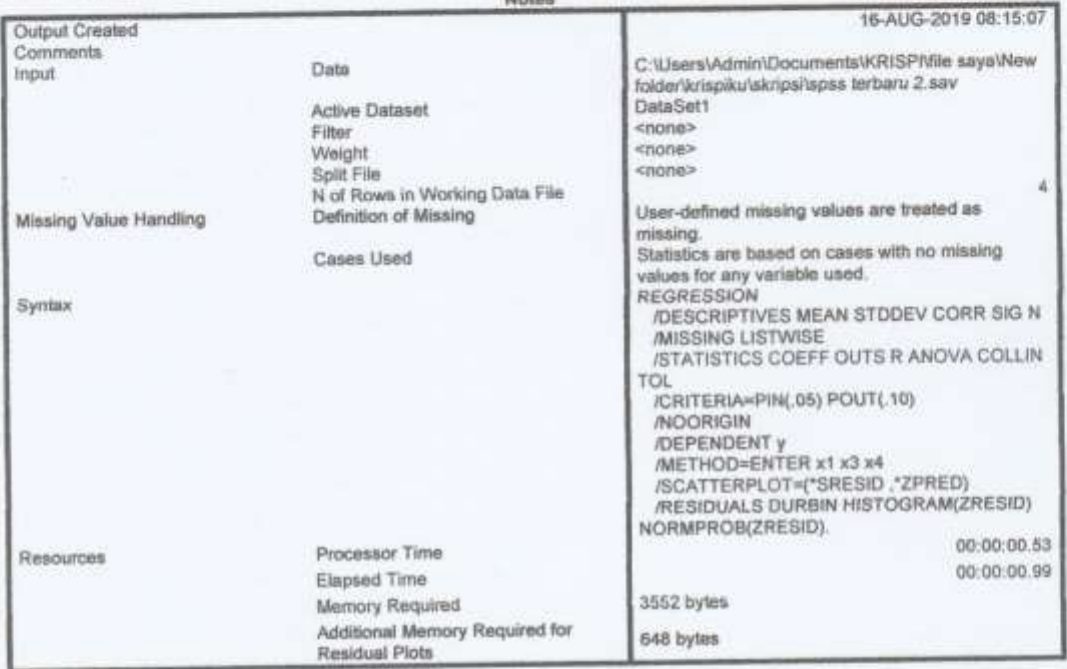

Warnings<br>For the final model with dependent variable Tarikan kenderaan, influence statistics cannot be computed because the fit is perfect.

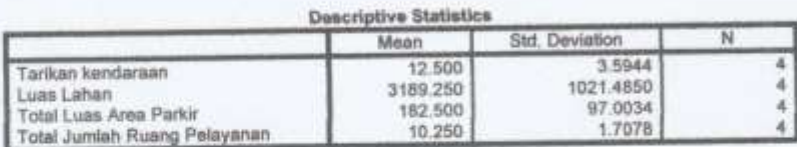

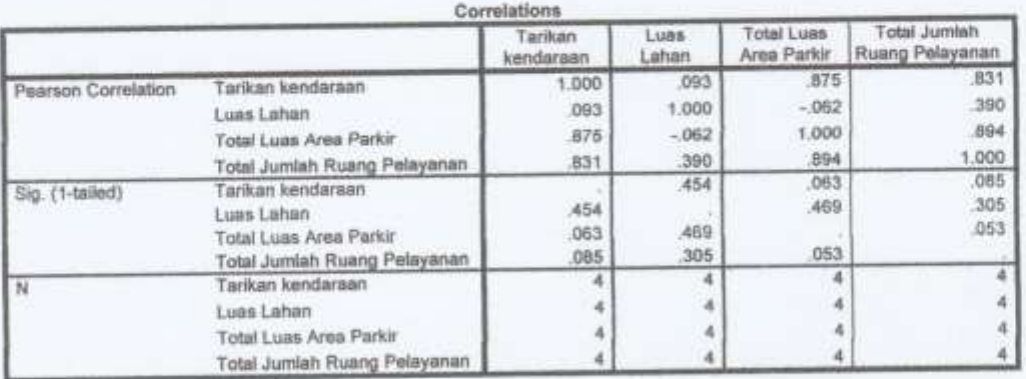

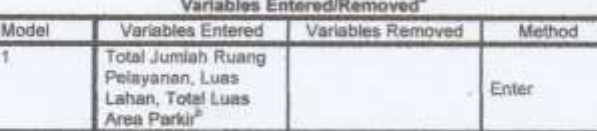

a. Dependent Variable: Tarikan kendaraan<br>b. All requested variables entered.

i.

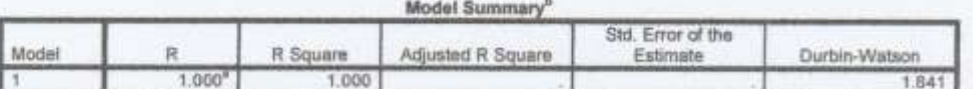

a. Predictors: (Constant), Total Jumlah Ruang Pelayanan, Luas Lahan, Total Luas Area Parkir<br>b. Dependent Variable: Tarikan kendaraan

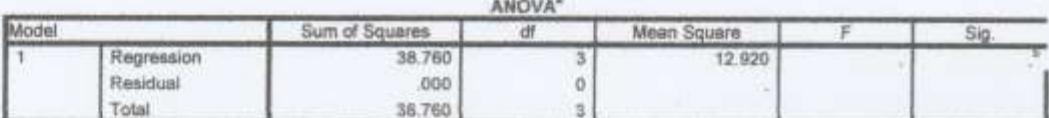

a. Dependent Variable: Tarikan kendaraan<br>b. Predictors: (Constant), Total Jumlah Ruang Pelayanan, Luas Lahan, Total Luas Area Parkir

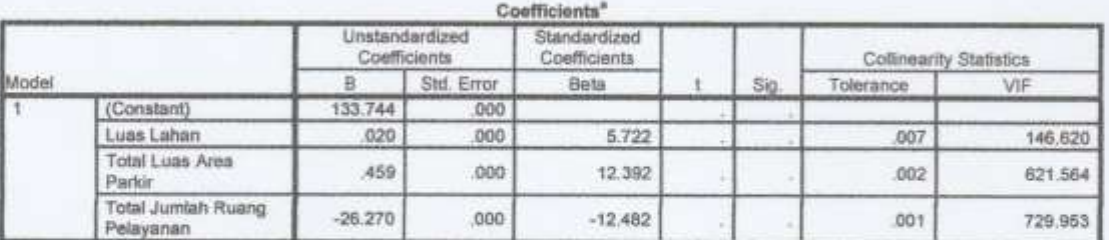

a. Dependent Variable: Tarikan kendaraan

#### **Collinearity Diagnostics\***

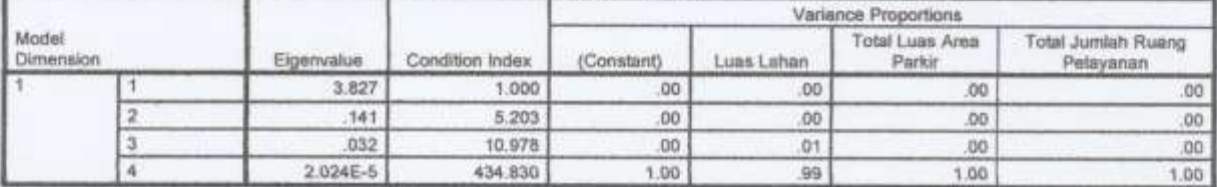

a. Dependent Variable: Tarikan kendaraan

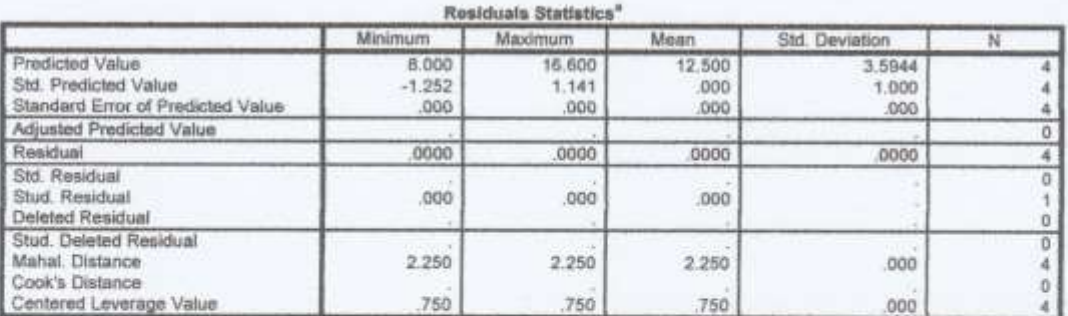

B.

a. Dependent Variable: Tarikan kendaraan

# L-5. Tabel Model ke-2 Metode Enter

**REGRESSION** DERESSION<br>/MISSING LISTWISE<br>/MISSING LISTWISE<br>/STATISTICS COEFF OUTS R ANOVA COLLIN TOL<br>/CRITERIA-PIN(.05) POUT(.10) /CRITERNAPPIN(.US) FOOT(.IV)<br>/DEPENDENT y<br>/METHOD-ENTER al x2 x4<br>/SCATTERPLOT=(\*SRESID ,\*ZPRED)<br>/RESIDUALS DURNIN HISTOGRAM(ZRESID) NORMPROB(ZRESID).

#### Regression

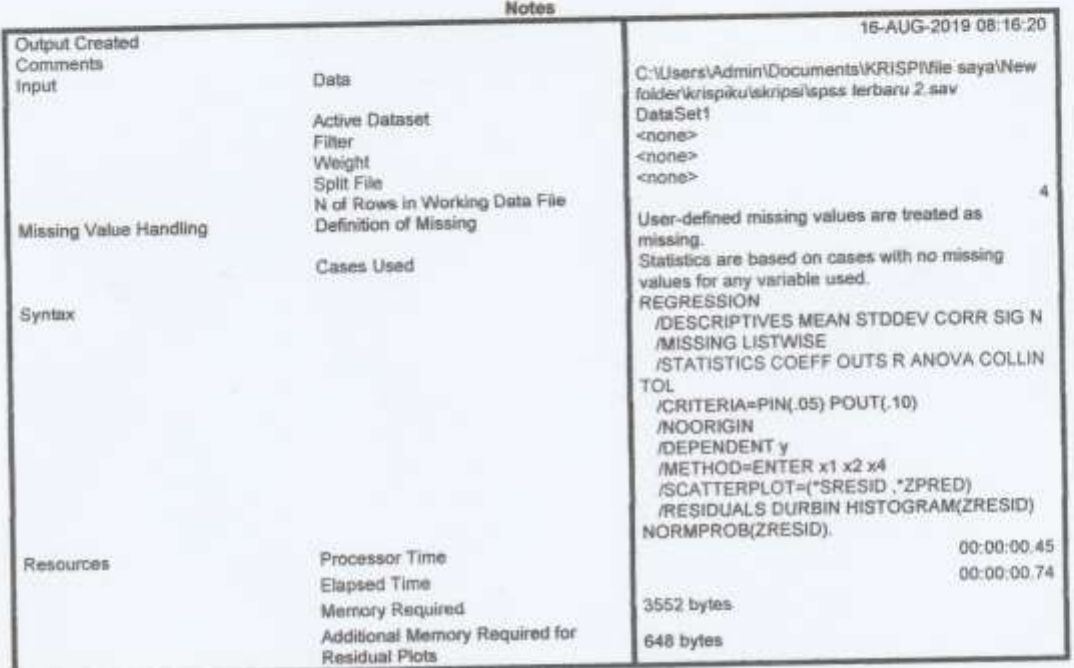

Warnings<br>For the final model with dependent variable Tarikan kendaraan, influence statistics cannot be computed because the<br>fit is perfect.

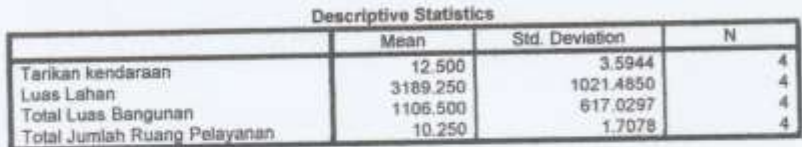

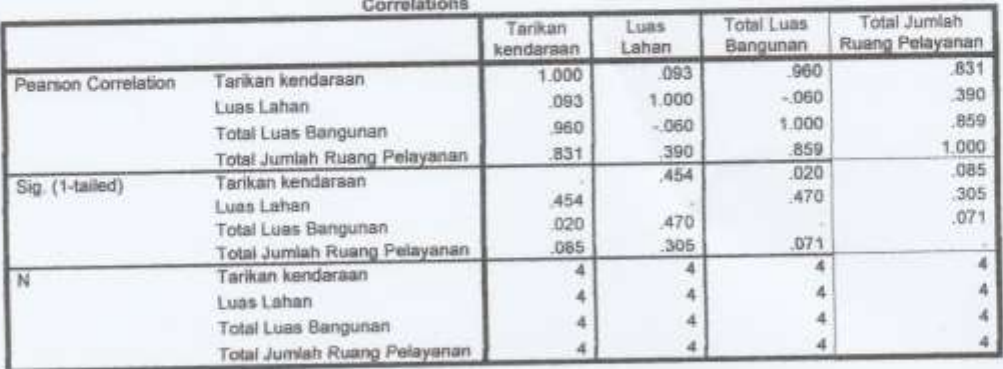

# $\overline{a}$

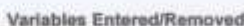

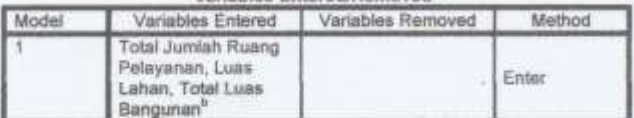

a. Dependent Variable: Tarikan kendaraan<br>b. All requested variables entered.

Model Summary<sup>\*</sup>

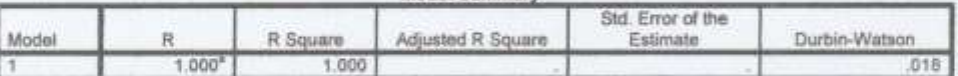

ï

a: Predictors: (Constant), Total Jumlah Ruang Pelayanan, Luas Lahan, Total Luas Bangunan<br>b. Dependent Variable: Tarikan kendaraan

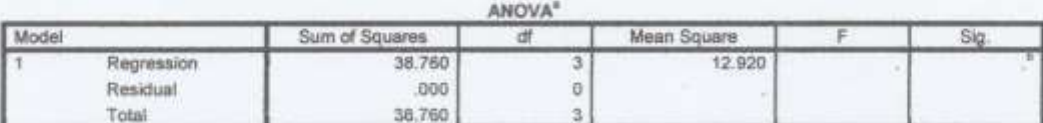

a. Dependent Variable: Tarikan kendaraan<br>b. Predictors: (Constant), Total Jumlah Ruang Pelayanan, Luas Lahan, Total Luas Bangunan

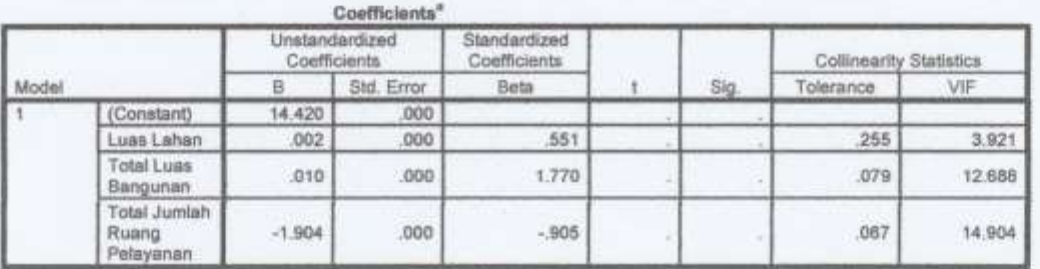

a. Dependent Variable: Tarikan kendaraan

# **Collinearity Diagnostics®**

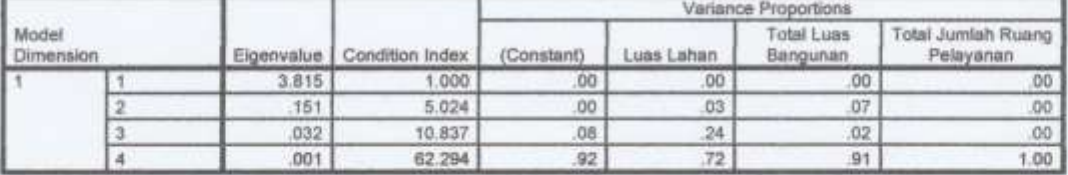

a. Dependent Variable: Tarikan kendaraan

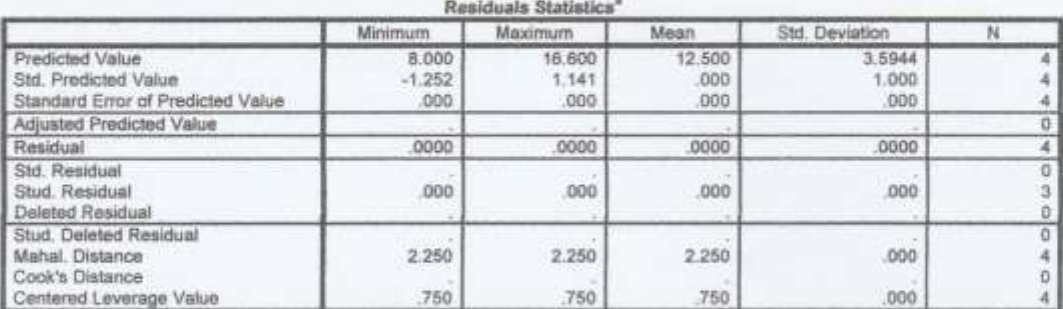

ÿ.

a. Dependent Variable: Tarikan kendaraan

 $1 - y$ 

# L-6. Tabel Model ke-3 Metode Enter

NEGRESSION<br>/DESCRIPTIVES MEAN STOCKY CORR SIG N AMISSING ILEVALS MEAR STEERY CORR ILE N<br>AMISSIETICS COEFF OUTS R ANOVA COLLIN TOL<br>CELTERIA-FIN(.05) POUT(.10)<br>AROGRIGIN /DEFENCERT y<br>/METHOD-ENTER x2 x5<br>/FCATTERFLOT-(\*ERESID ,\*EPRED)<br>/HESIOUALS DURBIN HISTOGRAM(ERESID) NORMFROR(ERESID).

x

#### Regression

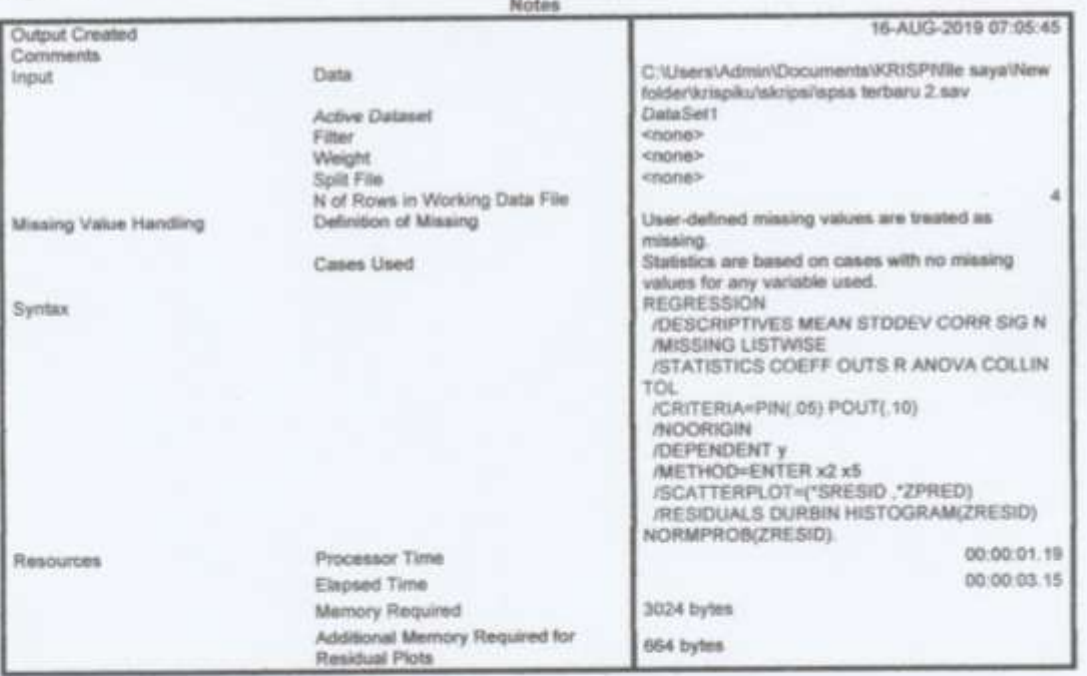

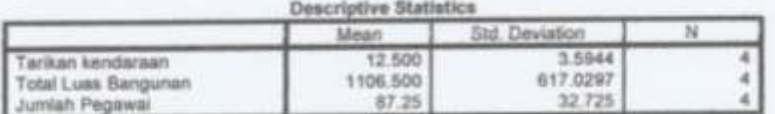

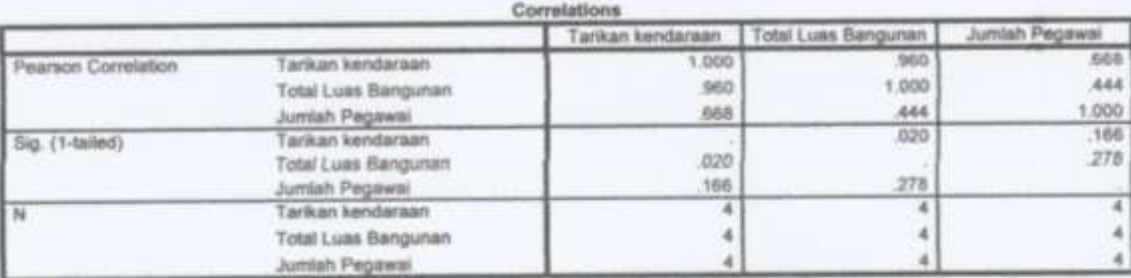

## Variables Entered/Removed<sup>®</sup>

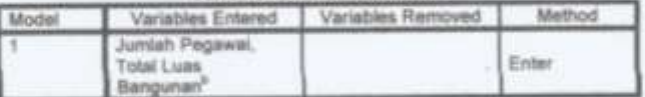

a. Dependent Variable: Tarikan kendaraan<br>b. All requested variables entered.

 $\vec{\Omega}$ 

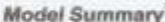

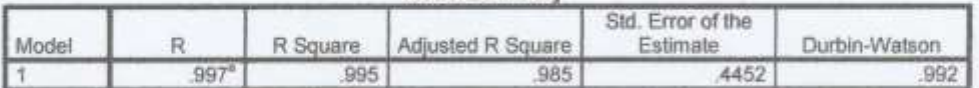

a. Predictors: (Constant), Jumlah Pegawai, Total Luas Bangunan<br>b. Dependent Variable: Tarikan kendaraan

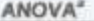

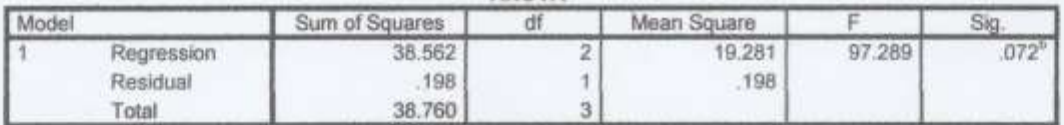

a. Dependent Variable: Tarikan kendaraan<br>b. Predictors: (Constant), Jumlah Pegawai, Total Luas Bangunan

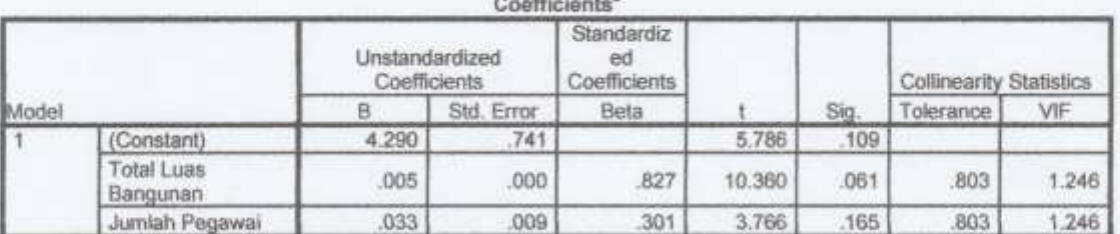

a. Dependent Variable: Tarikan kendaraan

#### **Collinearity Diagnostics<sup>®</sup>**

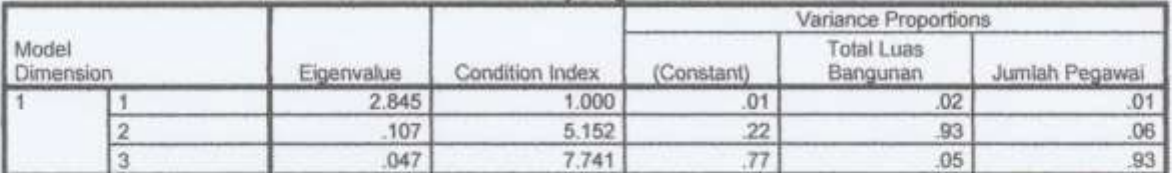

a. Dependent Variable: Tarikan kendaraan

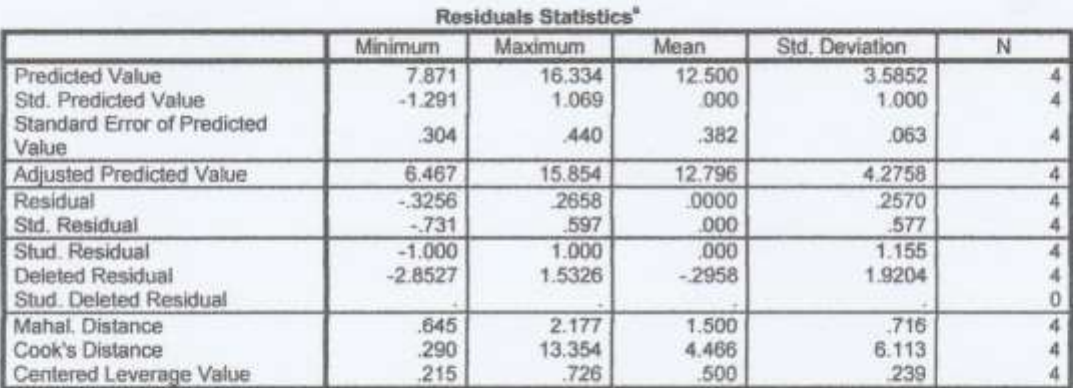

a. Dependent Variable: Tarikan kendaraan

Charts

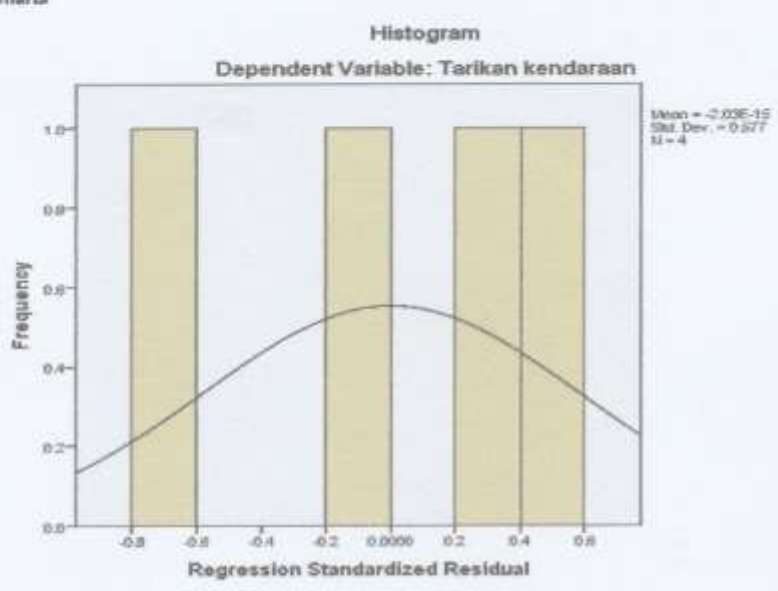

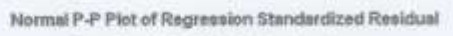

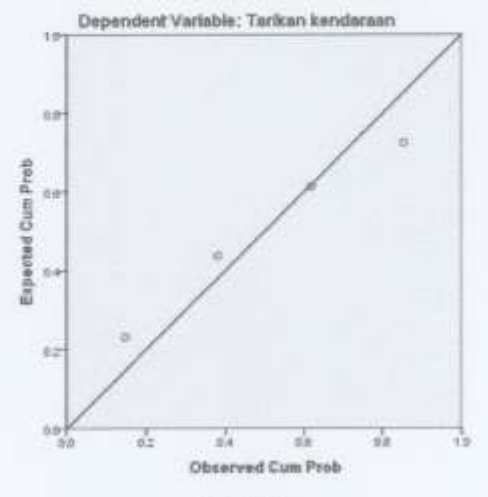

Scatterplot Dependent Variable: Tarikan kendaraan

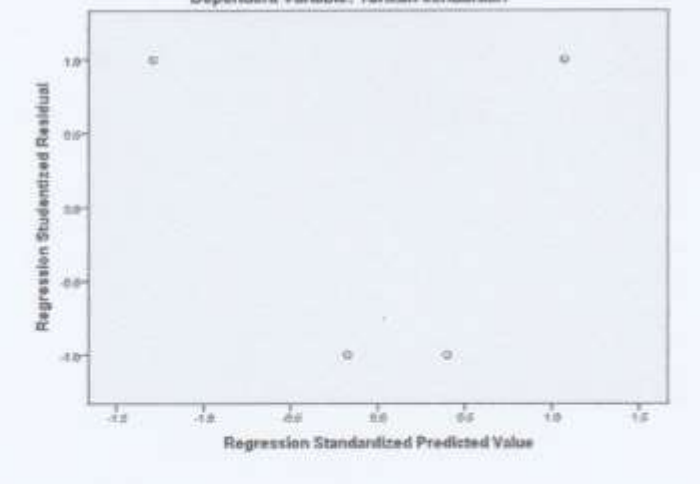

 $\rm ^c$ 

# L-7. Tabel Model ke-4 Metode Enter

REGRESSION EGRESSION<br>
/DESCRIPTIVES MEAN STIDEV CORR SIG N<br>
/STATISTICS COEFF GUTS R ANGVA COLLIN TOL<br>
/CRITERIA-FIN(.05) POUT(.10)<br>
/NOORIGIN<br>
/DEPENDENT Y<br>
/METHOD-ENTER \*2 \*3<br>
/SCATISRPLOT-[\*SRESID ,\*ZPRED]<br>
/RESTRO-ENTER \*2 \*3<br>
/

#### Regression

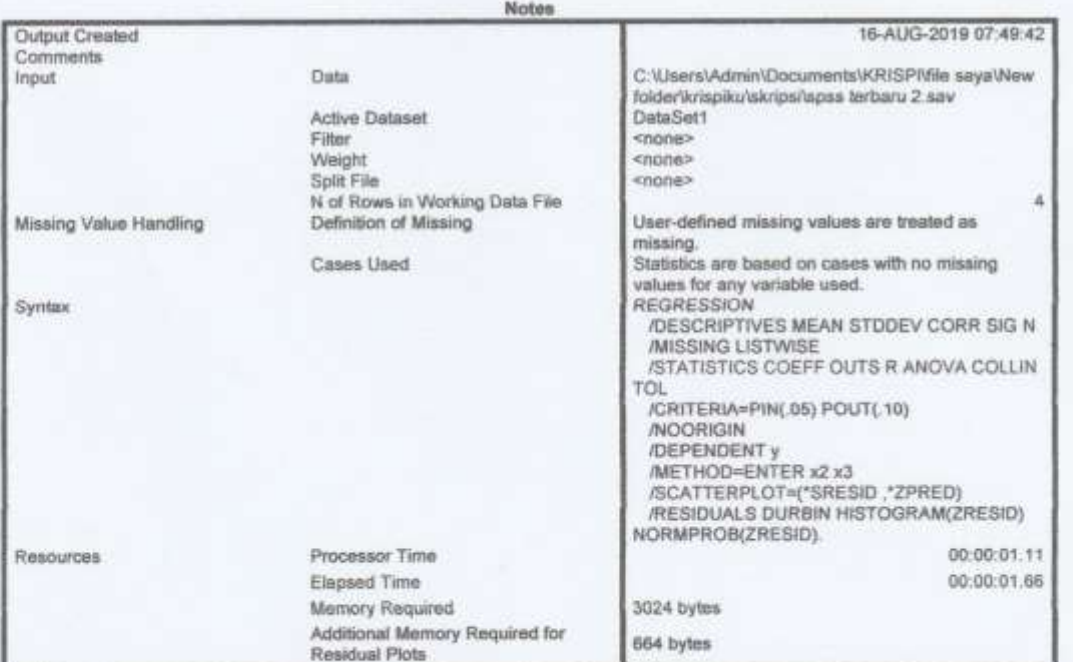

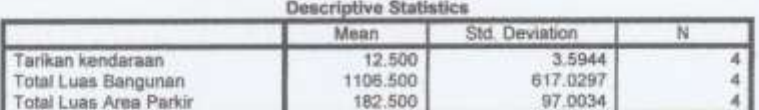

#### Correlations

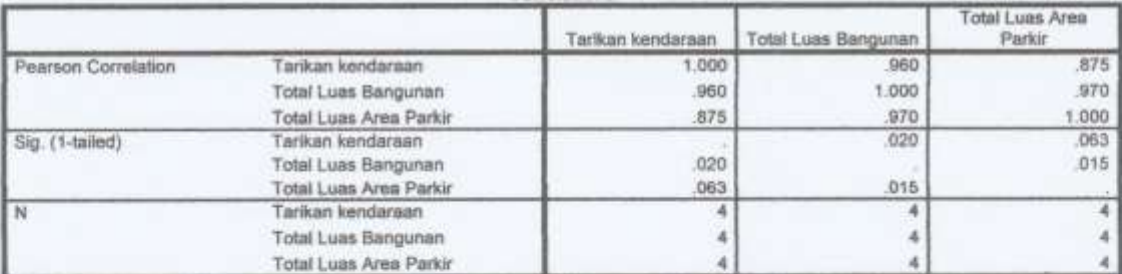

a

#### Variables Entered/Removed®

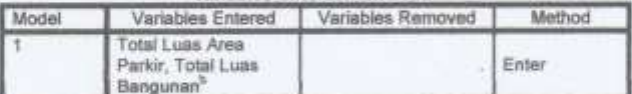

a. Dependent Variable: Tarikan kendaraan

b. All requested variables entered.

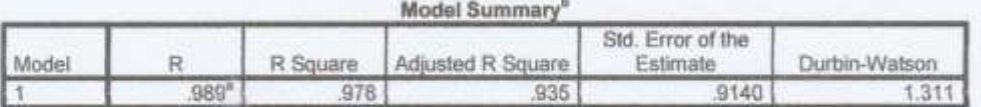

a. Predictors: (Constant), Total Luas Area Parkir, Total Luas Bangunan

b. Dependent Variable: Tarikan kendaraan

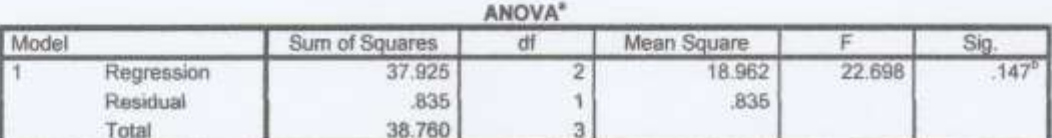

a. Dependent Variable: Tarikan kendaraan

b. Predictors: (Constant), Total Luas Area Parkir, Total Luas Bangunan

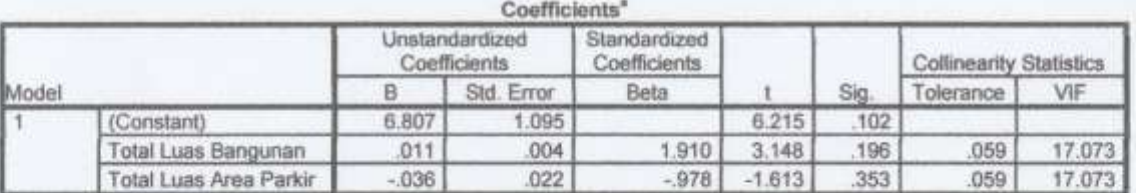

a. Dependent Variable: Tarikan kendaraan

#### **Collinearity Diagnostics\***

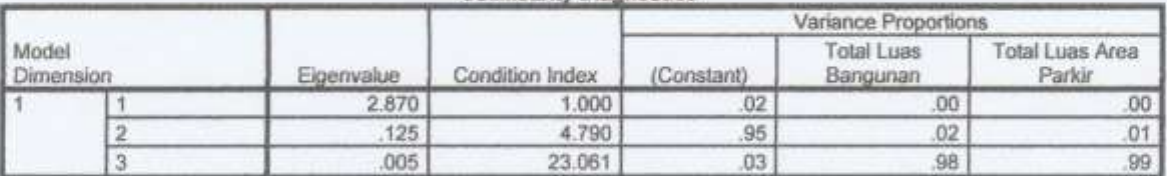

a. Dependent Variable: Tarikan kendaraan

#### Residuals Statistics" Minimum Maximum Std. Deviation Mean N Predicted Value 8.528 16.935 12.500 3.5555  $\frac{4}{4}$ 1.247 Std. Predicted Value  $-1.117$ .000 1.000 Standard Error of Predicted 671 .881 .787 .097  $\overline{\phantom{a}}$ Value Adjusted Predicted Value  $9.582$ 19.095 12.320 4.5315  $\overline{4}$  $\frac{4}{4}$ Residual  $-5282$  $,6211$  $.0000$ 5277 Std. Residual  $-578$ .680 .000 577 Stud. Residual  $-1.000$  $1.155$  $\overline{4}$ 1.000 000  $-2.4951$ 2.7284  $\overline{\mathbf{4}}$ Deleted Residual 3.4535 .1805 Stud, Deleted Residual  $\alpha$  $2.040$ 1,500 541 Mahal. Distance .865  $\sqrt{4}$ Cook's Distance 388 4.425 1.848 4 1.907 Centered Leverage Value 288 .680 500 .180 4

a. Dependent Variable: Tarikan kendaraan

Charts

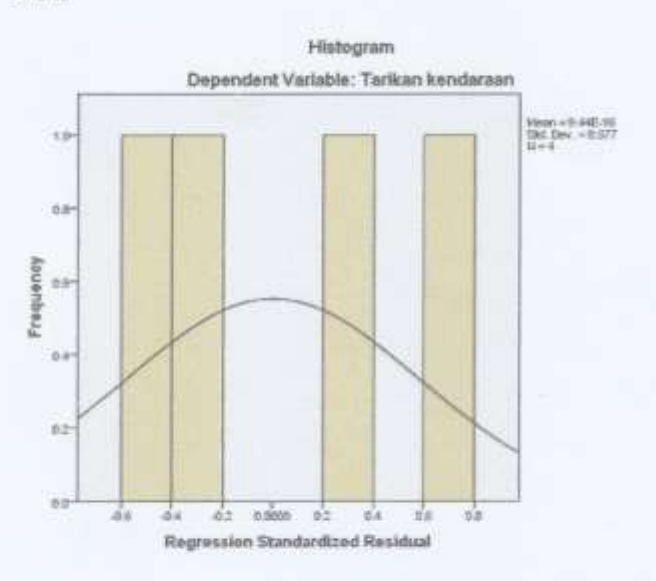

Normal P-P Plot of Regression Standardized Residual

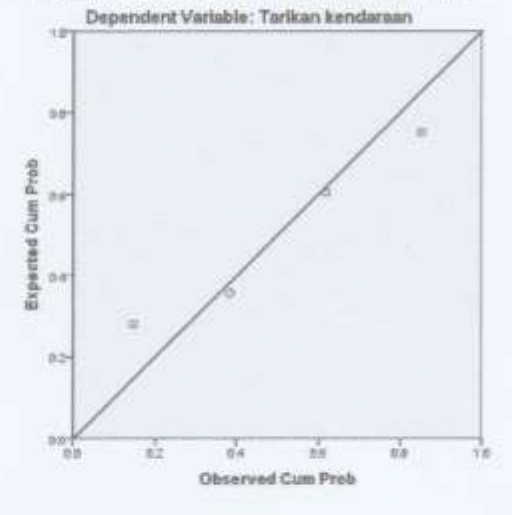

Scatterplot

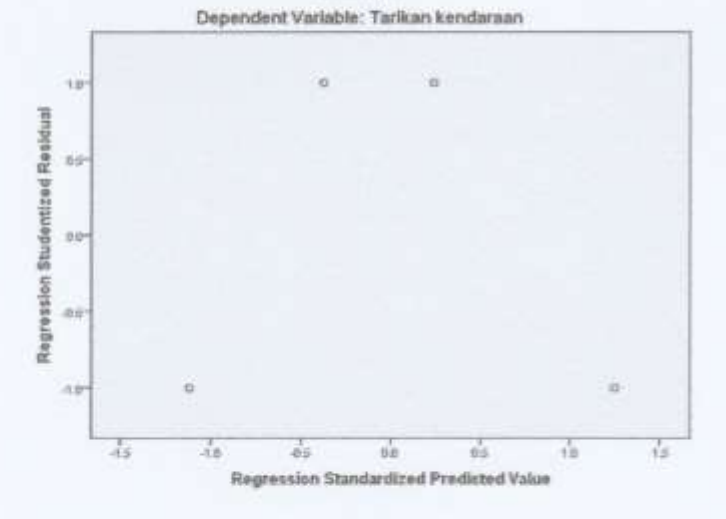

 $\mathbf C$ 

### L-8. Tabel Model ke-5 Metode Enter

REGRESSION

EGREENING<br>
/DESCRIPTIVES MEAN STOCEV CORR SIG N<br>
/MISSING LISTWISE<br>
/STATISTICS COEFF OUTS R ANOVA COLLIN TOL<br>
/CRITERIA-PIN(.05) POUT(.10)<br>
/NOORIGIN<br>
/NOORIGIN /NOONLOIN<br>/METHOD-ENTER x3 x5<br>/METHOD-ENTER x3 x5<br>/SCATTERFLOT=(\*SRESID ,\*ZPRED)<br>/RESIDUALS DURBIN HISTOGRAM(ZRESID) NORMPROB(ZRESID),

#### Regression

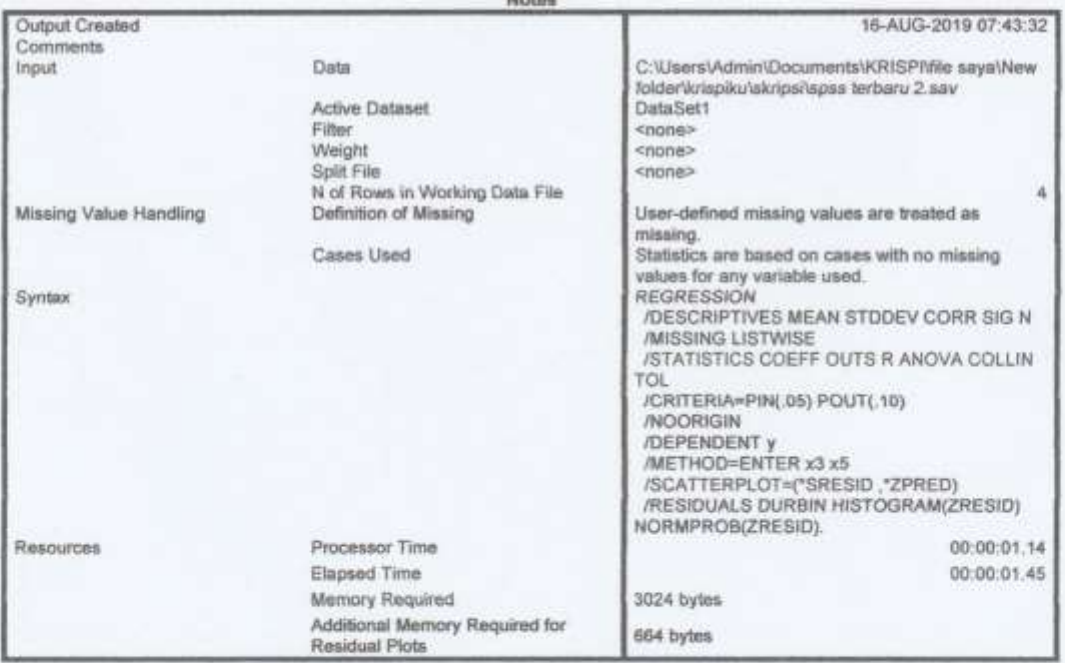

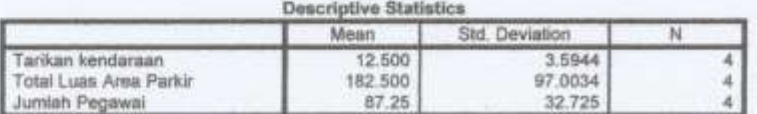

#### Correlations Total Luas Area Tarikan kendaraan Jumlah Pegawai Parkir Pearson Correlation Tarikan kendaraan 1.000 875 .668 Total Luas Area Parkir 875 1.000 282 Jumlah Pegawai .668 1,000  $.282$ Sig. (1-tailed) Tarikan kendaraan .063 .166 Total Luas Area Parkir .063 .359 Jumlah Pegawai 166 359  $\overline{\mathbb{N}}$ Tarikan kendaraan  $\frac{4}{4}$  $4$ 4 Total Luas Area Parkir  $\ddot{\rm{4}}$ Jumlah Pegawai 4  $\overline{4}$ 4

#### Variables Entered/Removed<sup>a</sup>

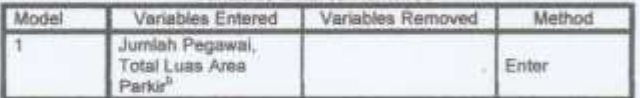

a. Dependent Variable: Tarikan kendaraan

b. All requested variables entered.

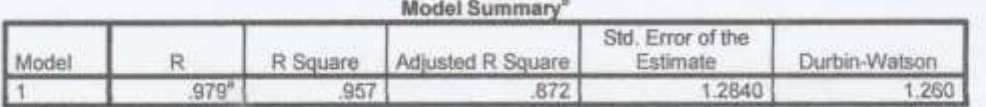

a. Predictors: (Constant), Jumlah Pegawai, Total Luas Area Parkir<br>b. Dependent Variable: Tarikan kendaraan

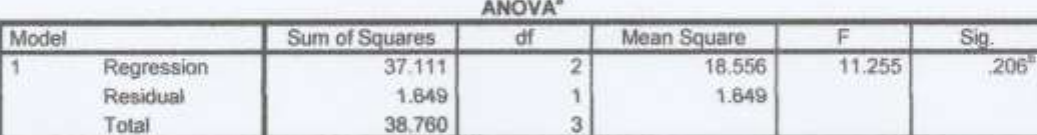

a. Dependent Variable: Tarikan kendaraan<br>b. Predictors: (Constant), Jumlah Pegawai, Total Luas Area Parkir

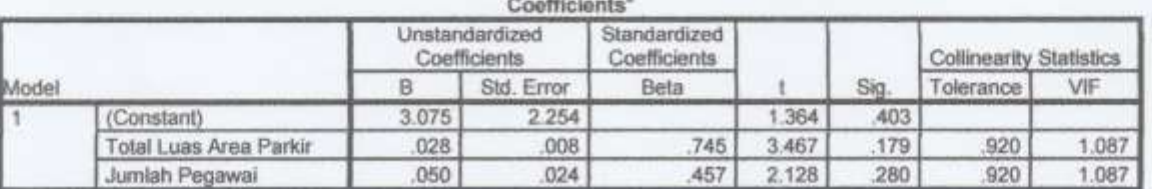

a. Dependent Variable: Tarikan kendaraan

#### **Collinearity Diagnostics\***

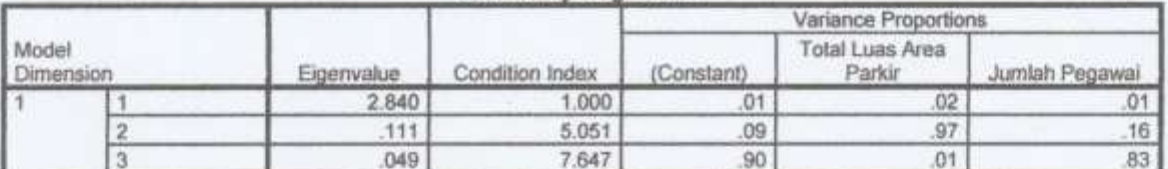

a. Dependent Variable: Tarikan kendaraan

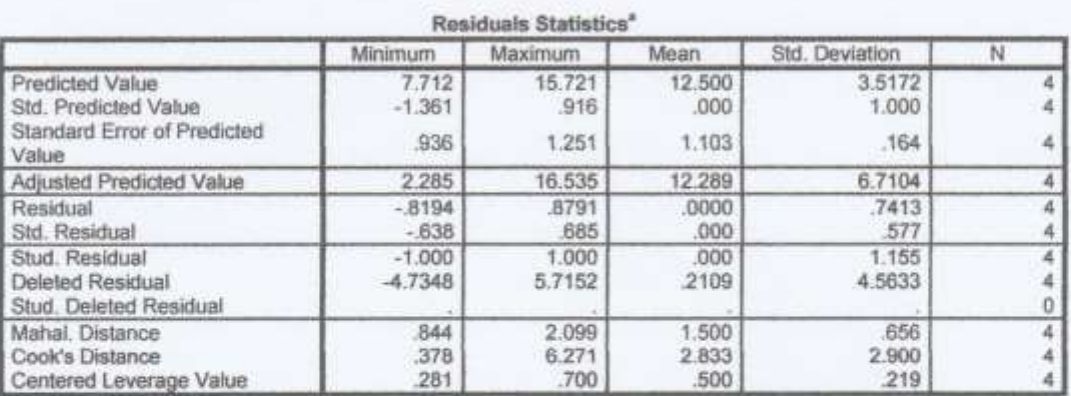

a. Dependent Variable: Tarikan kendaraan

Charts

í.

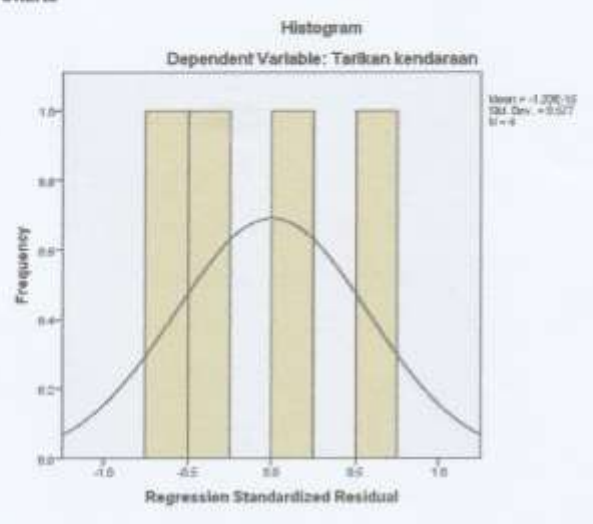

Normal P-P Plot of Regression Standardized Residual

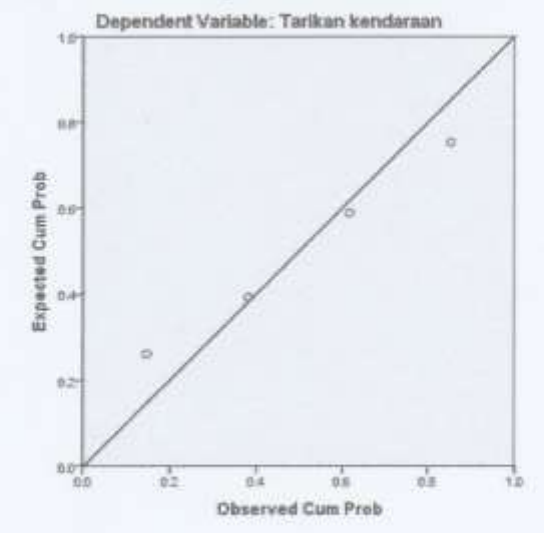

Scatterpiot

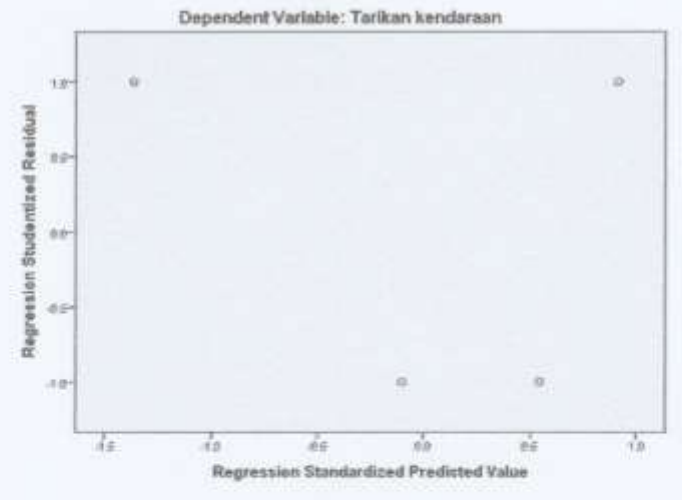

# L-9. Tabel Model Metode Stepwise

REGRESSION<br>
/MISSING LISTWISE<br>
/STATISTICS COMPF OUTS R ANOVA COLLIN TOL<br>
/STATISTICS COMPF OUTS R ANOVA COLLIN TOL<br>
/CRITERPIEM: 05) POUT(.10)<br>
/NOCRICITY<br>
/NETHOD-ENTER \*2<br>
/SCATTERPLOT-('SRESID ,'ZPRED)<br>
/RESIDUALS DURB

#### Regression

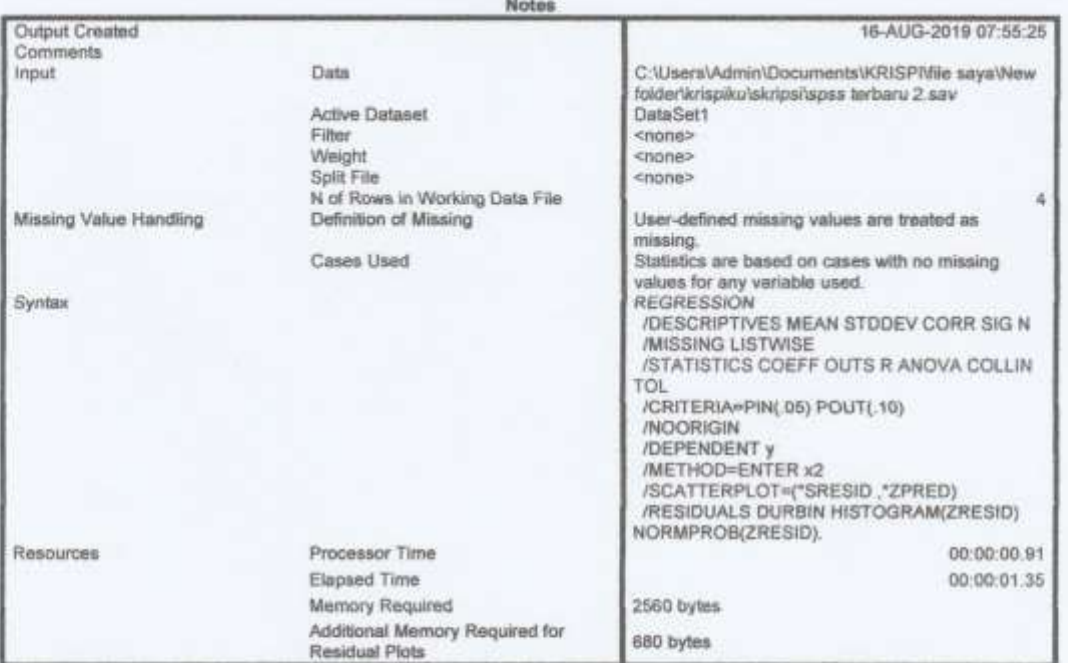

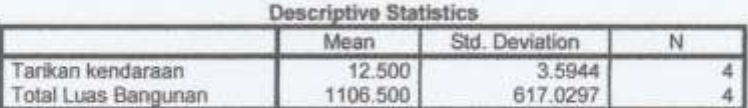

#### Correlations

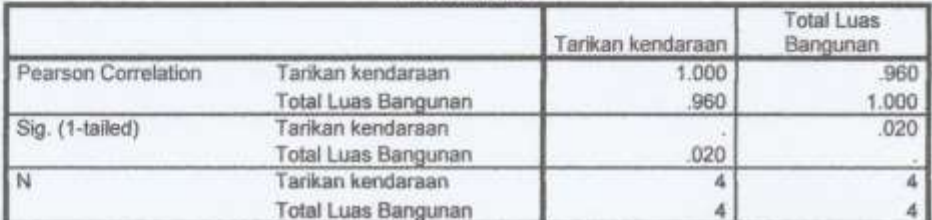

#### Variables Entered/Removed<sup>2</sup>

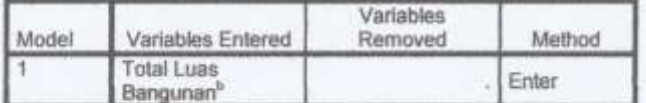

a. Dependent Variable: Tarikan kendaraan

b. All requested variables entered.

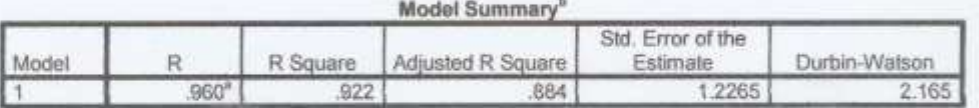

A)

a. Predictors: (Constant), Total Luas Bangunan

b. Dependent Variable: Tarikan kendaraan

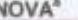

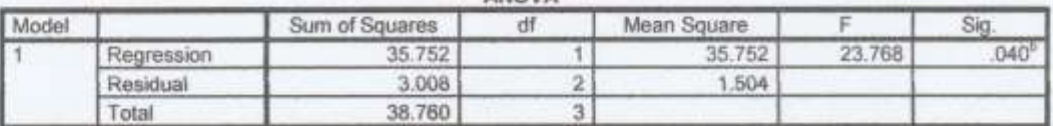

a. Dependent Variable: Tarikan kendaraan

b. Predictors: (Constant), Total Luas Bangunan

#### Coefficients<sup>\*</sup>

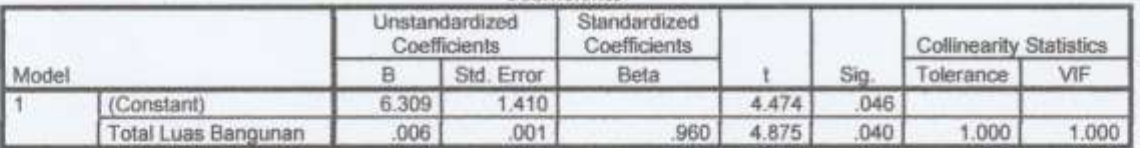

a. Dependent Variable: Tarikan kendaraan

#### **Collinearity Diagnostics'**

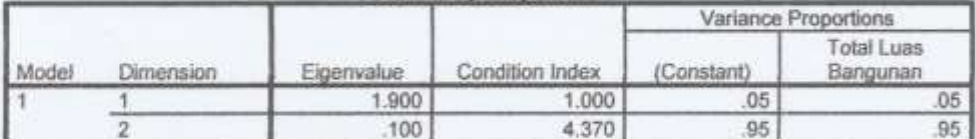

a. Dependent Variable: Tarikan kendaraan

#### Residuals Statistics<sup>\*</sup> Minimum Maximum Mean Std. Deviation  $\overline{N}$ Predicted Value 8.743 16.234 12:500 3.4521 4  $-1.088$ 1.082 1.000  $\overline{a}$ Std. Predicted Value .000 Standard Error of Predicted  $\dot{4}$ .732 985 858 .144 Value 9.858 15.584 12.624 3.0704  $\overline{4}$ Adjusted Predicted Value  $\frac{4}{4}$ Residual  $-.8722$ 1.2498 .0000 1.0014 Std. Residual  $-711$ 1.019 .000 816 Stud. Residual  $-1.017$ 1.270  $-0.34$ 1.107  $\overline{\mathbf{a}}$ 4 Deleted Residual  $-2.0920$ 1.9416  $-1237$ 1.9120  $\frac{4}{4}$ Stud, Deleted Residual  $-1.034$ 2.042 144 1,408 319 750 493 Mahal. Distance 1.184 219 .339 Cook's Distance .938 456  $\ddot{4}$ Centered Leverage Value  $.106$ 395 250 164  $\overline{a}$

a. Dependent Variable: Tarikan kendaraan

#### Charts

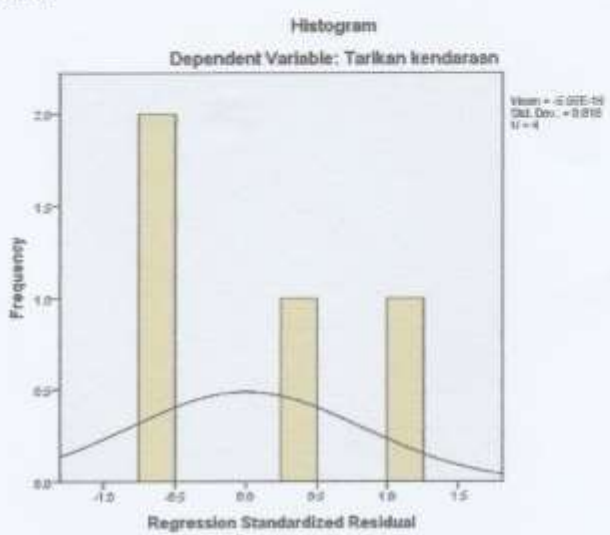

Normal P-P Plot of Regression Standardized Residual

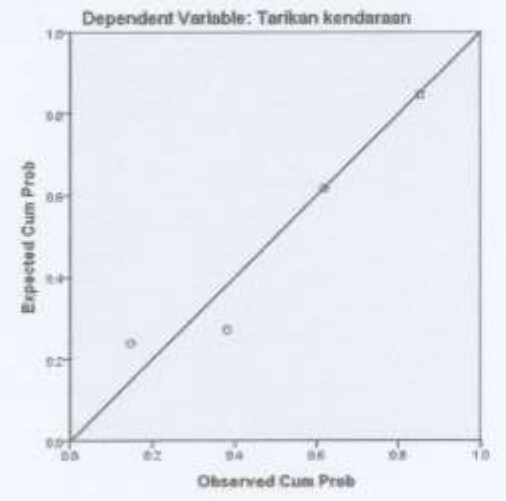

v

| Pr | 0.25    | 0.10    | 0.05    | 0.025    | 0.01     | 0.005    | 0.001     |
|----|---------|---------|---------|----------|----------|----------|-----------|
| df |         |         |         |          |          |          |           |
| 1  | 1.00000 | 3.07768 | 6.31375 | 12.70620 | 31.82052 | 63.65674 | 318.30884 |
| 2  | 0.81650 | 1.88562 | 2.91999 | 4.30265  | 6.96456  | 9.92484  | 22.32712  |
| 3  | 0.76489 | 1.63774 | 2.35336 | 3.18245  | 4.54070  | 5.84091  | 10.21453  |
| 4  | 0.74070 | 1.53321 | 2.13185 | 2.77645  | 3.74695  | 4.60409  | 7.17318   |
| 5  | 0.72669 | 1.47588 | 2.01505 | 2.57058  | 3.36493  | 4.03214  | 5.89343   |
| 6  | 0.71756 | 1.43976 | 1.94318 | 2.44691  | 3.14267  | 3.70743  | 5.20763   |
| 7  | 0.71114 | 1.41492 | 1.89458 | 2.36462  | 2.99795  | 3.49948  | 4.78529   |
| 8  | 0.70639 | 1.39682 | 1.85955 | 2.30600  | 2.89646  | 3.35539  | 4.50079   |
| 9  | 0.70272 | 1.38303 | 1.83311 | 2.26216  | 2.82144  | 3.24984  | 4.29681   |
| 10 | 0.69981 | 1.37218 | 1.81246 | 2.22814  | 2.76377  | 3.16927  | 4.14370   |
| 11 | 0.69745 | 1.36343 | 1.79588 | 2.20099  | 2.71808  | 3.10581  | 4.02470   |
| 12 | 0.69548 | 1.35622 | 1.78229 | 2.17881  | 2.68100  | 3.05454  | 3.92963   |
| 13 | 0.69383 | 1.35017 | 1.77093 | 2.16037  | 2.65031  | 3.01228  | 3.85198   |
| 14 | 0.69242 | 1.34503 | 1.76131 | 2.14479  | 2.62449  | 2.97684  | 3.78739   |
| 15 | 0.69120 | 1.34061 | 1.75305 | 2.13145  | 2.60248  | 2.94671  | 3.73283   |
| 16 | 0.69013 | 1.33676 | 1.74588 | 2.11991  | 2.58349  | 2.92078  | 3.68615   |
| 17 | 0.68920 | 1.33338 | 1.73961 | 2.10982  | 2.56693  | 2.89823  | 3.64577   |
| 18 | 0.68836 | 1.33039 | 1.73406 | 2.10092  | 2.55238  | 2.87844  | 3.61048   |
| 19 | 0.68762 | 1.32773 | 1.72913 | 2.09302  | 2.53948  | 2.86093  | 3.57940   |
| 20 | 0.68695 | 1.32534 | 1.72472 | 2.08596  | 2.52798  | 2.84534  | 3.55181   |
| 21 | 0.68635 | 1.32319 | 1.72074 | 2.07961  | 2.51765  | 2.83136  | 3.52715   |
| 22 | 0.68581 | 1.32124 | 1.71714 | 2.07387  | 2.50832  | 2.81876  | 3.50499   |
| 23 | 0.68531 | 1.31946 | 1.71387 | 2.06866  | 2.49987  | 2.80734  | 3.48496   |
| 24 | 0.68485 | 1.31784 | 1.71088 | 2.06390  | 2.49216  | 2.79694  | 3.46678   |
| 25 | 0.68443 | 1.31635 | 1.70814 | 2.05954  | 2.48511  | 2.78744  | 3.45019   |

**L-10. Titik Persentase Distribusi t (df = 1 – 40)**

Catatan: Probabilita yang lebih kecil yang ditunjukkan pada judul tiap kolom adalah adalah luas daerah dalam kedua ujung. luas daerah dalam satu ujung, sedangkan probabilitas yang lebih besar

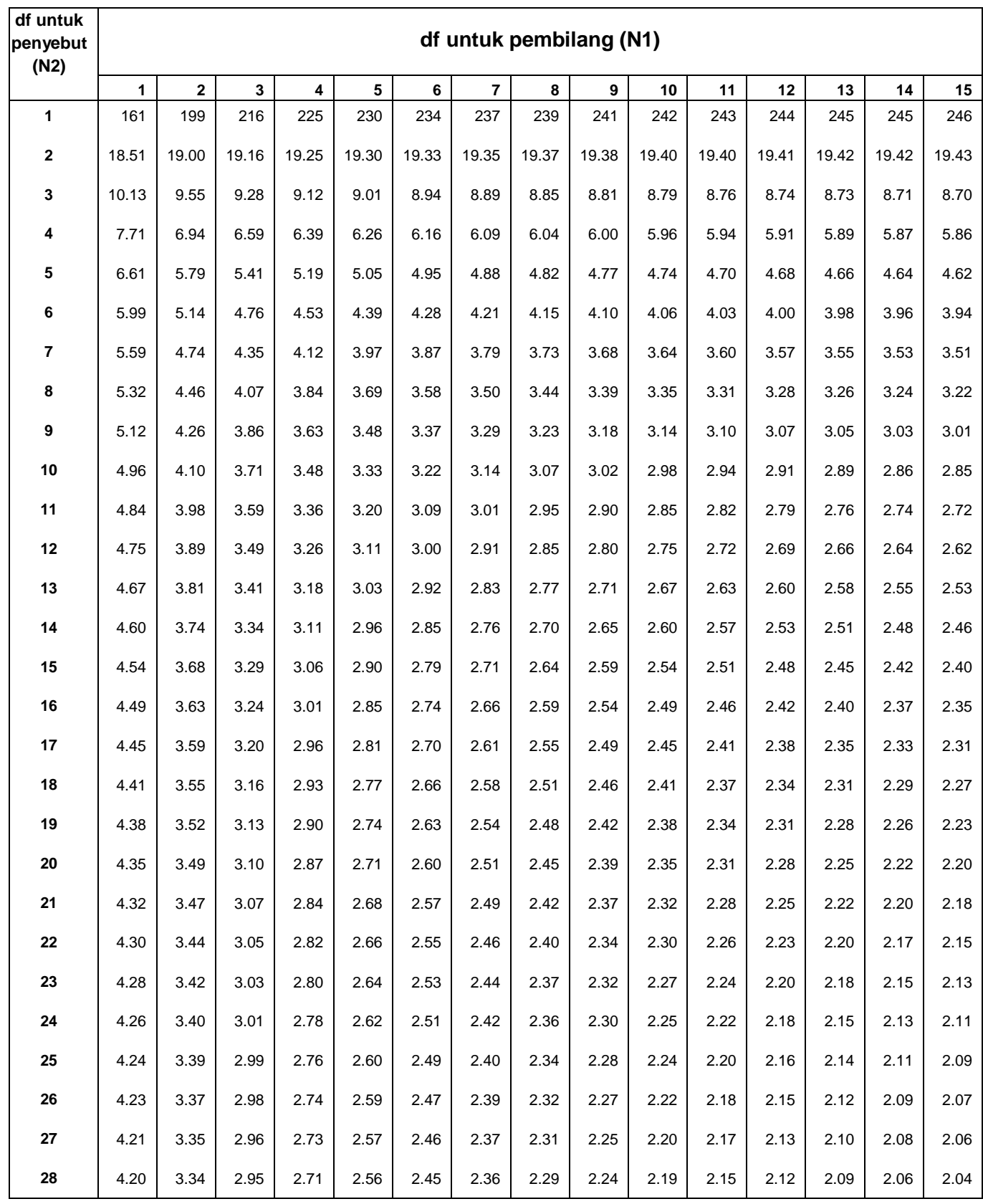

# **L-11. Titik Persentase Distribusi F untuk Probabilita = 0,05**

Diproduksi oleh: Junaidi (<u>http://junaidichaniago.wordpress.com</u>). 2010

2.55

2.43

2.35

2.28

2.22

2.18

2.14

2.10

2.08

2.05

2.03

2.70

**29**

4.18

3.33

2.93

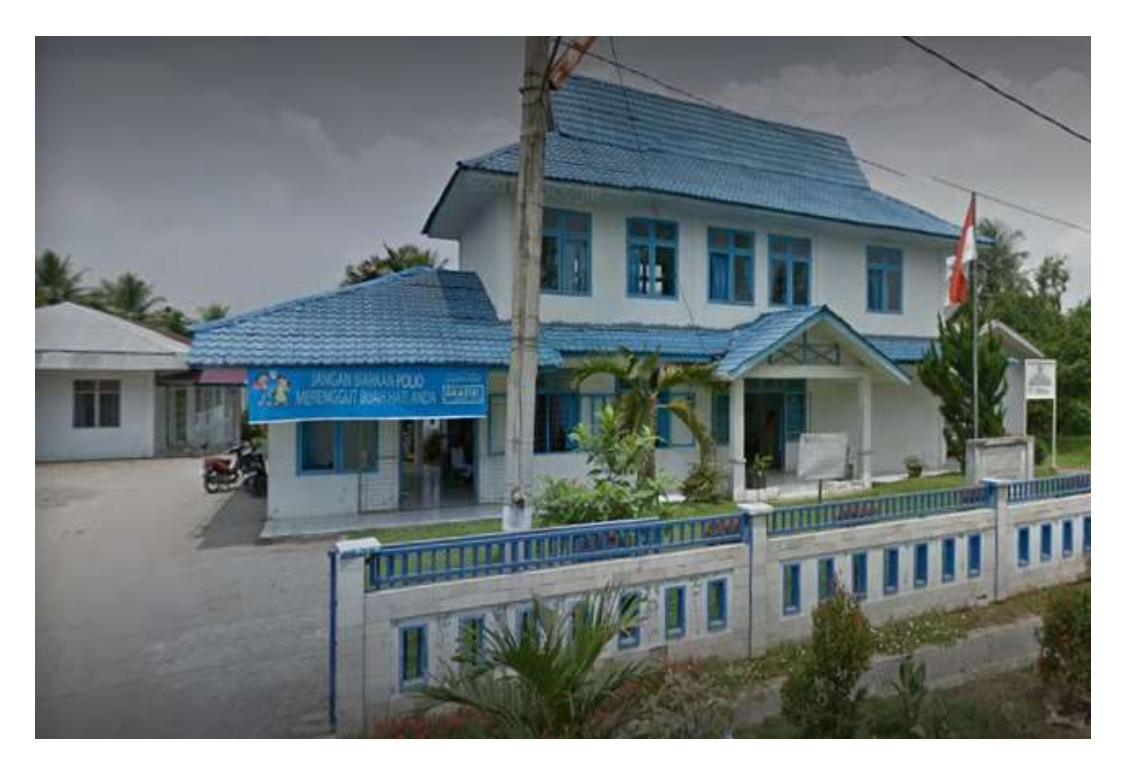

Gambar L-1: Puskesmas Namorambe.

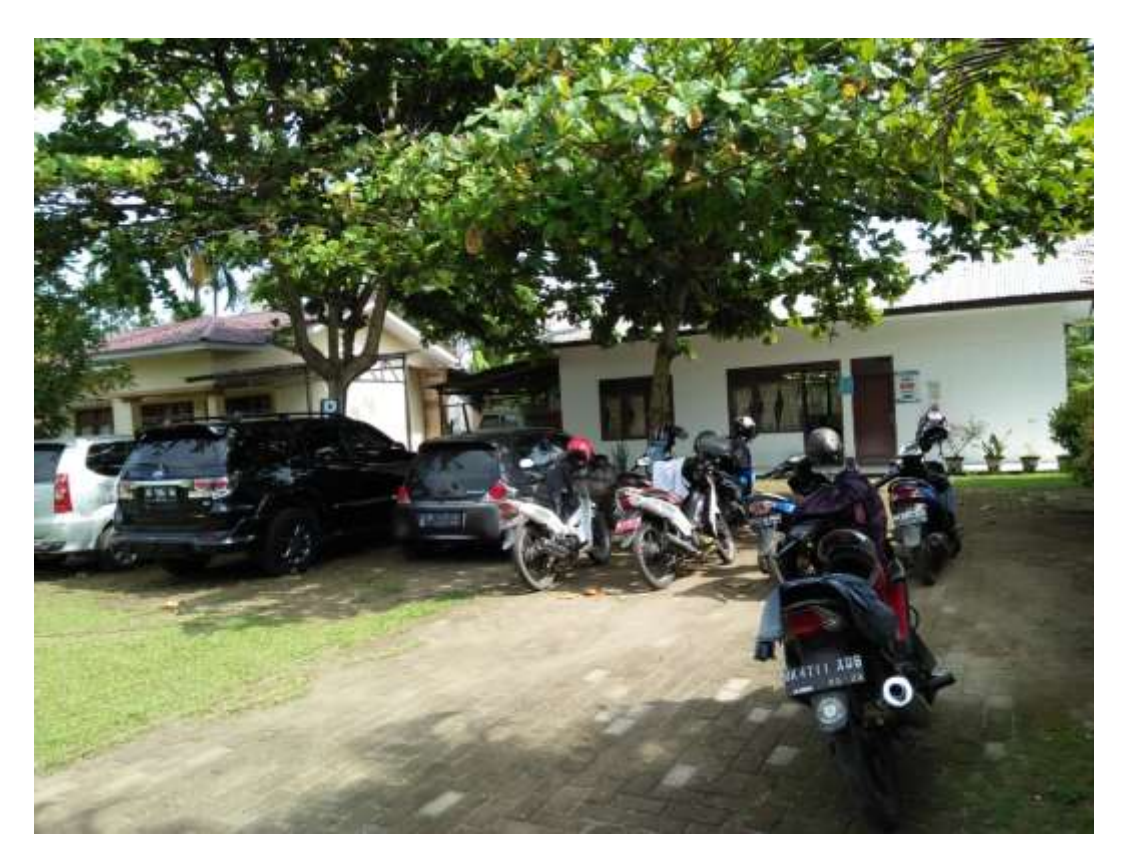

Gambar L-2: Area parkir Puskesmas Namorambe.

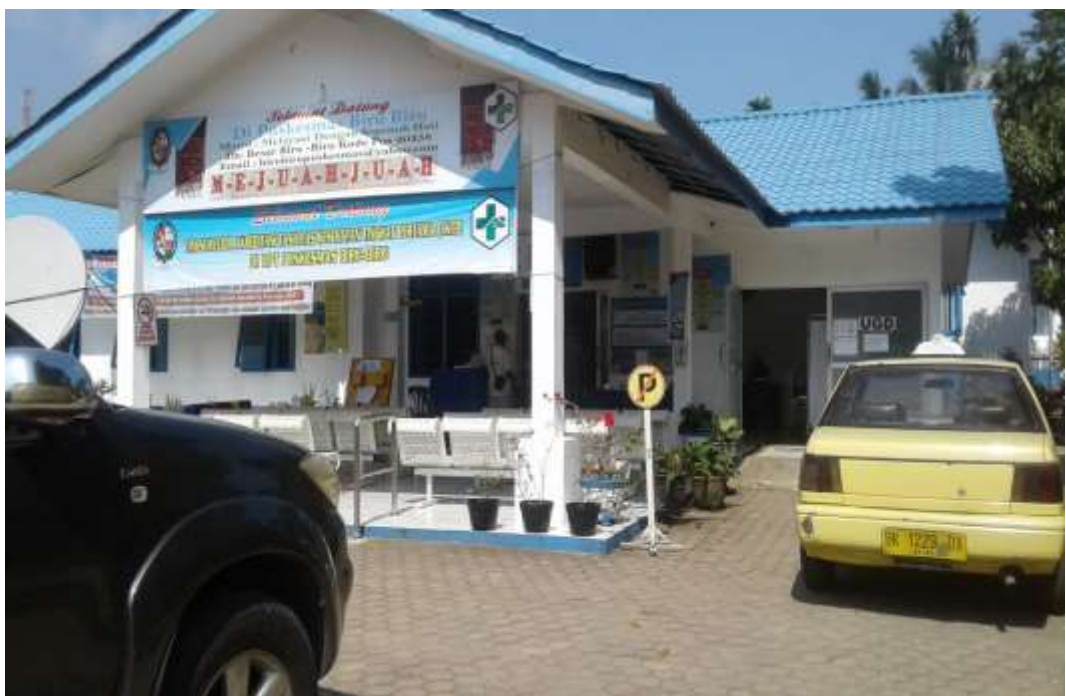

Gambar L-3: Puskesmas Biru-biru.

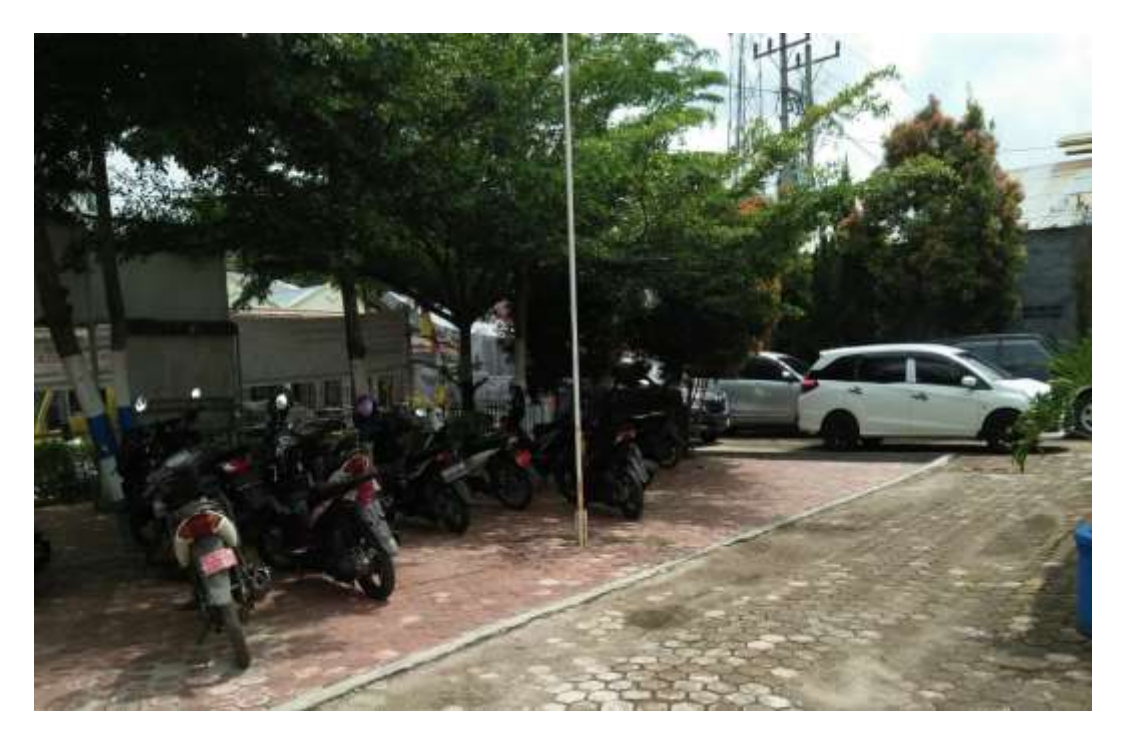

Gambar L-4: Area parkir Puskesmas Biru-biru.

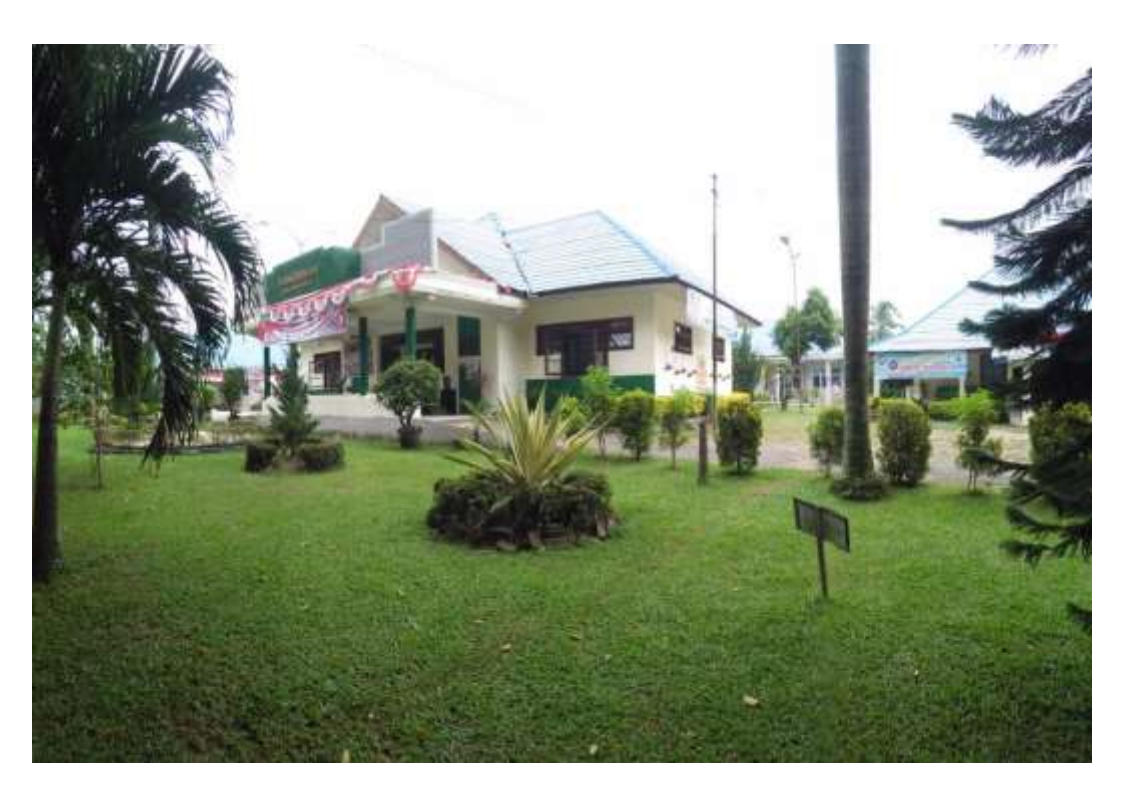

Gambar L-5: Puskesmas Pancur Batu.

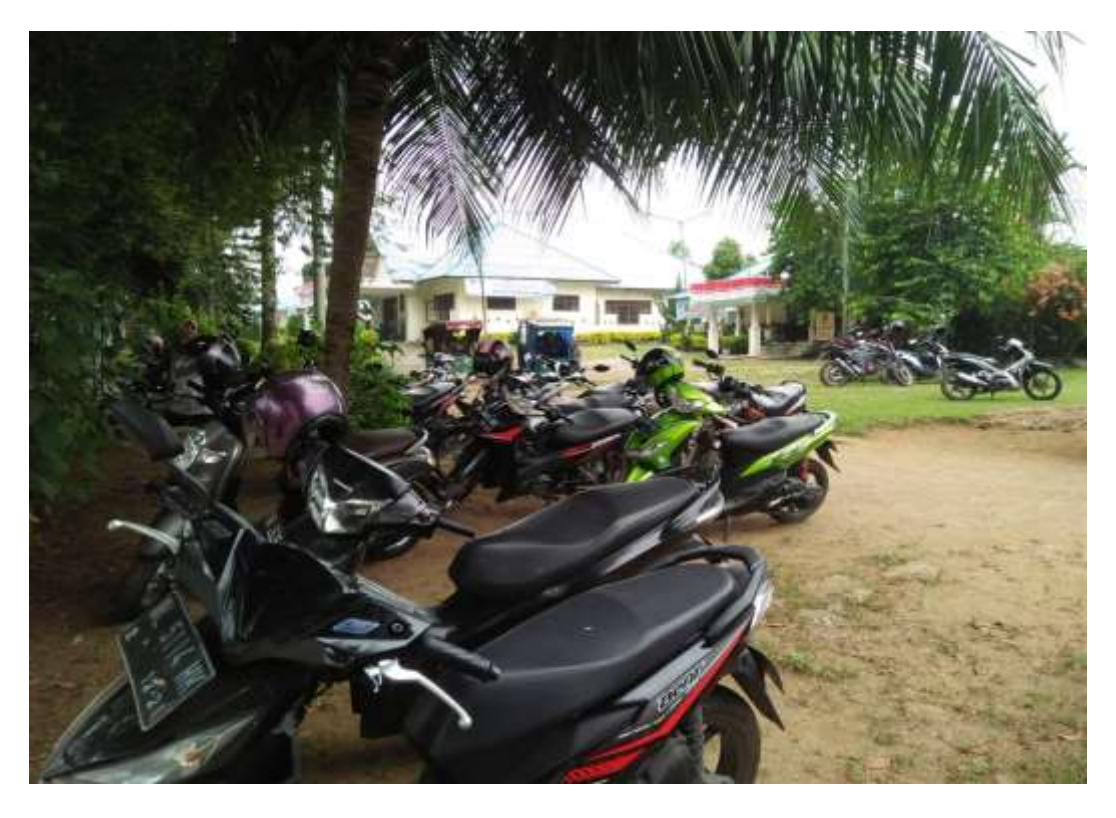

Gambar L-6: Area parkir Puskesmas Pancur Batu.

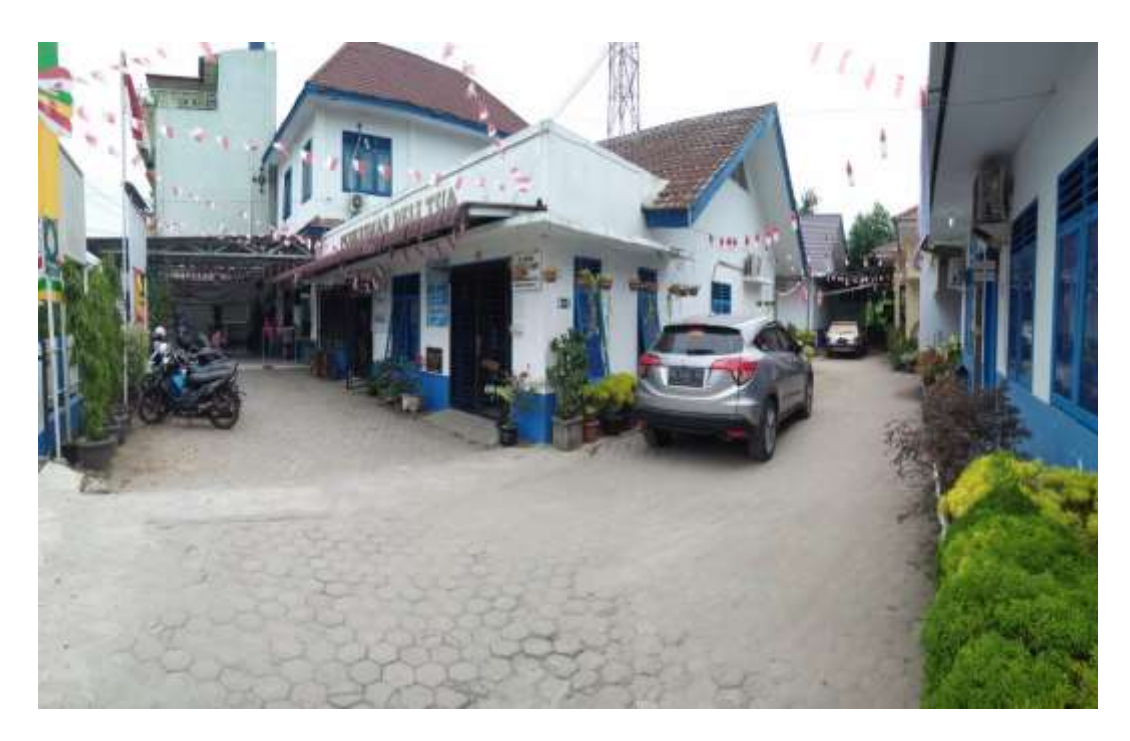

Gambar L-7: Puskesmas Deli Tua.

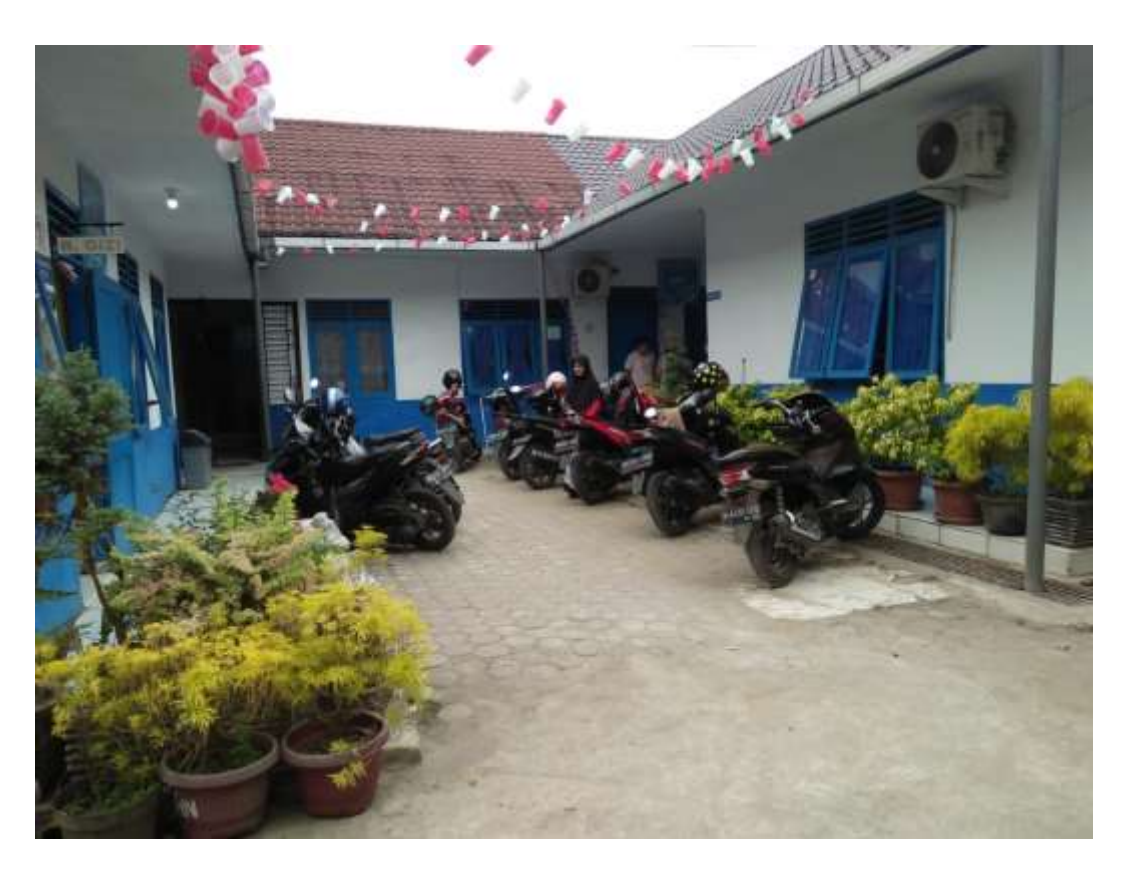

Gambar L-8: Area parkir Puskesmas Deli Tua.

# **DAFTAR RIWAYAT HIDUP**

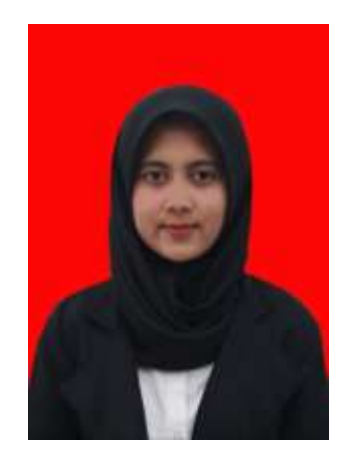

# **DATA DIRI PESERTA**

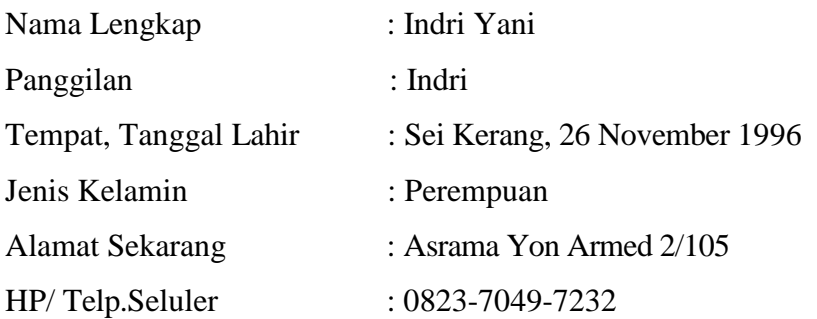

# **RIWAYAT PENDIDIKAN**

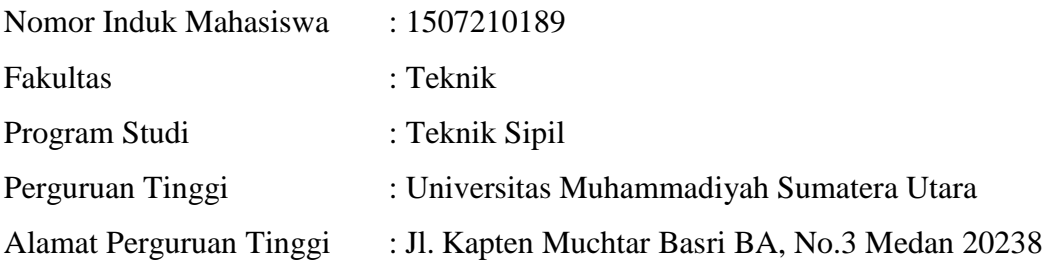

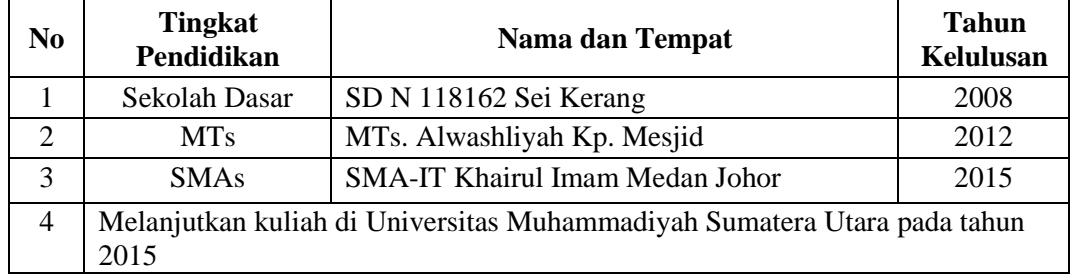